## *@rachelandrew ScotlandCSS, July 2018*

# Unlocking the Power of CSS Grid Layout

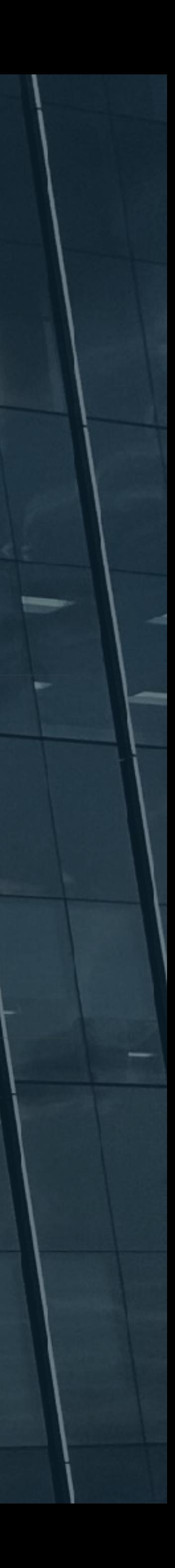

# Unlocking the Power of CSS Grid Layout

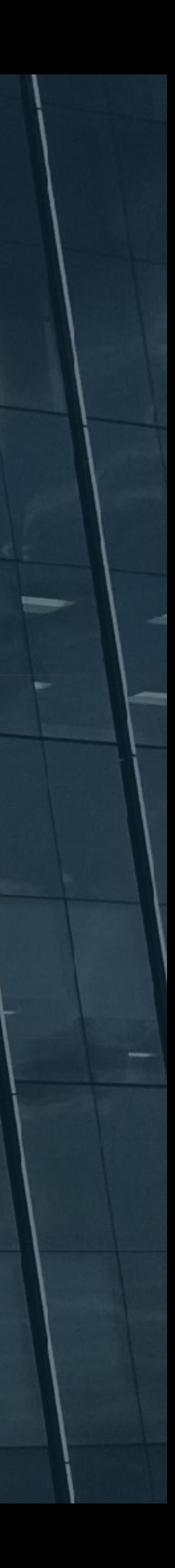

## *@rachelandrew ScotlandCSS, July 2018*

### **TABLE OF CONTENTS**

1

 $\mathbf{2}$ 

 $2.1$ 

 $2.2$ 

 $2.3$ 

## **Introduction**

### **Subgrids**

Establishing a Subgrid: Per-Axis Proposal

- Characteristics of a Subgrid Item
- Subgrid Sizing Algorithm

### 3 **Aspect-ratio-controlled Gutters**

### **Conformance**

Document conventions

Conformance classes

Requirements for Responsible Implementation of CSS

Partial Implementations

Implementations of Unstable and Proprietary Features

Implementations of CR-level Features

## **Index**

Terms defined by this specification Terms defined by reference

**References Normative References** 

**Property Index** 

**Issues Index** 

## **CSS Grid Layout Module Level 2** W3C Working Draft, 27 April 2018

This version: https://www.w3.org/TR/2018/WD-css-grid-2-20180427/

Latest published version: https://www.w3.org/TR/css-grid-2/

**Editor's Draft:** https://drafts.csswg.org/css-grid-2/

**Previous Versions:** 

**Issue Tracking:** Inline In Spec **GitHub Issues** 

### Editors:

Tab Atkins Jr. (Google) Elika J. Etemad / fantasai (Invited Expert) Rossen Atanassov (Microsoft)

Copyright © 2018 W3C® (MIT, ERCIM, Keio, Beihang). W3C liability, trademark and permissive document license rules apply.

## Abstract

This CSS module defines a two-dimensional grid-based layout system, optimized for user interface design. In the grid layout model, the children of a grid container can be positioned into arbitrary slots in a predefined flexible or fixed-size layout grid. Level 2 expands Grid by adding "subgrid" capabilities for nested grids to participate in the sizing of their parent grids; and aspect-ratio-controlled gutters.

paper, in speech, etc.

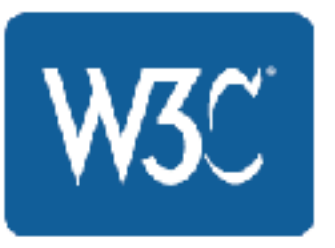

https://www.w3.org/TR/2018/WD-css-grid-2-20180206/

CSS is a language for describing the rendering of structured documents (such as HTML and XML) on screen, on

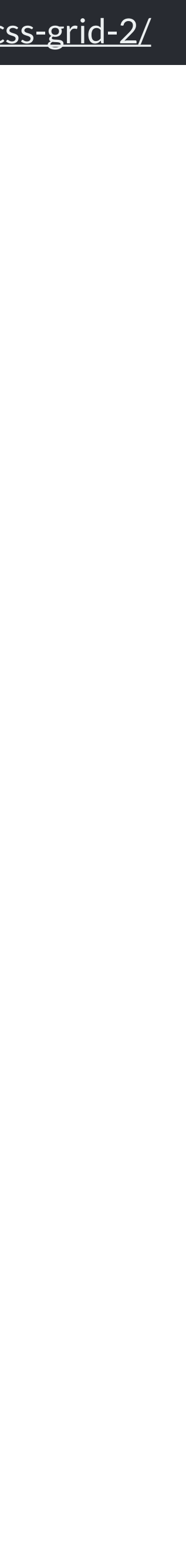

# How big is that box?

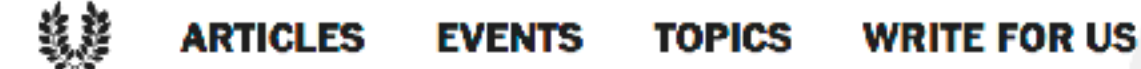

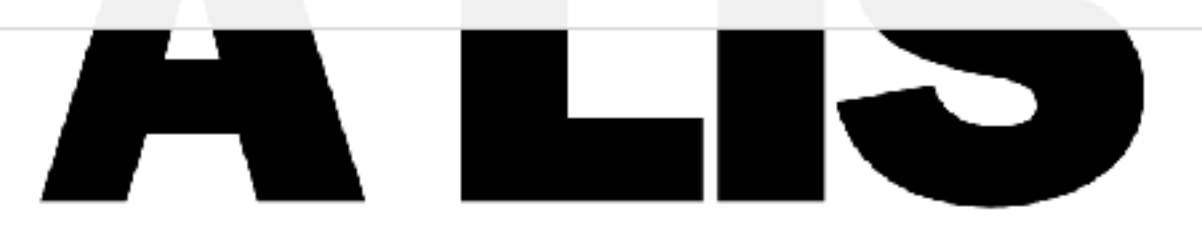

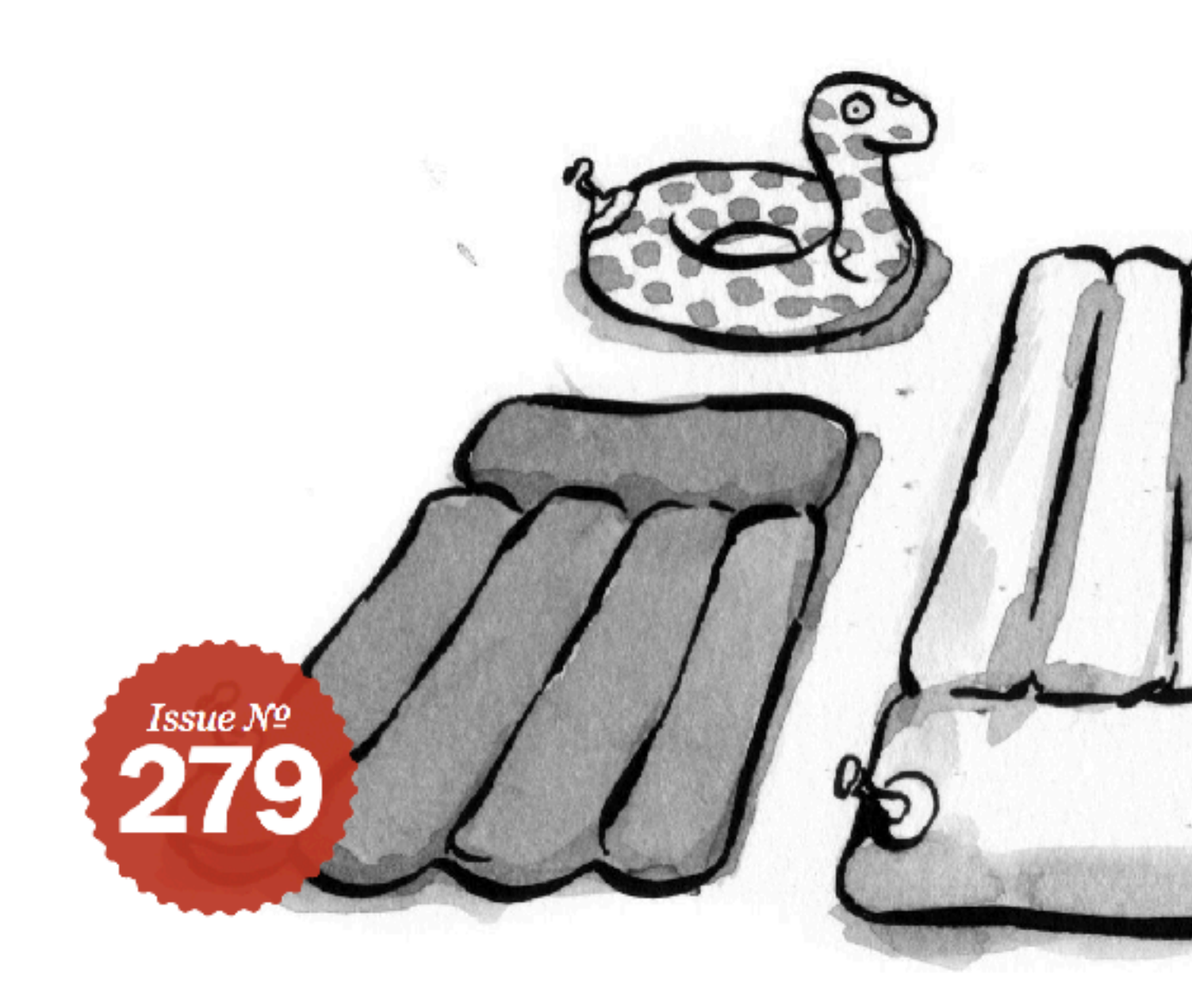

by Ethan Marcotte · March 03, 2009 Published in CSS, HTML, Graphic Design, Layout & Grids, Responsive Design

Early last year, I worked on the redesign of a rather content-heavy website. Design requirements were fairly light: the client asked us to keep the organization's existing logo and to improve the dense typography and increase legibility. So, early on in the design process, we spent a sizable amount of time planning a well-defined grid for a library of content modules.

FULLOI FUTAI

## **RE PANTHEON**

New Drupal or WordPress project? Get the fastest hosting with HTTPS and global CDN included. Develop for free, pay when you go live. Learn more

**Illustration by Kevin Cornell** 

## **Fluid Grids**

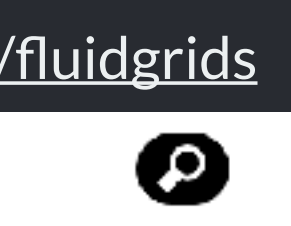

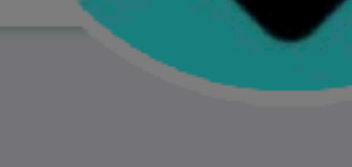

## **Devine**

@devine\_howest

Devine - Digital Design & Development, a 3 year bachelor degree powered by howest.be

- © Kortrijk
- $\mathcal S$  devine be
- $\left| \frac{111}{1111} \right|$  Joined January 2010

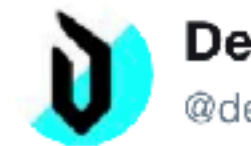

**Devine** @devine\_howest

Today we are celebrating International boxsizing Awareness Day. Anyone wants some padding? #devinehowest @chriscoyier @Real\_CSS\_Tricks @paul\_irish csstricks.com/international- ...

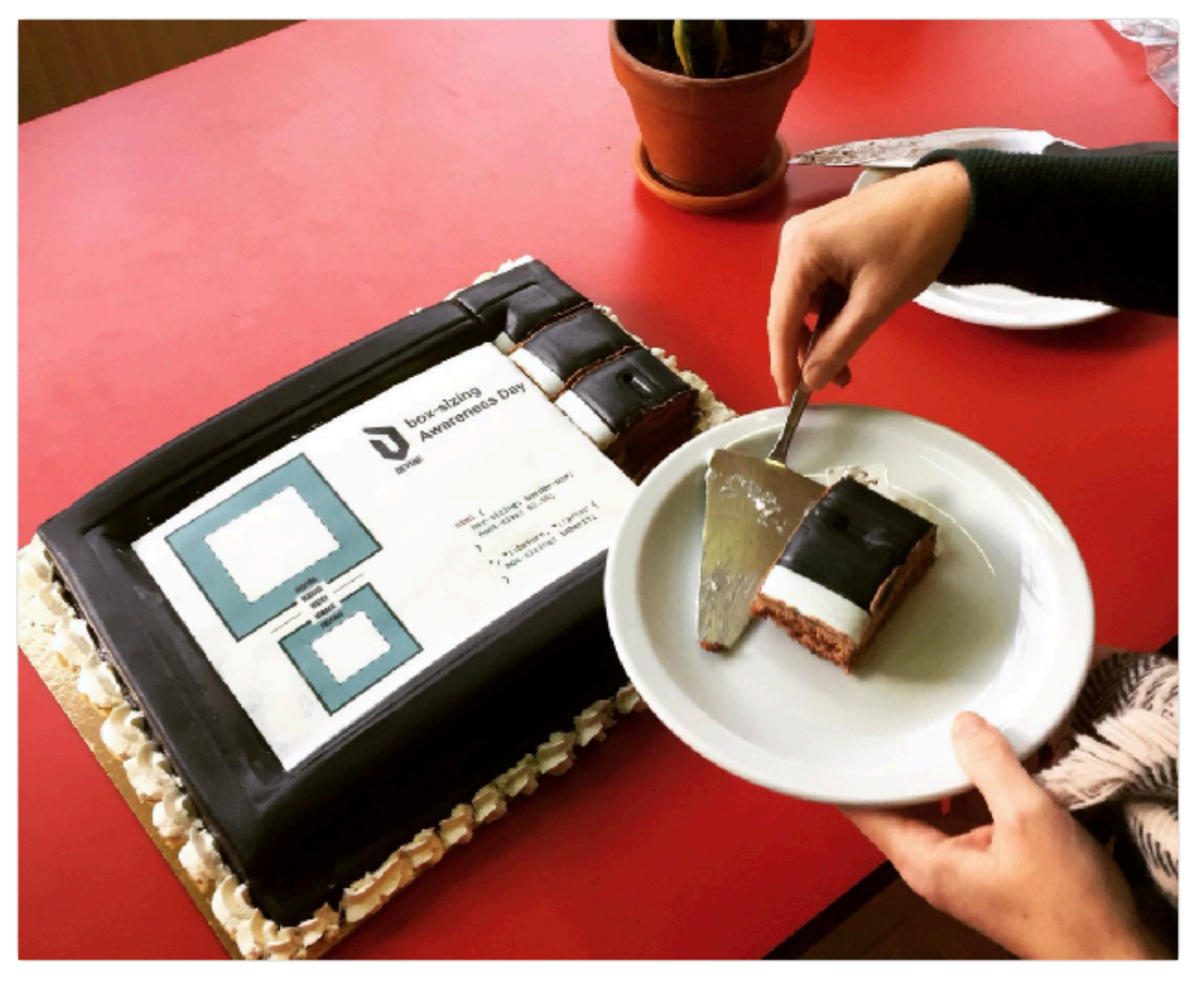

4:11 AM - 1 Feb 2018 from Kortrijk, België

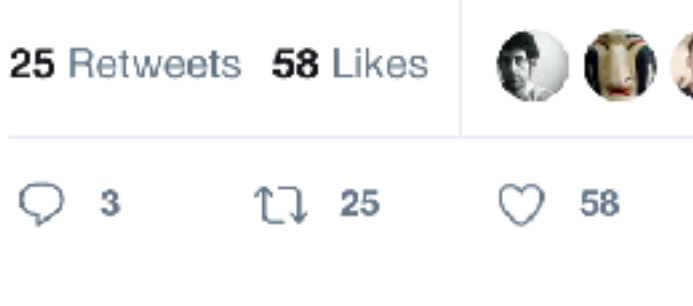

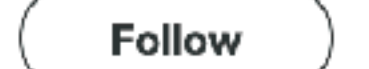

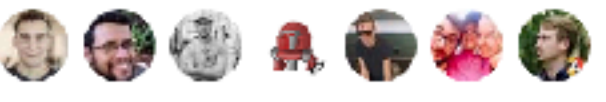

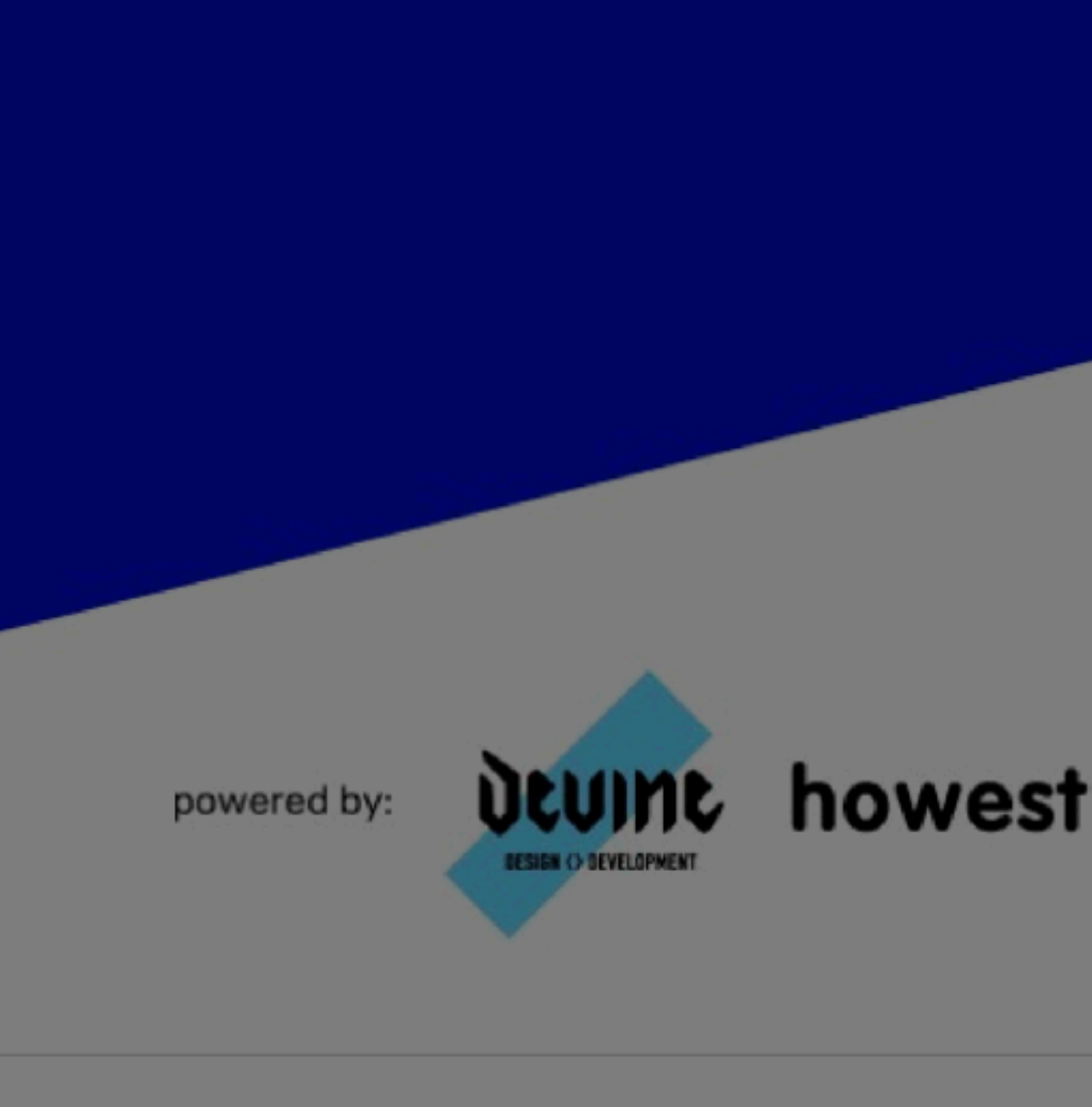

@ 2018 Twitter About Help Center Terms Privacy policy Cookies Ads info

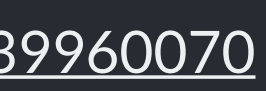

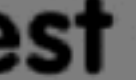

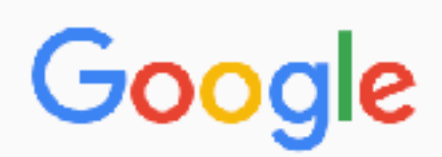

About 12,200,000 results (0.60 seconds)

### Bulma: a modern CSS framework based on Flexbox

### https://bulma.io/ v

A single element for a Metro UI-style CSS grid. Vertical... Top tile ... tiles. Bottom tile. Middle tile. With an image. Wide tile. Aligned with the right tile. Lorem ipsum dolor sit amet, consectetur adipiscing elit. Proin ornare magna eros, eu pellentesque tortor vestibulum ut. Maecenas non massa sem. Etiam finibus odio quis feugiat ...

Docs Breadcrumb Box Container

### **Skeleton: Responsive CSS Boilerplate**

### getskeleton.com/ ▼

You should use Skeleton if you're embarking on a smaller project or just don't feel like you need all the utility of larger frameworks. Skeleton only styles a handful of standard HTML elements and includes a grid, but that's often more than enough to get started. In fact, this site is built on Skeleton and has ~200 lines of custom ...

### **Pure CSS**

https://purecss.io/ ▼ A set of small, responsive CSS modules that you can use in every web project. Grids Layouts Get Started Forms

### What are Frameworks? 22 Best Responsive CSS Frameworks for Web...

https://www.awwwards.com/what-are-frameworks-22-best-responsive-css-frameworks... ▼ 20 Feb 2013 - Front-end Frameworks (or CSS Frameworks). Frontend frameworks usually consist of a package made up of a structure of files and folders of standardized code (HTML, CSS, JS documents etc.) The usual components are: CSS source code to create a grid: this allows the developer to position the different ...

### Best CSS Frameworks of 2017 | Three29

### https://three29.com/best-css-frameworks-2017/ ▼

31 Mar 2017 - Allow us to lend a hand in sorting through the what's what in CSS frameworks in 2017. For those who are less tech savvy, a quick rundown. Building a website is a complicated process that involves a lot of moving parts. One of those components is the visual style and layout of a site. That's where our friend ...

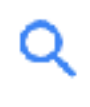

↓

### Tools

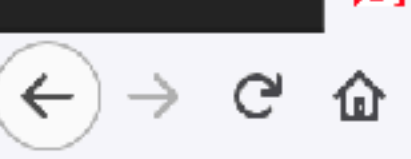

1 https://www.smashingmagazine.com/2018/01/understanding-sizing-css-layout/

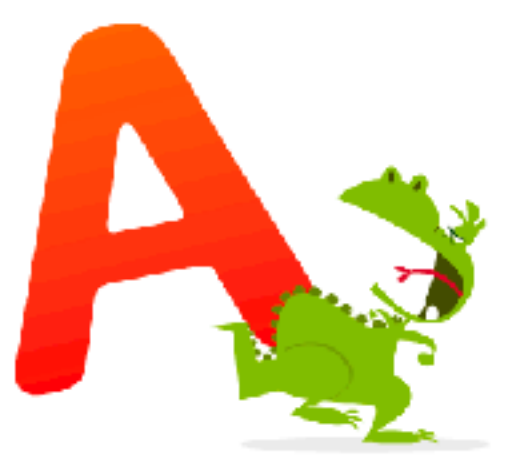

## A key feature of Flexbox and

Grid Layout is that they can deal with distributing available space between, around and inside grid and flex items. Quite

often this just works, and we get the result we were hoping for without trying very hard. This is because the specifications attempt to default to the most likely use cases. Sometimes, however, you might wonder why something ends up the size that it is.

Or, you might want to do something different to the default behavior. To do so, you need to know something of how the underlying algorithms figure out how to distribute space.

In this article, I'm going to share with you some interesting things about sizing boxes in CSS. I've picked out a few things from the specifications that I believe are vital in terms of understanding exactly how big that box is. Take some time to read through, and I think you'll find sizing in Grid a lot less mysterious!

## **TAKING A CLOSER LOOK AT BFC**

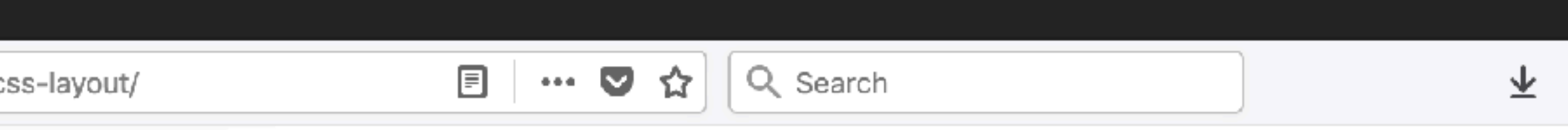

JANUARY 16, 2018 • 8 COMMENTS

## How Big Is That Box? Understanding **Sizing In CSS Layout**

# Layouts 36 #  $\text{CSS}^{236}$ # Browsers 30

TABLE OF CONTENTS

- **01** Length Units
- Percentages 02
- CSS Intrinsic And Extrinsic Sizing оз
- Content-Based Sizing In CSS Grid Layout 04.
- **05** Auto-Sized Tracks
- **06** fr Units

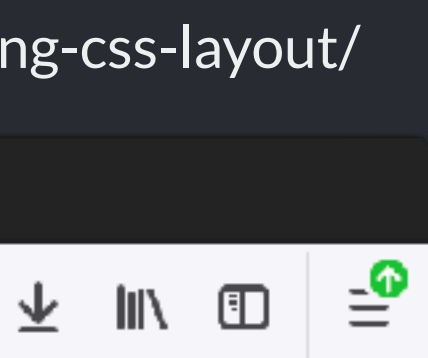

 $\langle \cdot | \cdot \rangle$ 

How big is a grid?

## **CSS Grid Layout Module Level 1**

## W3C Candidate Recommendation, 14 December 2017

## This version:

https://www.w3.org/TR/2017/CR-css-grid-1-20171214/

### Latest published version:

https://www.w3.org/TR/css-grid-1/

## **Editor's Draft:**

https://drafts.csswg.org/css-grid/

### **Previous Versions:**

https://www.w3.org/TR/2017/CR-css-grid-1-20170509/ https://www.w3.org/TR/2016/WD-css-grid-1-20160519/ https://www.w3.org/TR/2015/WD-css-grid-1-20150917/ https://www.w3.org/TR/2015/WD-css-grid-1-20150806/ https://www.w3.org/TR/2015/WD-css-grid-1-20150317/ https://www.w3.org/TR/2014/WD-css-grid-1-20140513/

https://www.w3.org/TR/2014/WD-css-grid-1-20140123/

https://www.w3.org/TR/2013/WD-css3-grid-layout-20130402/

https://www.w3.org/TR/2012/WD-css3-grid-layout-20121106/

### **Test Suite:**

http://test.csswg.org/suites/css-grid-1\_dev/nightly-unstable/

### **Issue Tracking:**

**Disposition of Comments** 

Inline In Spec

**GitHub Issues** 

### Editore:

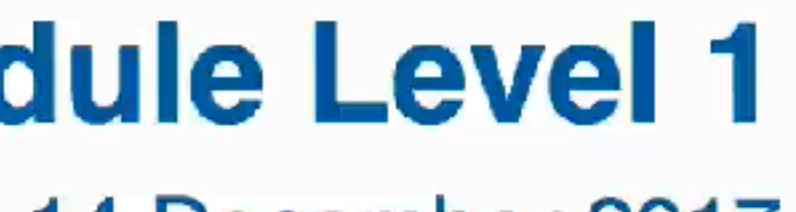

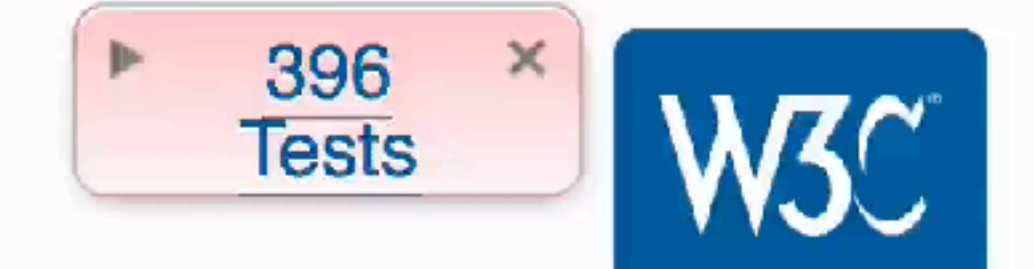

- 
- 
- 
- 
- 
- 
- 
- 
- 
- 

## "Each track has specified minimum and maximum sizing functions (which may be the same)."

-11.1 Grid Sizing Algorithm

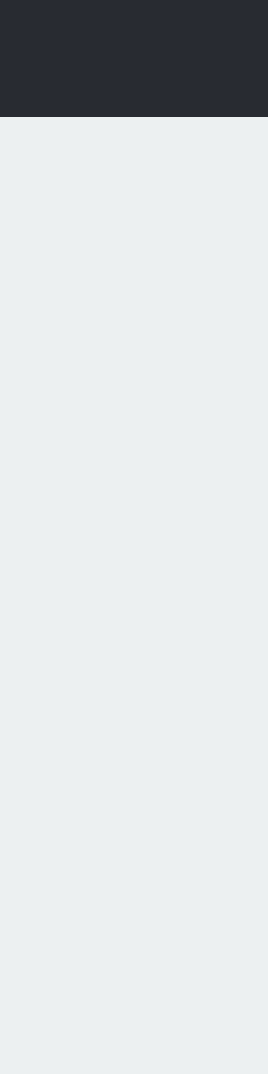

## ❖ Fixed sizing:

*lengths such as px or em, or a resolvable percentage*

- ❖ An intrinsic sizing function *auto, min-content, max-content, fit-content*
- ❖ A flexible sizing function *The fr unit*

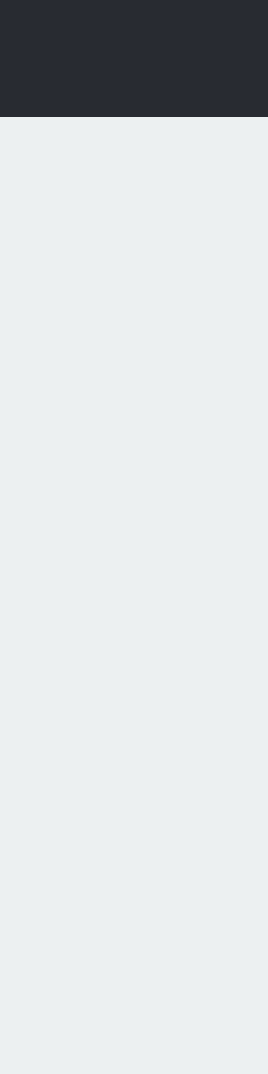

*Intrinsic Sizing*

auto Default size of grid tracks. Tracks sized *auto*<br>auto will stretch to take up space in the grid<br>container. will stretch to take up space in the grid container.

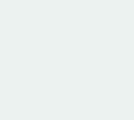

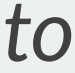

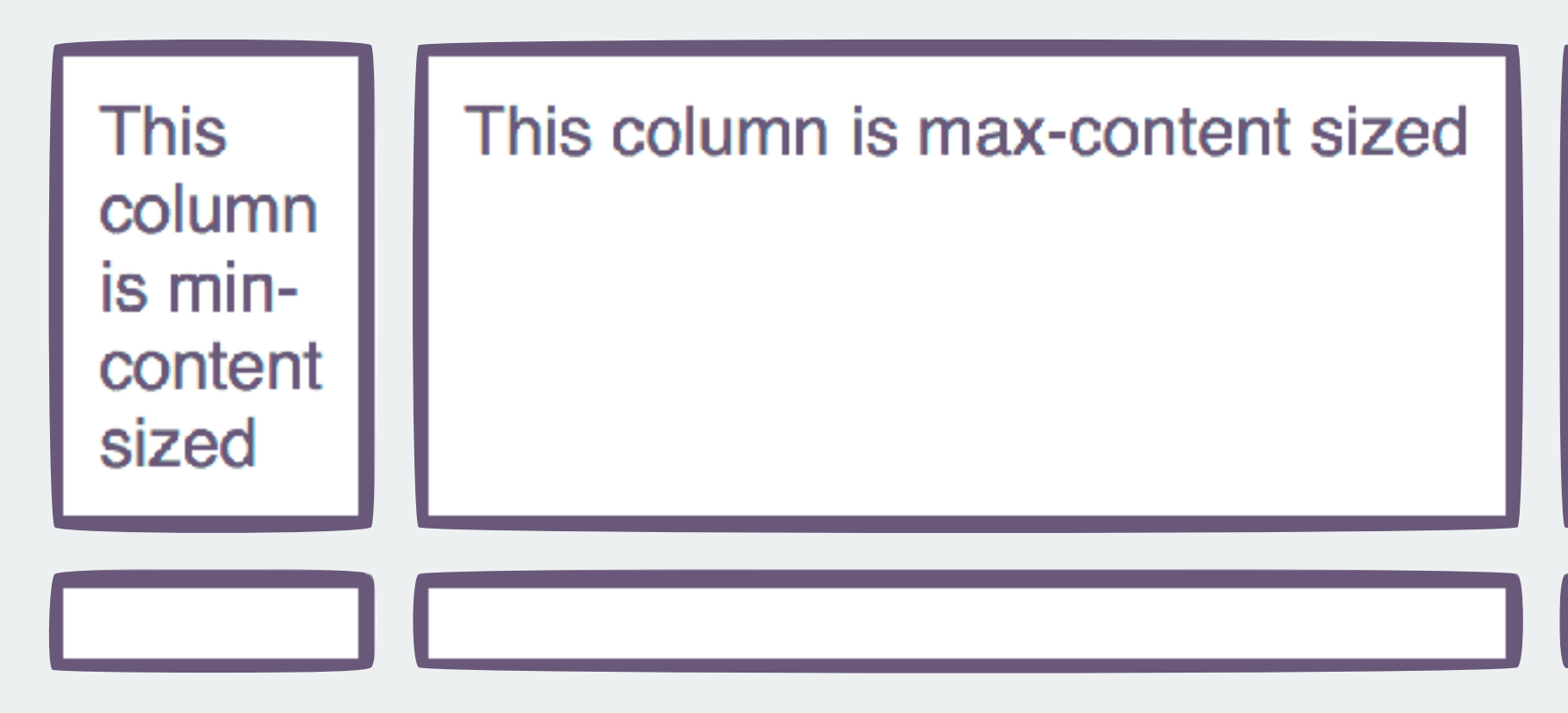

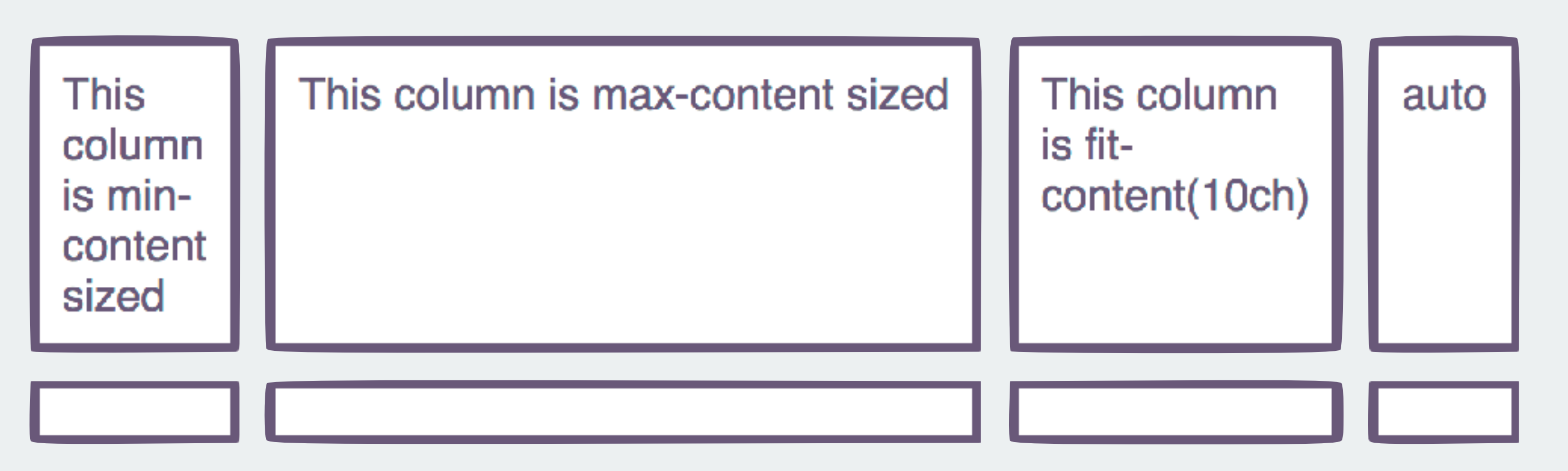

## **justify-content: start**

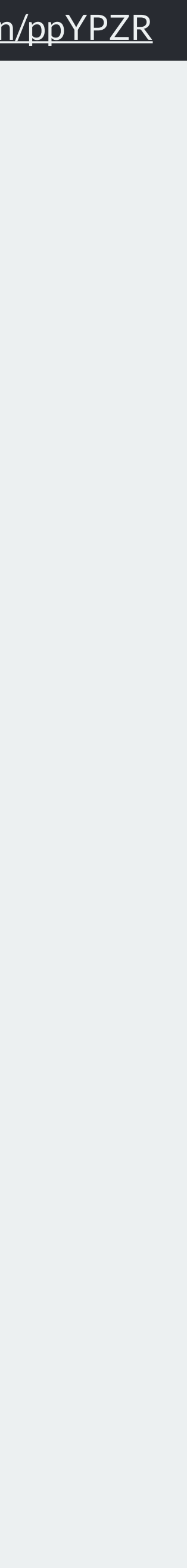

## **justify-content: stretch**

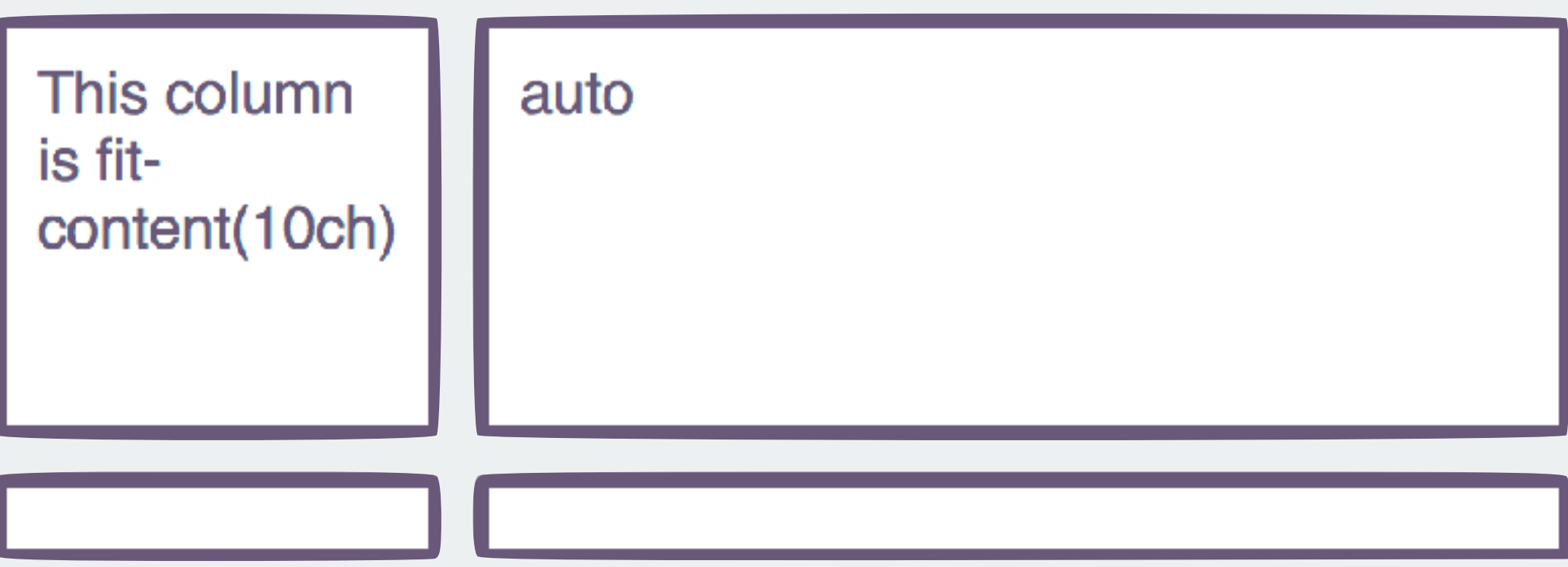

*Intrinsic Sizing: auto*

The auto-sized track will stretch in the inline direction.

Use justify-content: start to override the stretching behaviour.

```
.grid { 
  display: grid; 
   grid-gap: 10px; 
  grid-template-columns: 
     min-content 
     max-content 
     fit-content(10ch) 
     auto; 
  justify-content: start; 
}
```
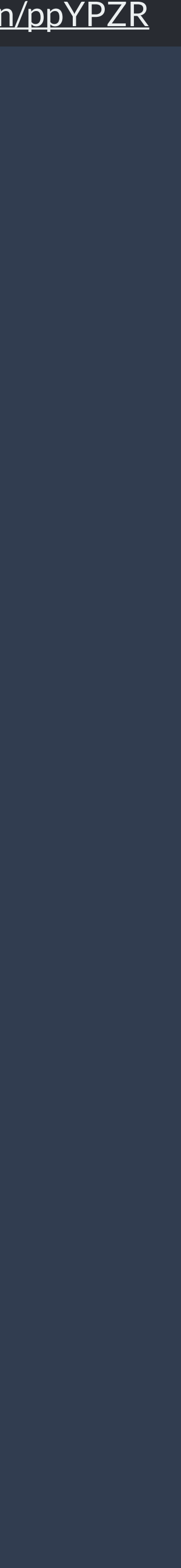

**Intrinsic Sizing** 

# min-content

The smallest size the item can be, taking advantage of all soft-wrapping opportunities.

*Intrinsic Sizing: min-content*

Grid tracks sized with min-content will become as small as they can without causing overflows.

```
.grid { 
  display: grid; 
   grid-gap: 10px; 
  grid-template-columns:
     min-content 
     min-content 
     min-content; 
}
```
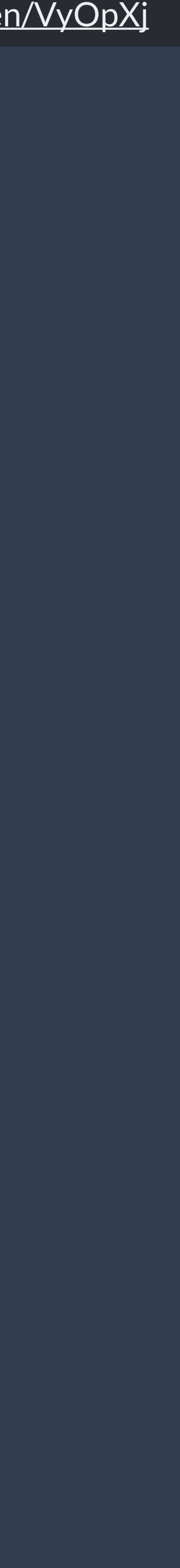

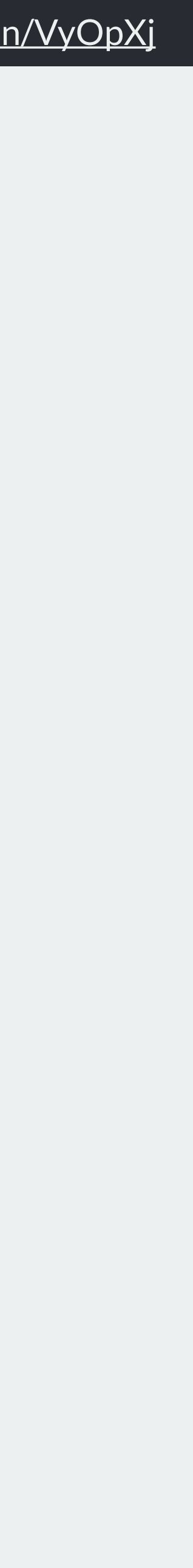

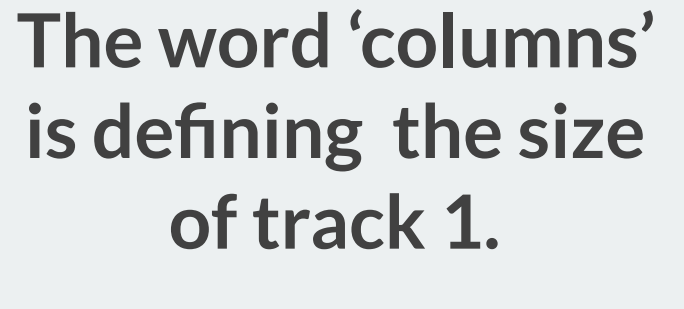

**This item has a width which defines the size of track 2**

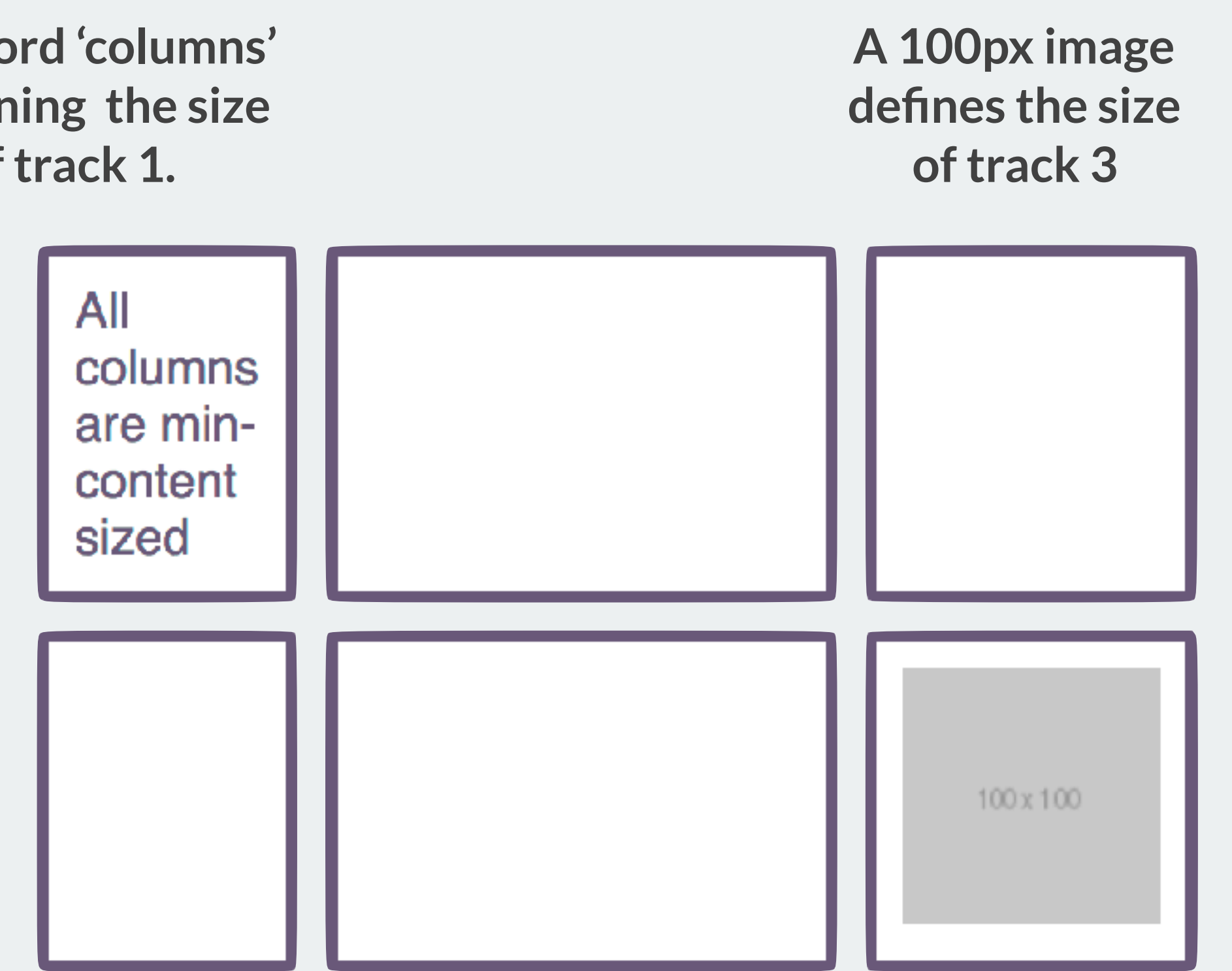

**Intrinsic Sizing** 

# max-content

The largest size the track can be, no softwrapping will occur. Overflows may happen.

*Intrinsic Sizing: max-content*

Grid tracks sized with max-content will become as large as needed, and may overflow the grid container.

```
.grid { 
  display: grid; 
 grid-gap: 10px;
   grid-template-columns: 
     max-content 
     max-content 
     max-content; 
}
```
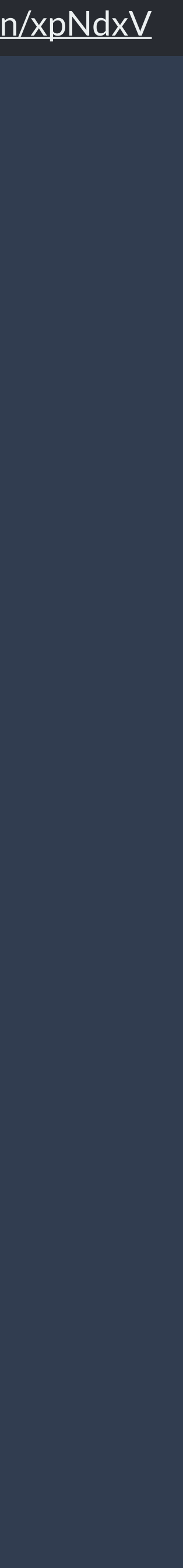

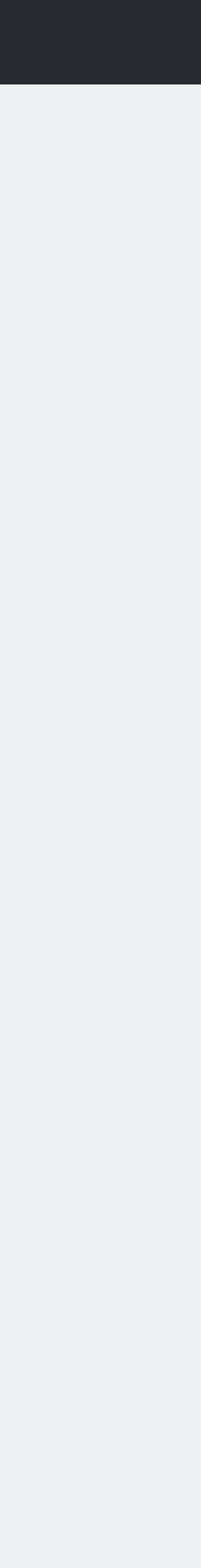

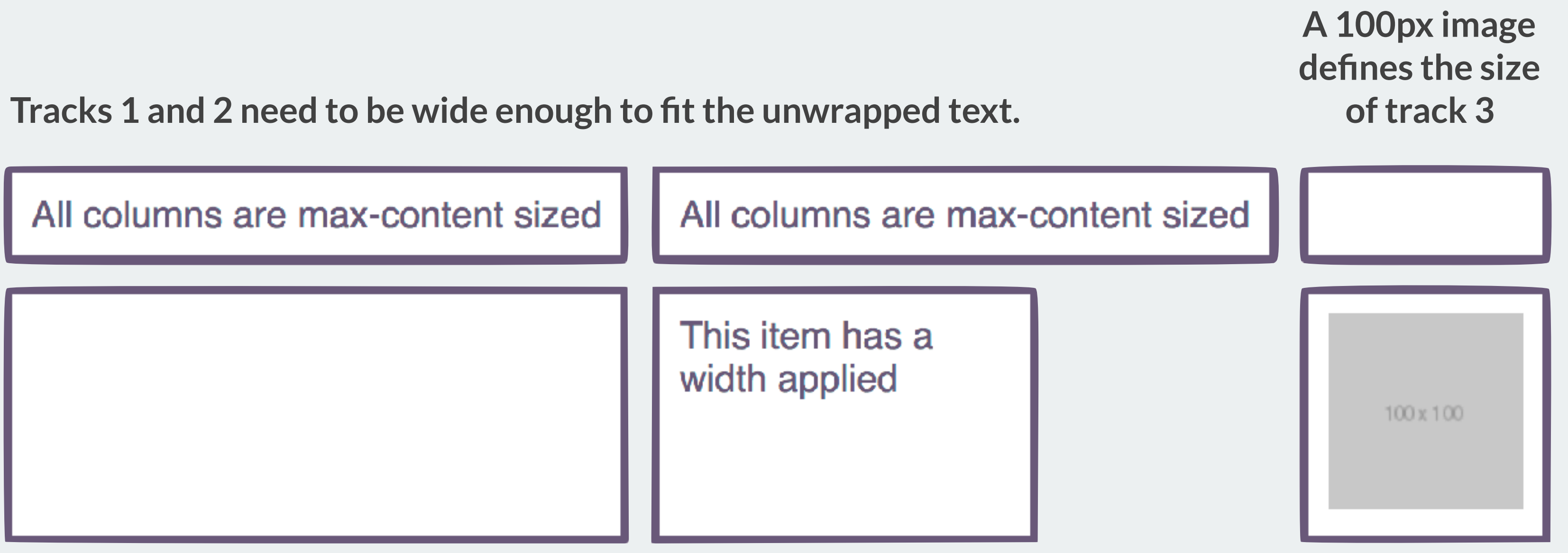

**Intrinsic Sizing** 

# fit-content

Act like max-content until it reaches the passed in value.

*Intrinsic Sizing: fit-content*

Grid tracks sized with fit-content will act like max-content until they hit the limit given.

```
.grid { 
   display: grid; 
   grid-gap: 10px; 
   grid-template-columns: 
     fit-content(10em) 
     fit-content(10em) 
     fit-content(15ch); 
}
```
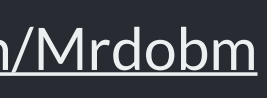

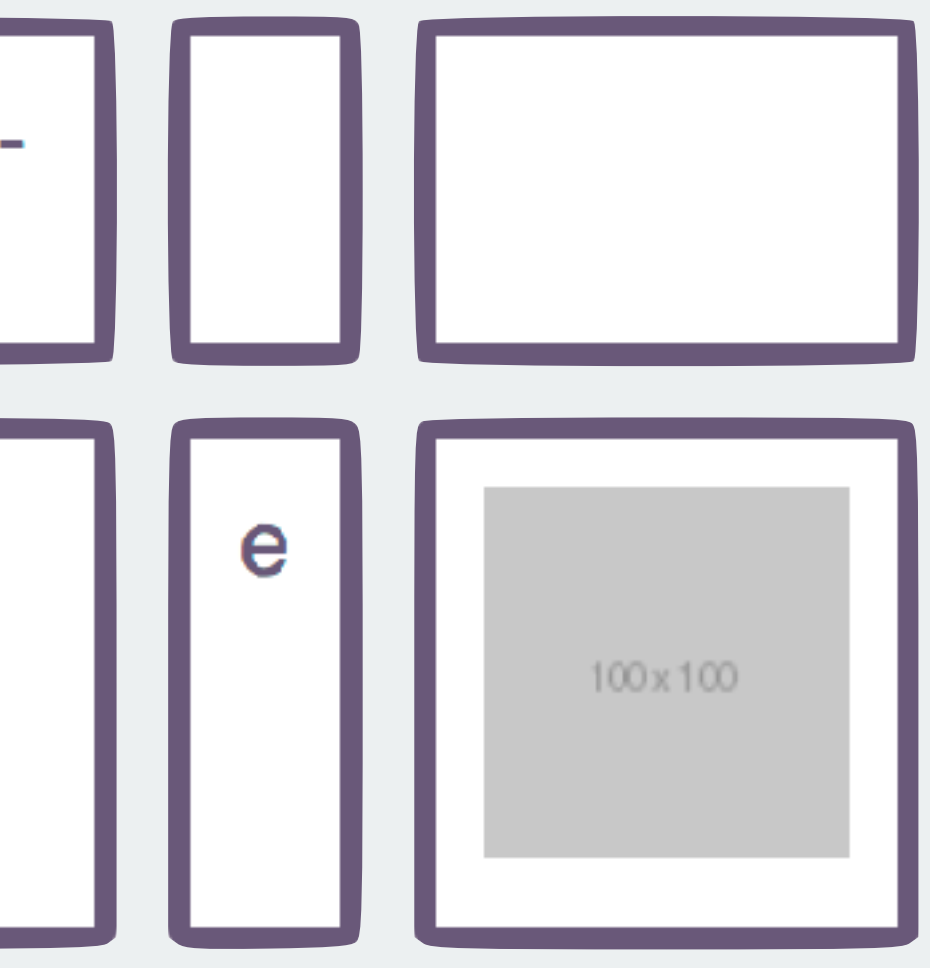

**Track 3 is fit-content(15ch)**

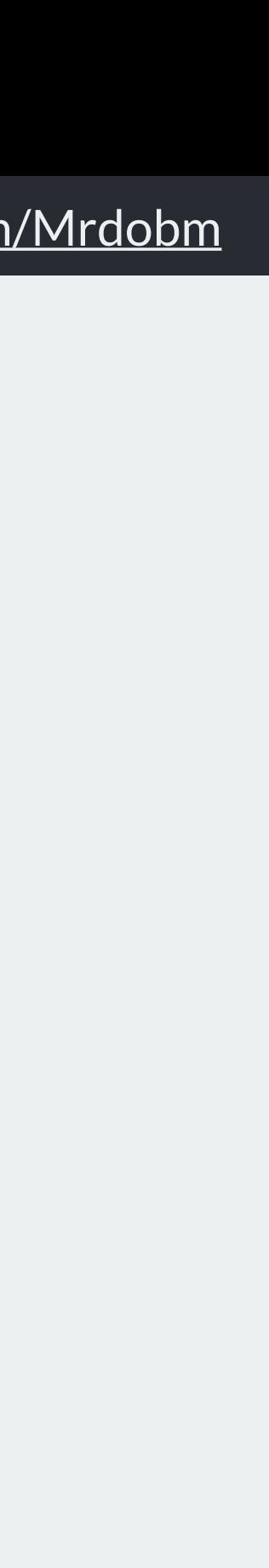

**Columns 1 and 2 are both fit-content(10em). Track 1 wraps at 10em. Track 2 is max-content.**

All columns are fitcontent sized

Flexible lengths

# Sizing with fr units

The fr unit describes a flexible length

*Flexible lengths*

The fr unit is a <flex> unit and represents a portion of the available space in the Grid Container.

```
.grid { 
  display: grid; 
   grid-gap: 10px; 
   grid-template-columns: 2fr 1fr 1fr; 
}
```
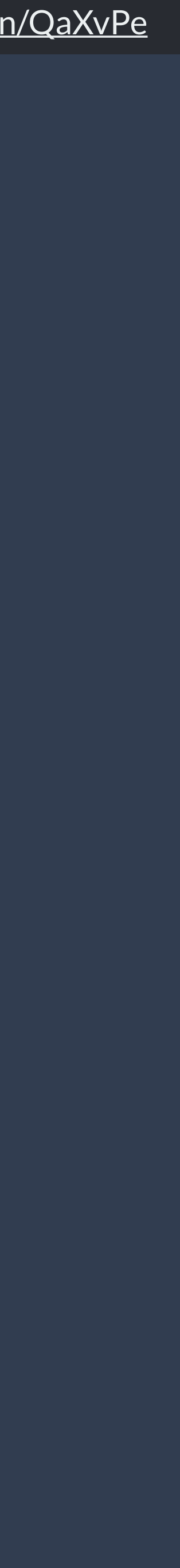

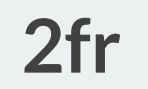

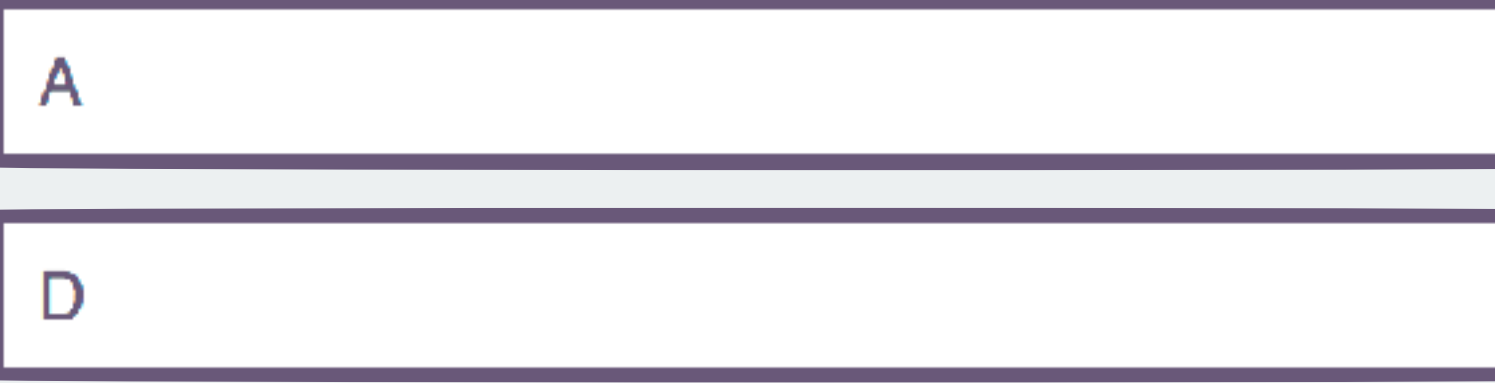

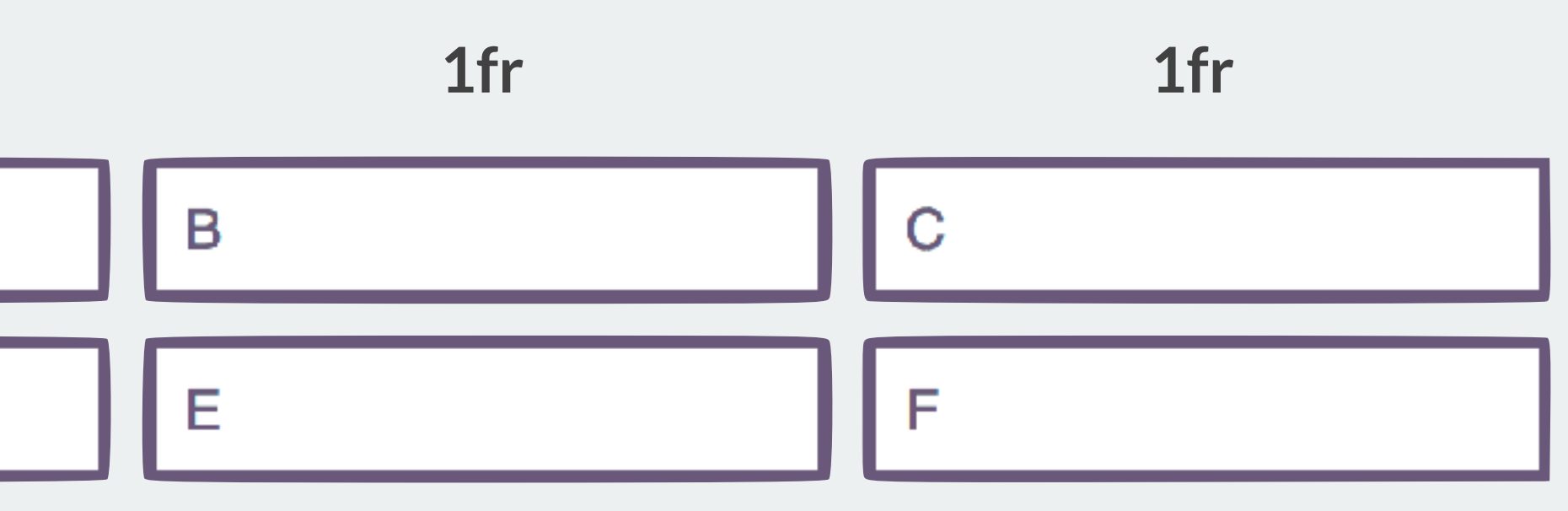

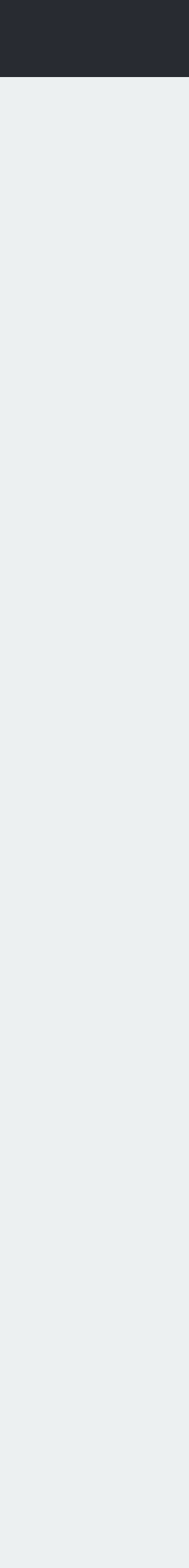

# Minimum & Maximum sizing functions

minmax()

*Minimum Sizing Function*

The minimum size for these two tracks is 100px, and 10em.

```
.grid {
   display: grid; 
   grid-template-columns: 
     minmax(100px, auto) 
     minmax(10em, 20em); 
}
```
*Minimum Sizing Function*

The minimum size of these two tracks is auto.

```
.grid {
  display: grid; 
   grid-template-columns: 
     10fr 
 fit-content(10em); }
```
*Minimum Sizing Function*

```
.grid { 
  width: 500px;
   display: grid; 
   grid-template-columns: 
     100px 
     10%; 
}<br>}
```
The minimum size of the first track is 100px, the second track is 50px (10% of 500).

*Maximum Sizing Function*

The maximum size for these two tracks is 400px, and 20em.

```
.grid {
   display: grid; 
   grid-template-columns: 
     minmax(100px, 400px) 
     minmax(10em, 20em); 
}
```
*Maximum Sizing Function*

The maximum size for the first track is max-content.

For the second track the maximum is 10em.

```
.grid {
   display: grid; 
   grid-template-columns: 
     auto 
     fit-content(10em); 
}
```
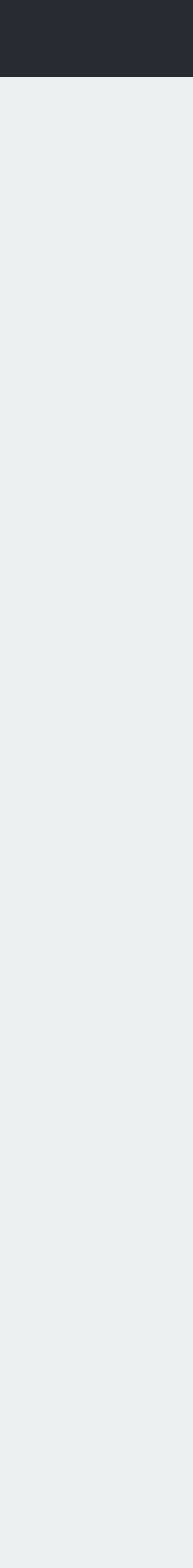

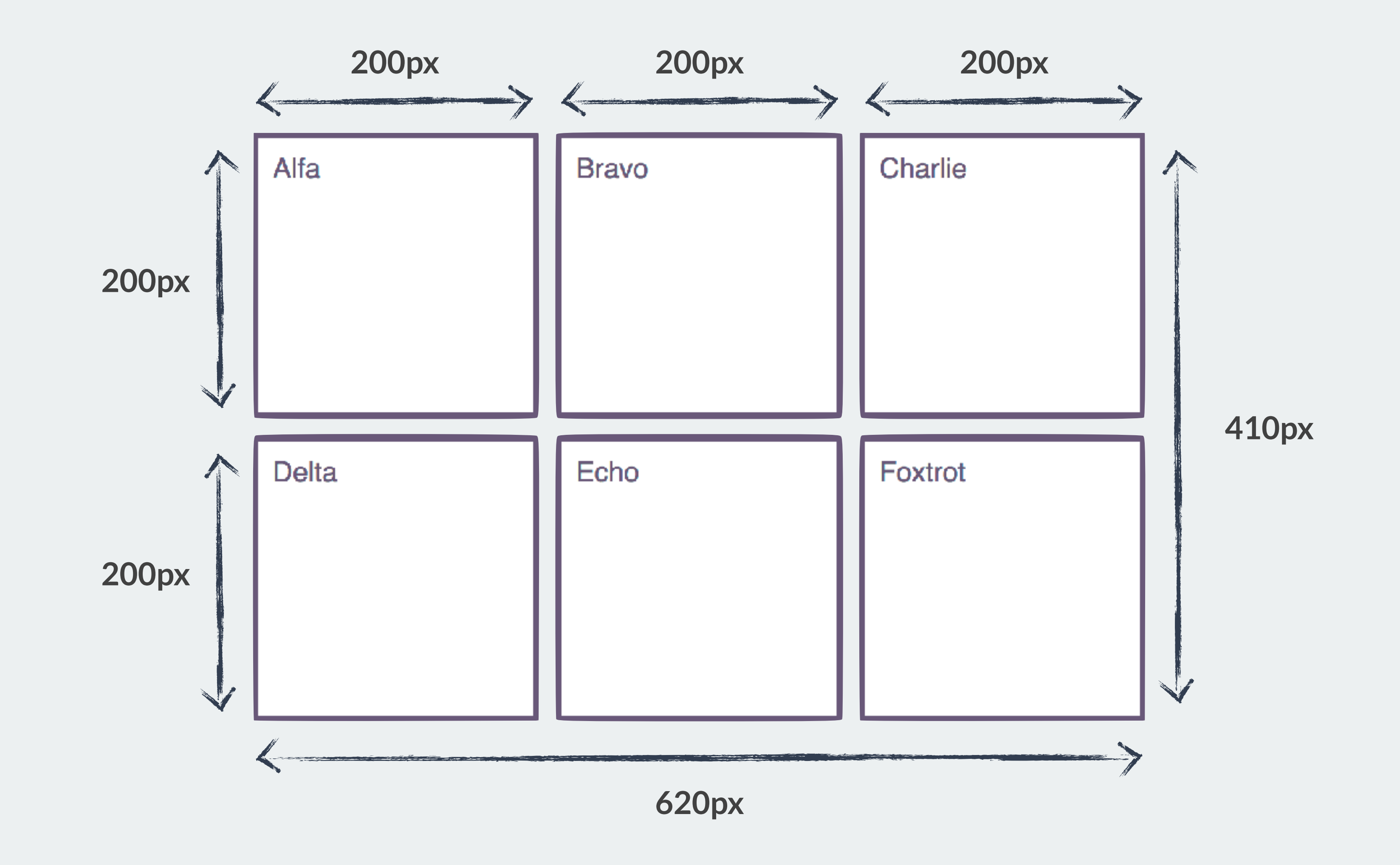

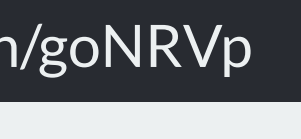

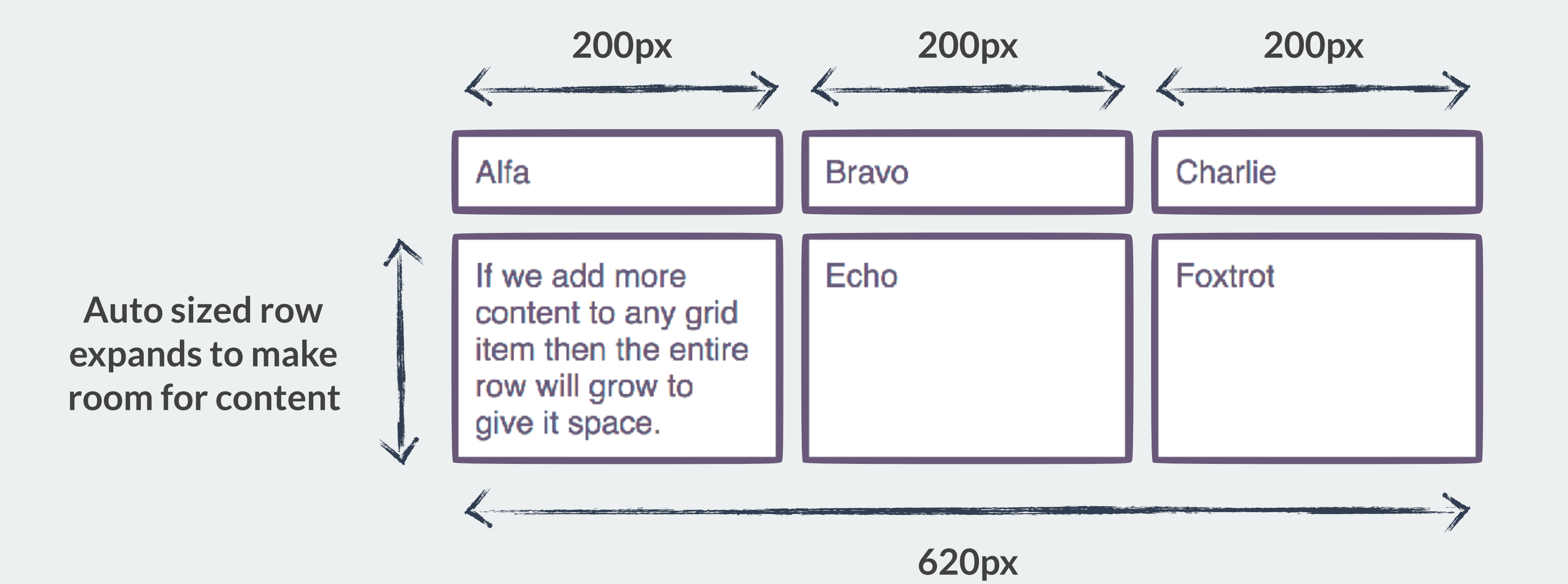
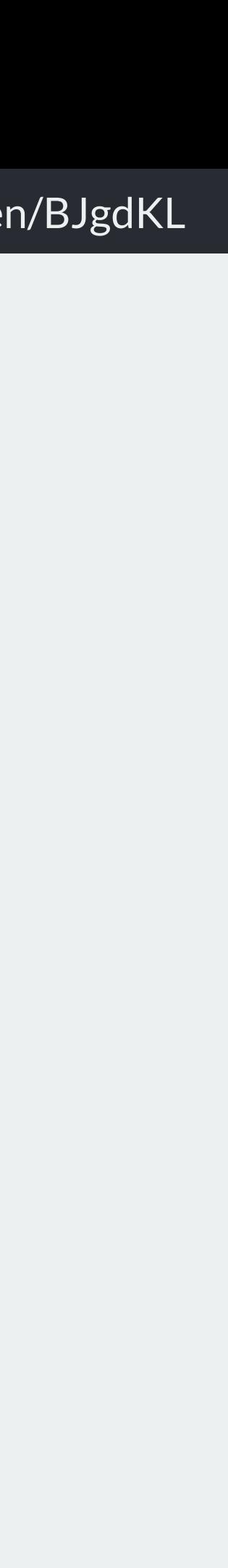

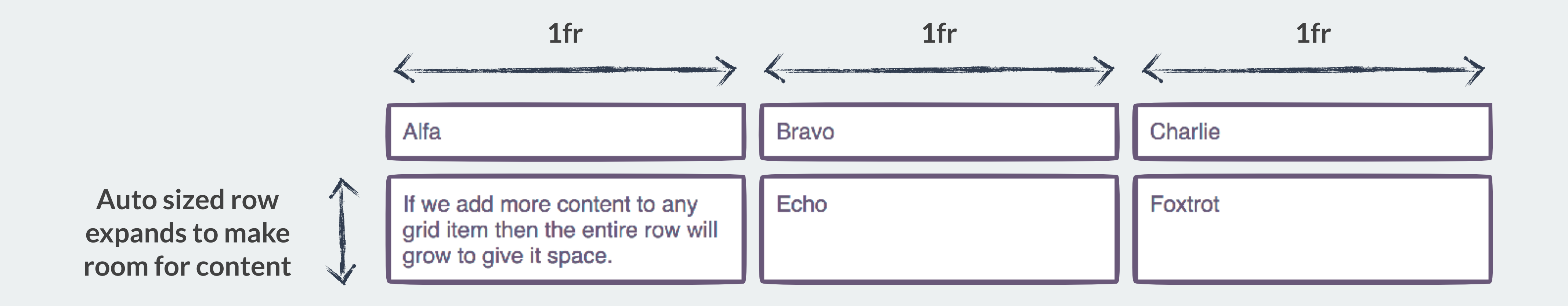

*What is a fr unit anyway?*

A track sized with 1fr, is actually sized minmax(auto, 1fr).

The minimum size is auto.

```
.grid {
 display: grid;
  grid-template-columns: 1fr 1fr 1fr; 
}
```
## $1$ fr

pneumonoultramicroscopicsilicovolcanoconiosis

If we add more content to any grid item then the entire row will grow to give it space.

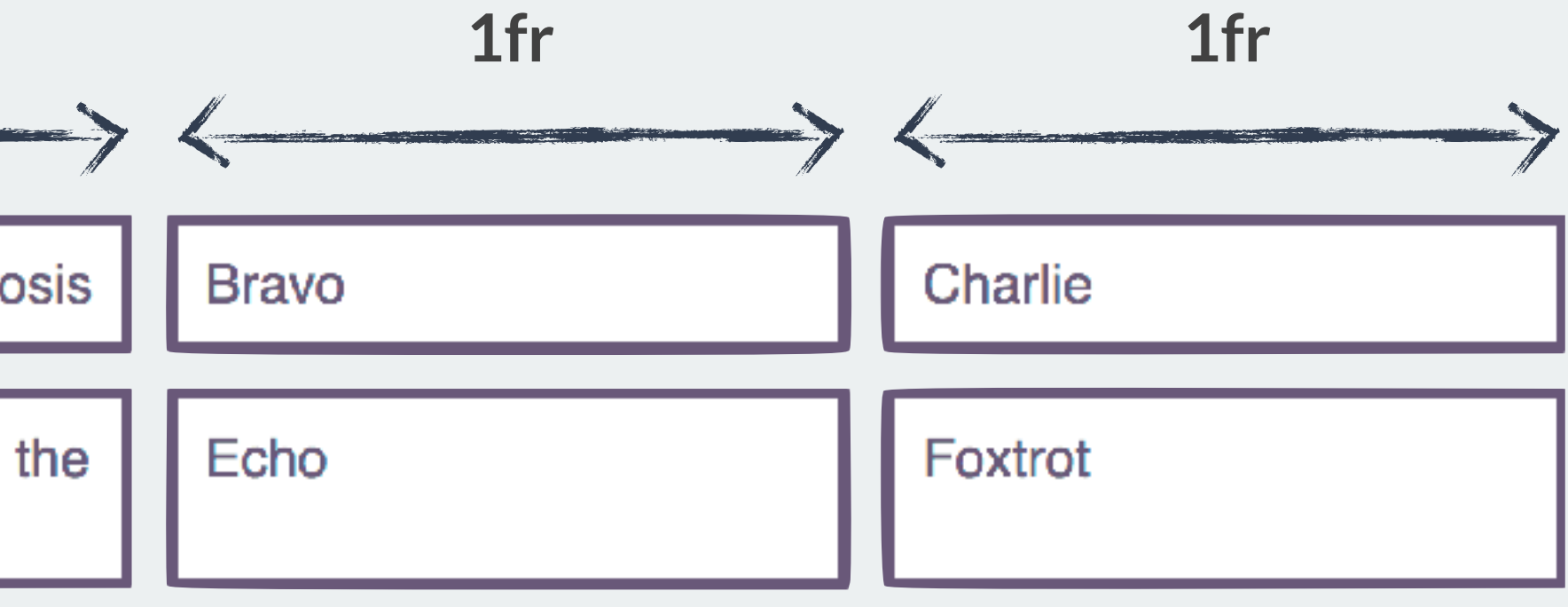

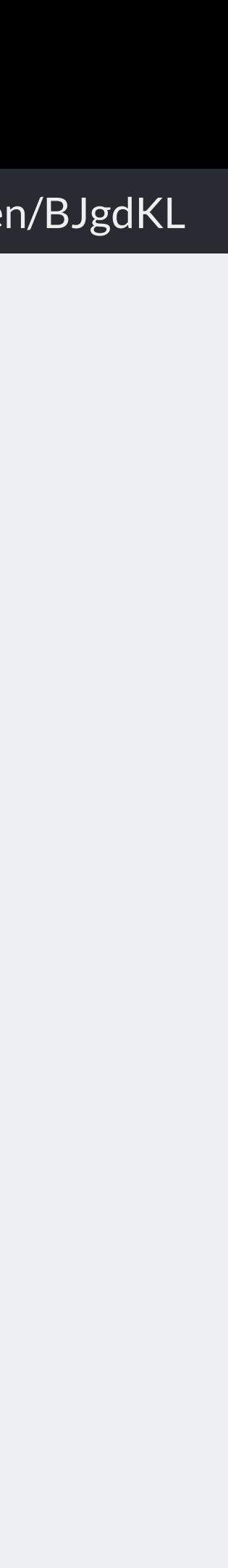

*What is a fr unit anyway?*

Make the minimum size 0, to force three equal width columns - even if that means overflows.

```
.grid {
  display: grid; 
   grid-template-columns: 
     minmax(0,1fr) 
     minmax(0,1fr) 
     minmax(0,1fr); 
}
```
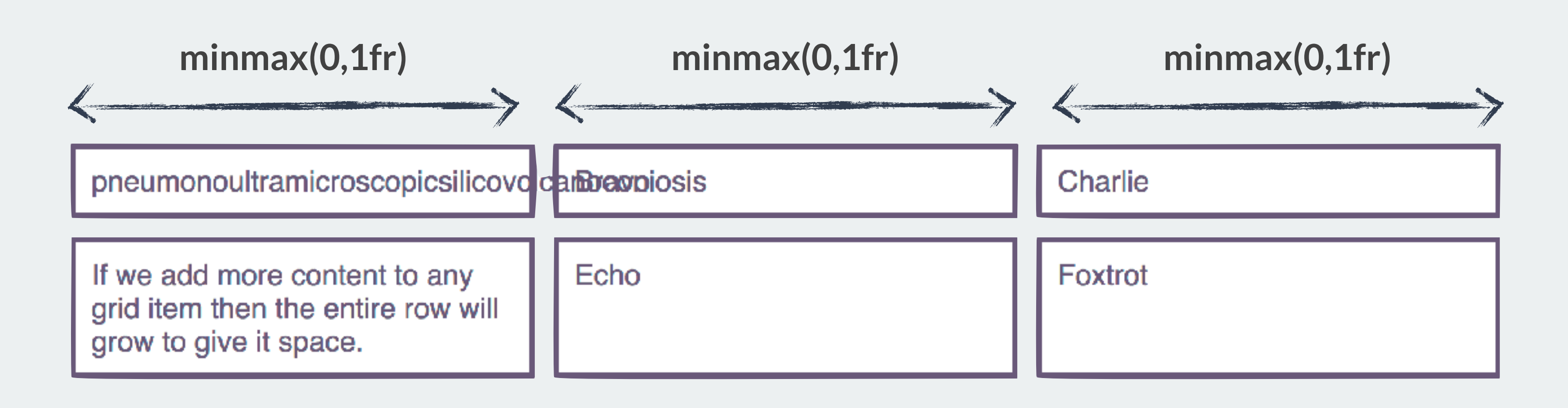

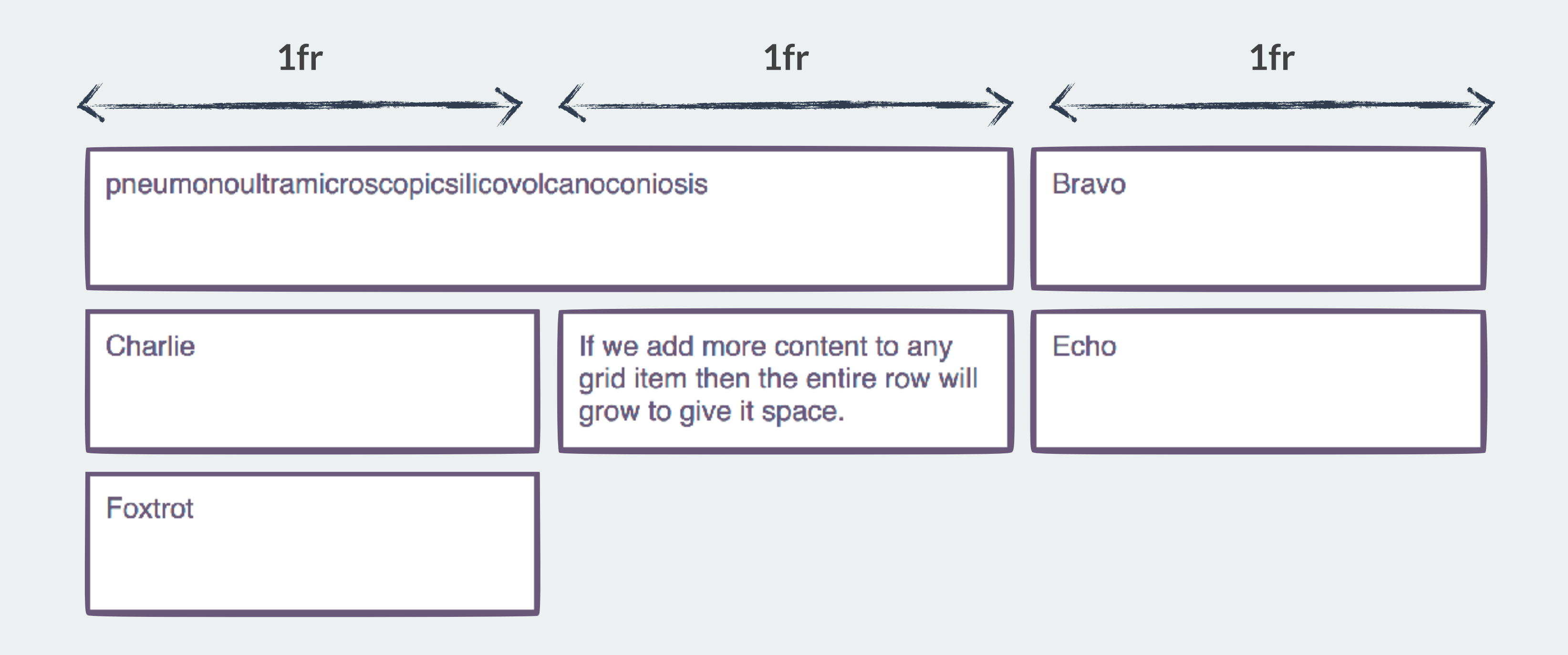

*As many flexible columns as will fit*

Use auto-fill or auto-fit along with repeat and minmax, to create as many flexible columns with a minimum size as will fit into the container.

```
.grid { 
  display: grid; 
   grid-gap: 10px; 
   grid-template-columns: 
     repeat(auto-fill, minmax(200px, 1fr)); 
   grid-auto-rows: 100px; 
}
```
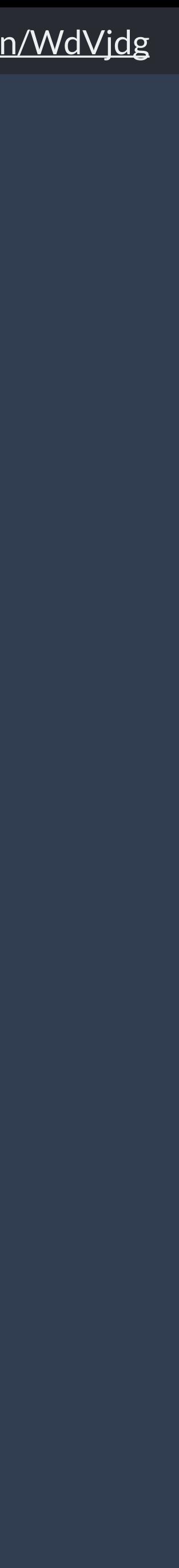

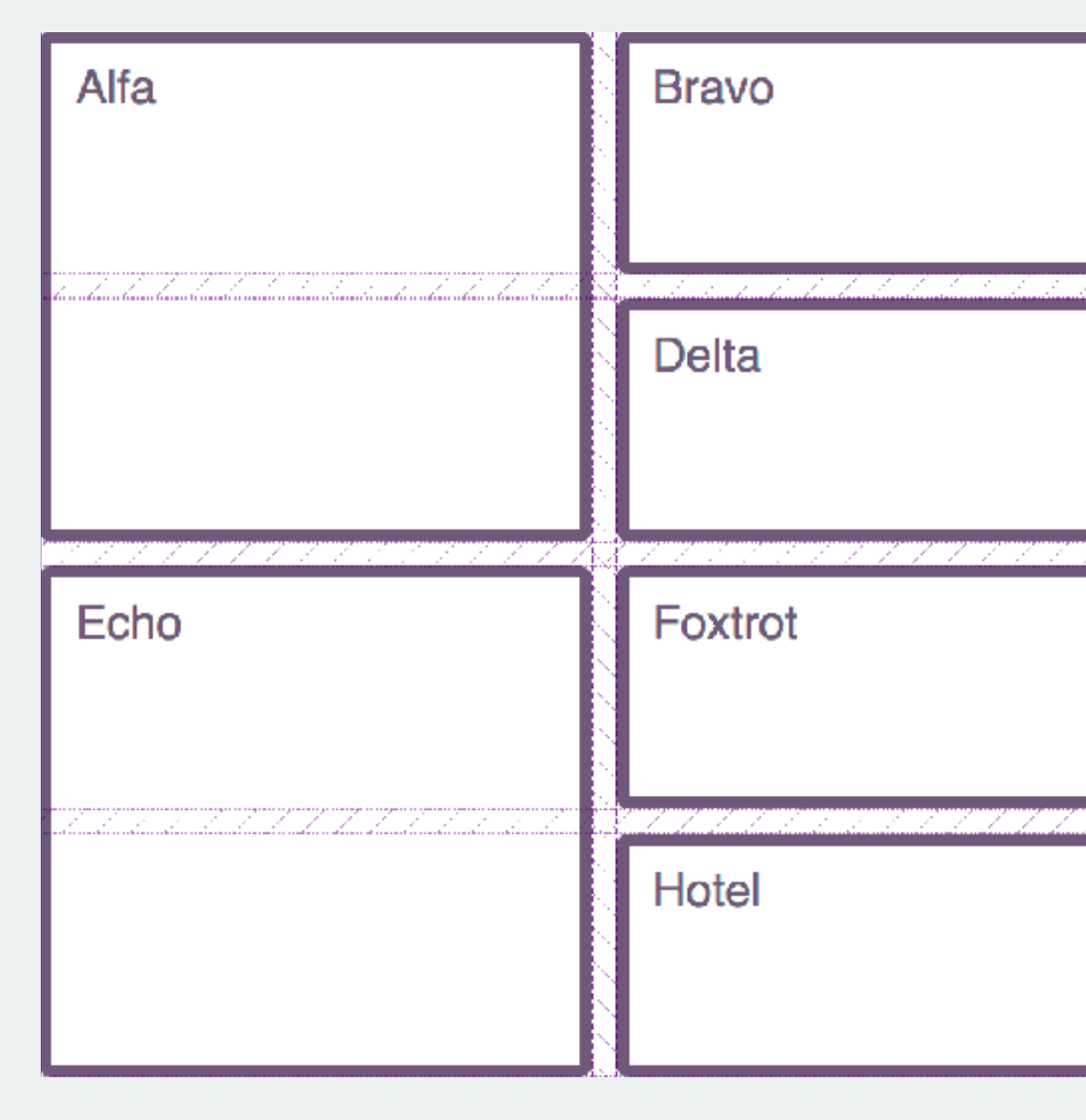

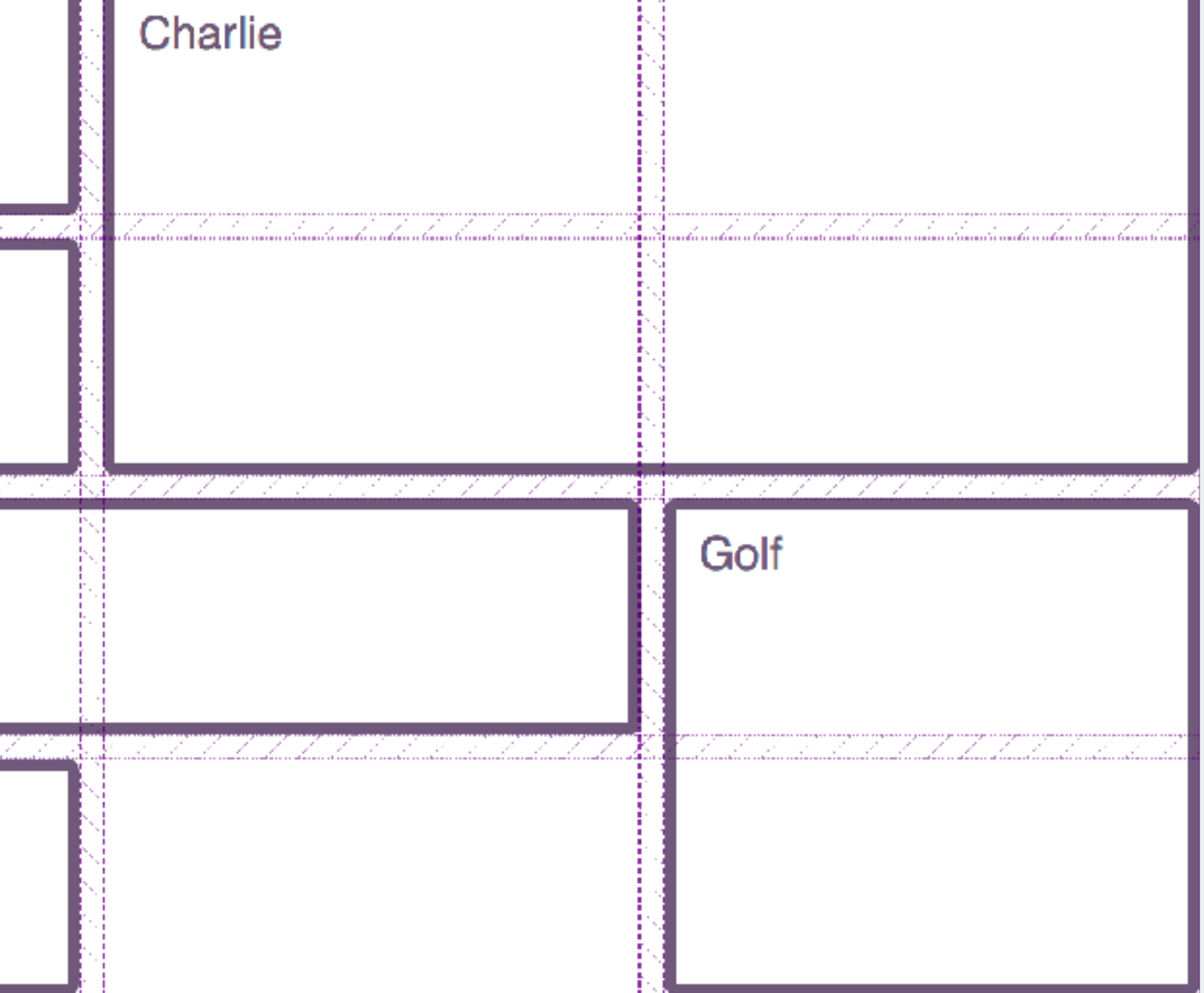

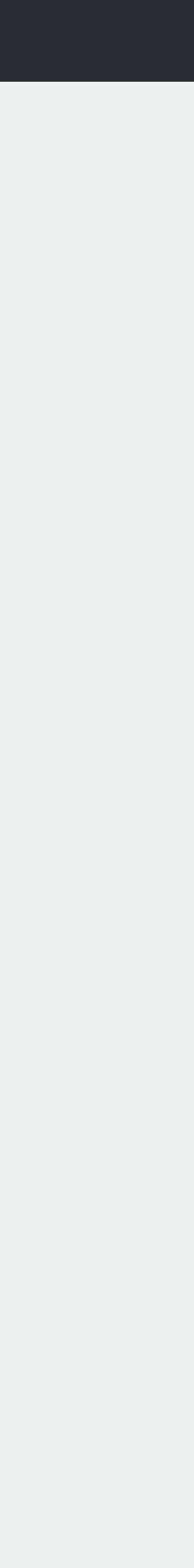

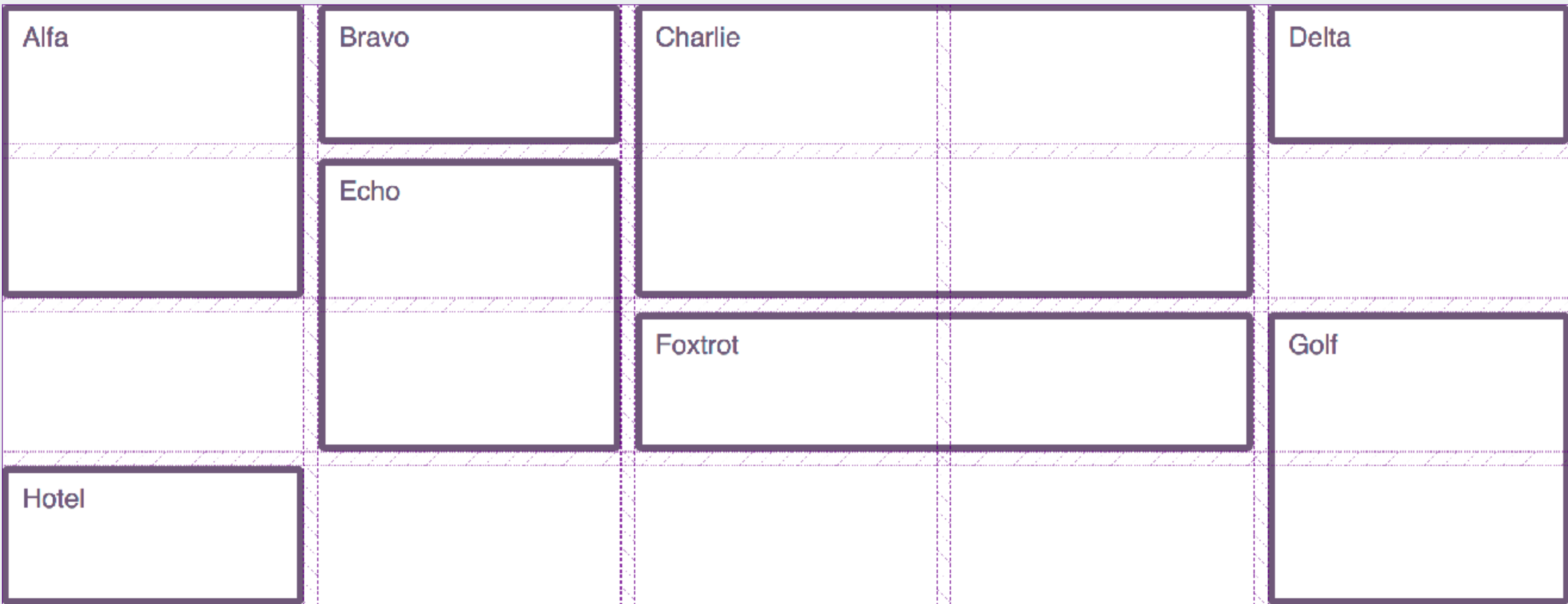

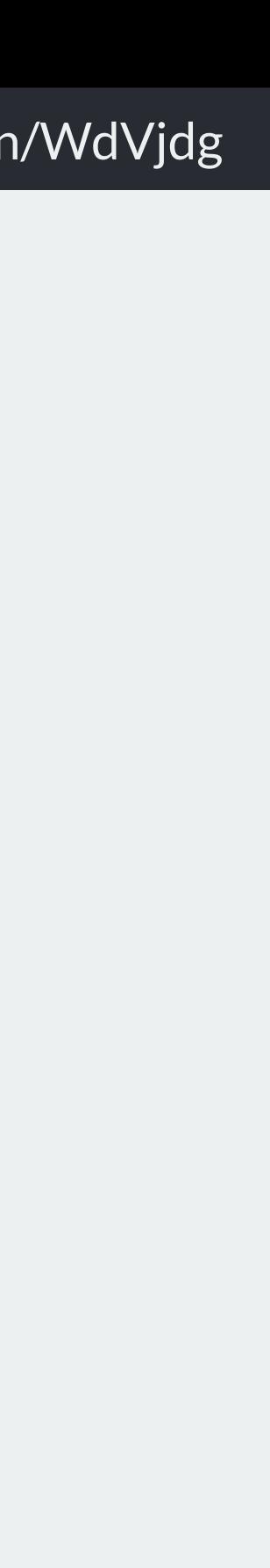

*Dense Packing Mode*

Using the value dense for grid-auto-flow will cause items to be displayed out of document order.

```
.grid { 
  display: grid; 
   grid-gap: 10px; 
   grid-template-columns: 
     repeat(auto-fill, minmax(200px, 1fr)); 
   grid-auto-rows: 100px; 
   grid-auto-flow: dense; 
}
```
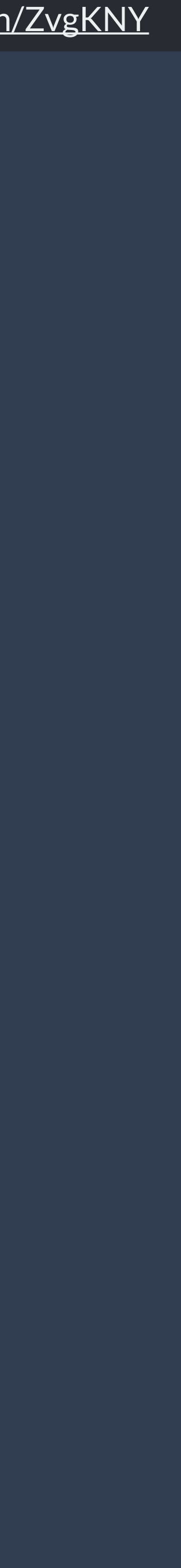

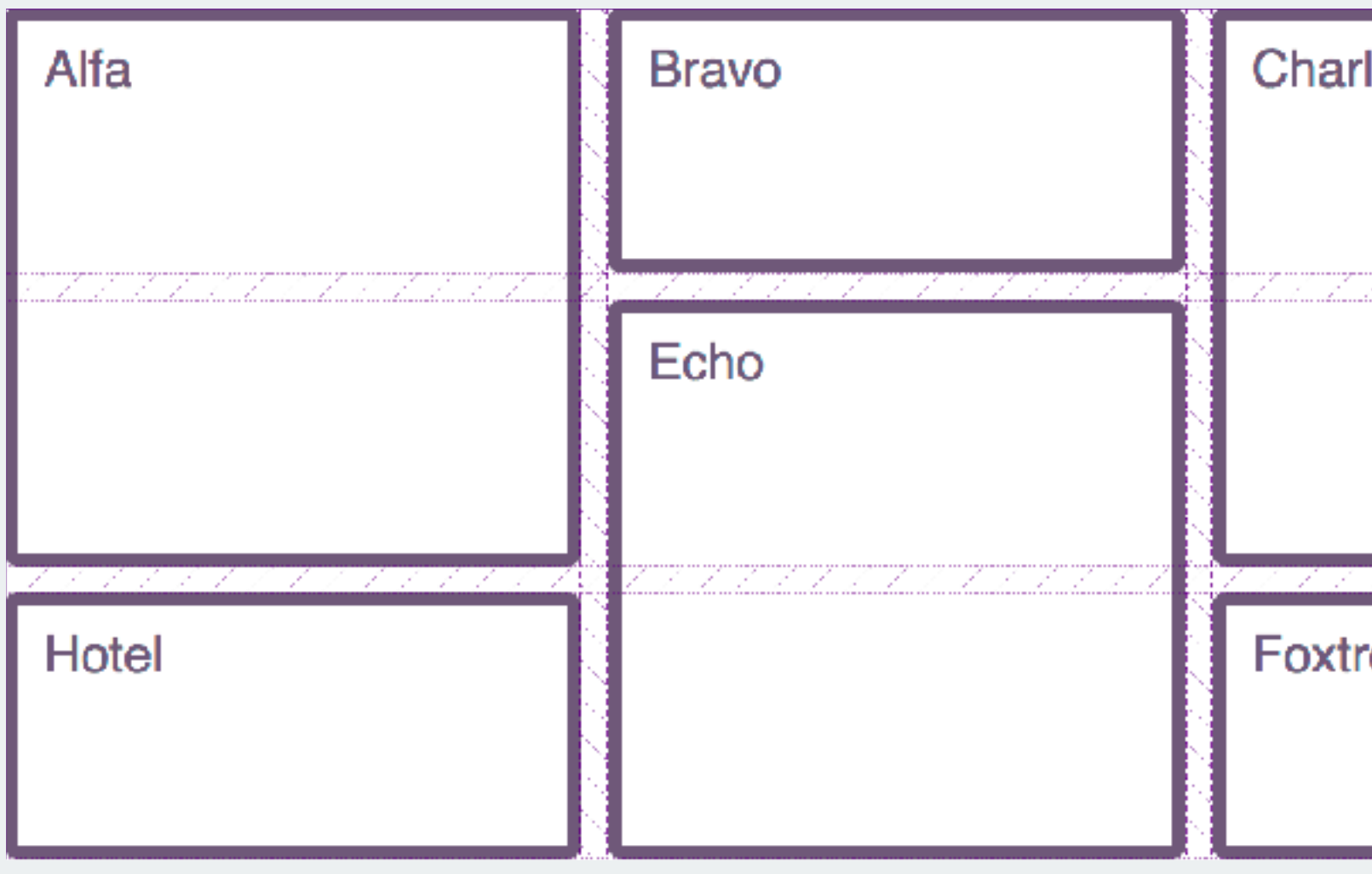

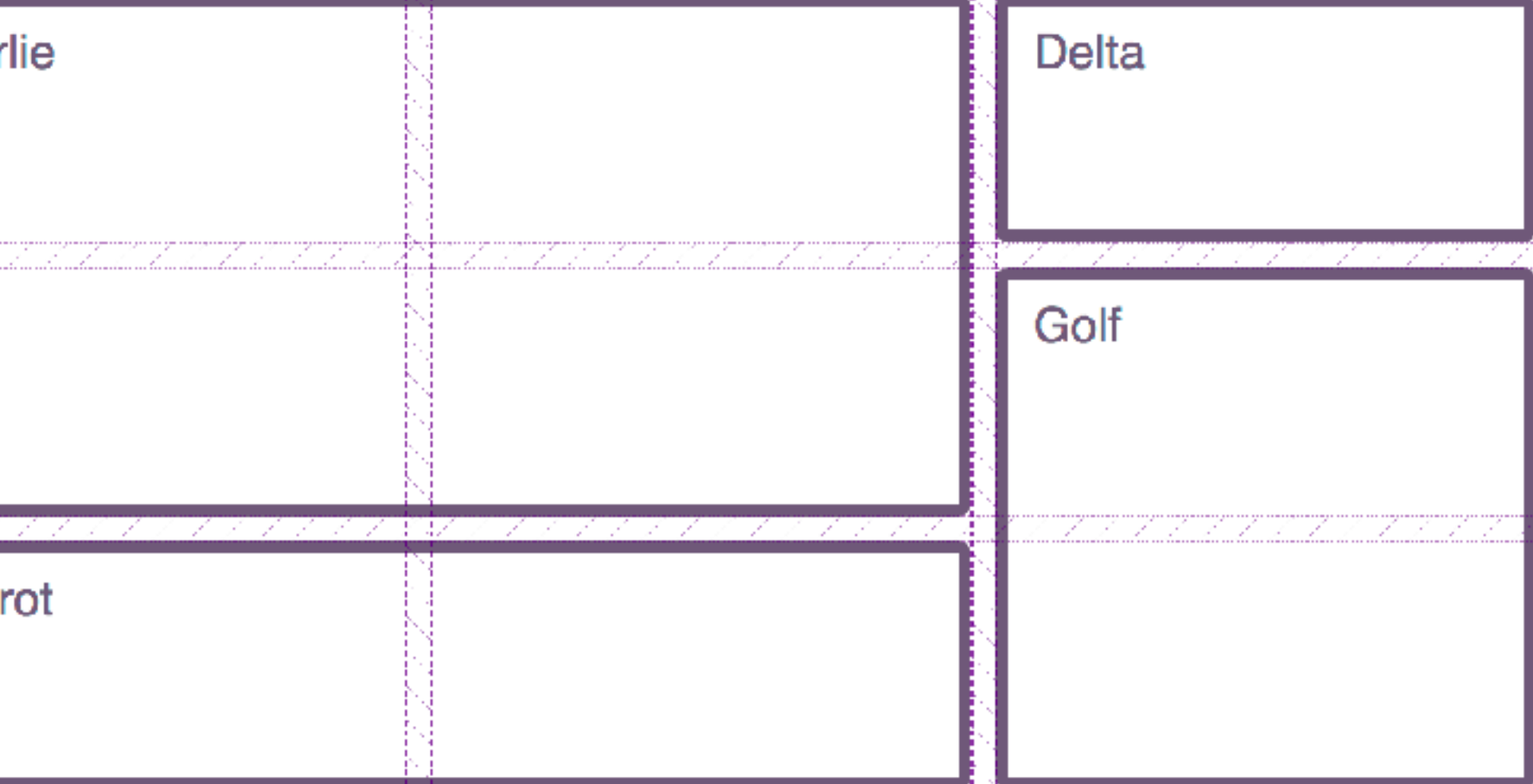

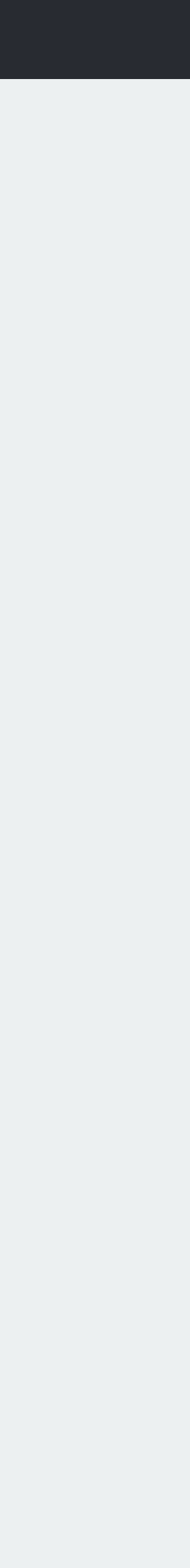

# Upside down and back to front

*The grid-area property*

- 
- Order of the lines:<br>
 grid-row-start<br>
 grid-column-start<br>
 grid-row-end<br>
 grid-column-end
- 
- 

```
.item { 
grid-area: 1 / 2 / 3 / 4;<sup>1</sup><br>}
```
# **Logical Properties and Writing Modes**

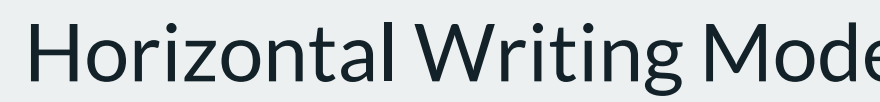

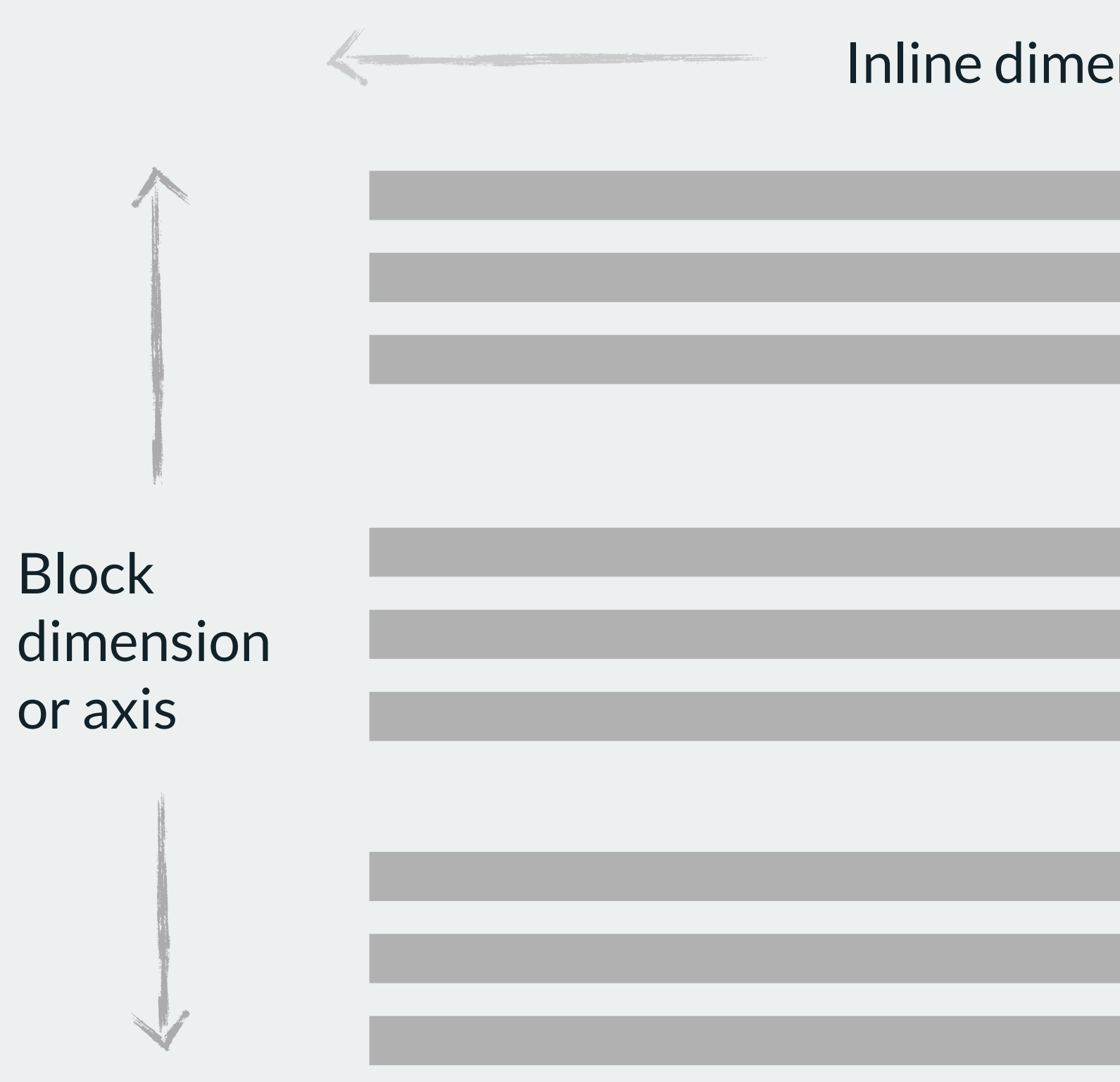

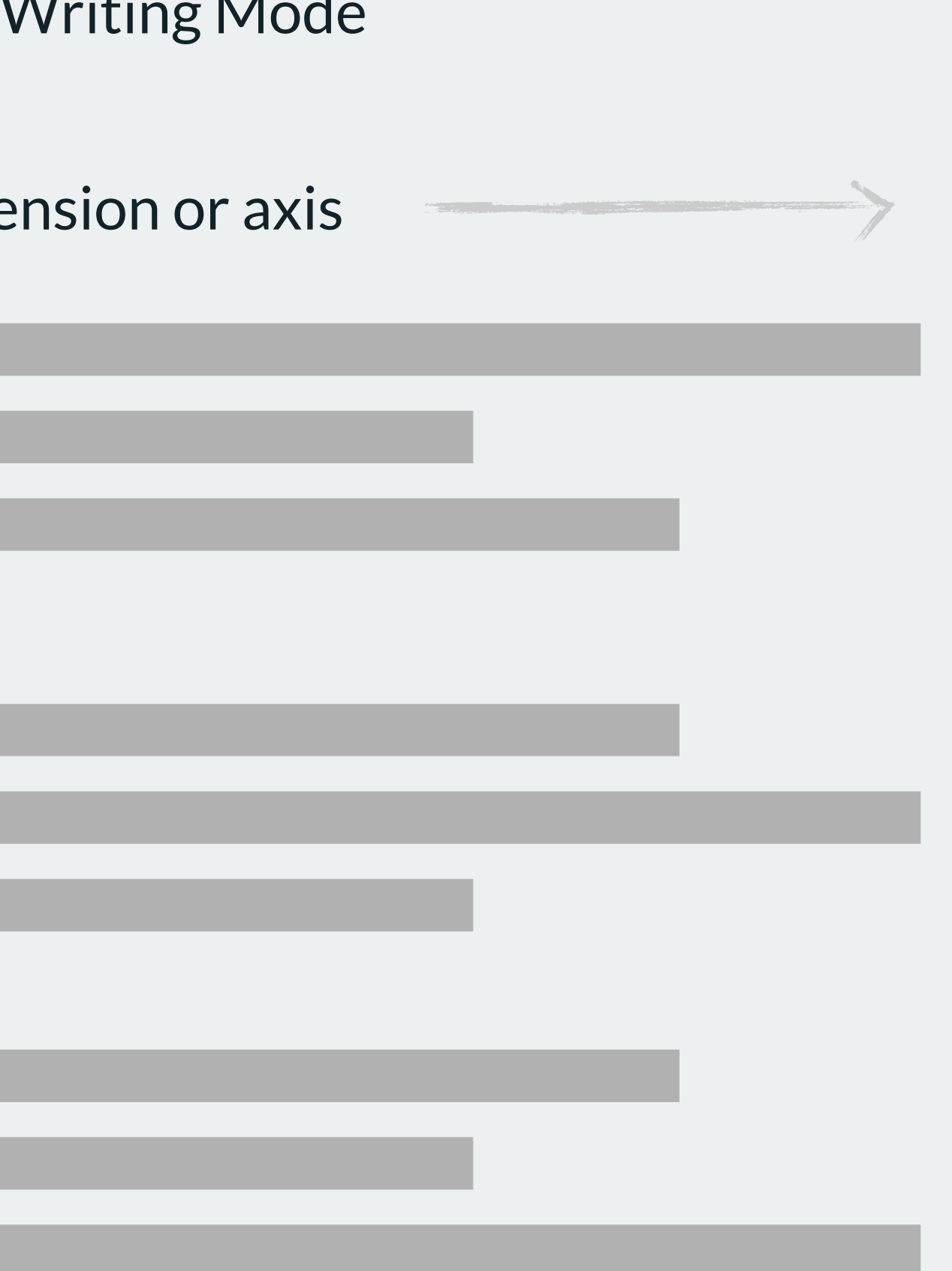

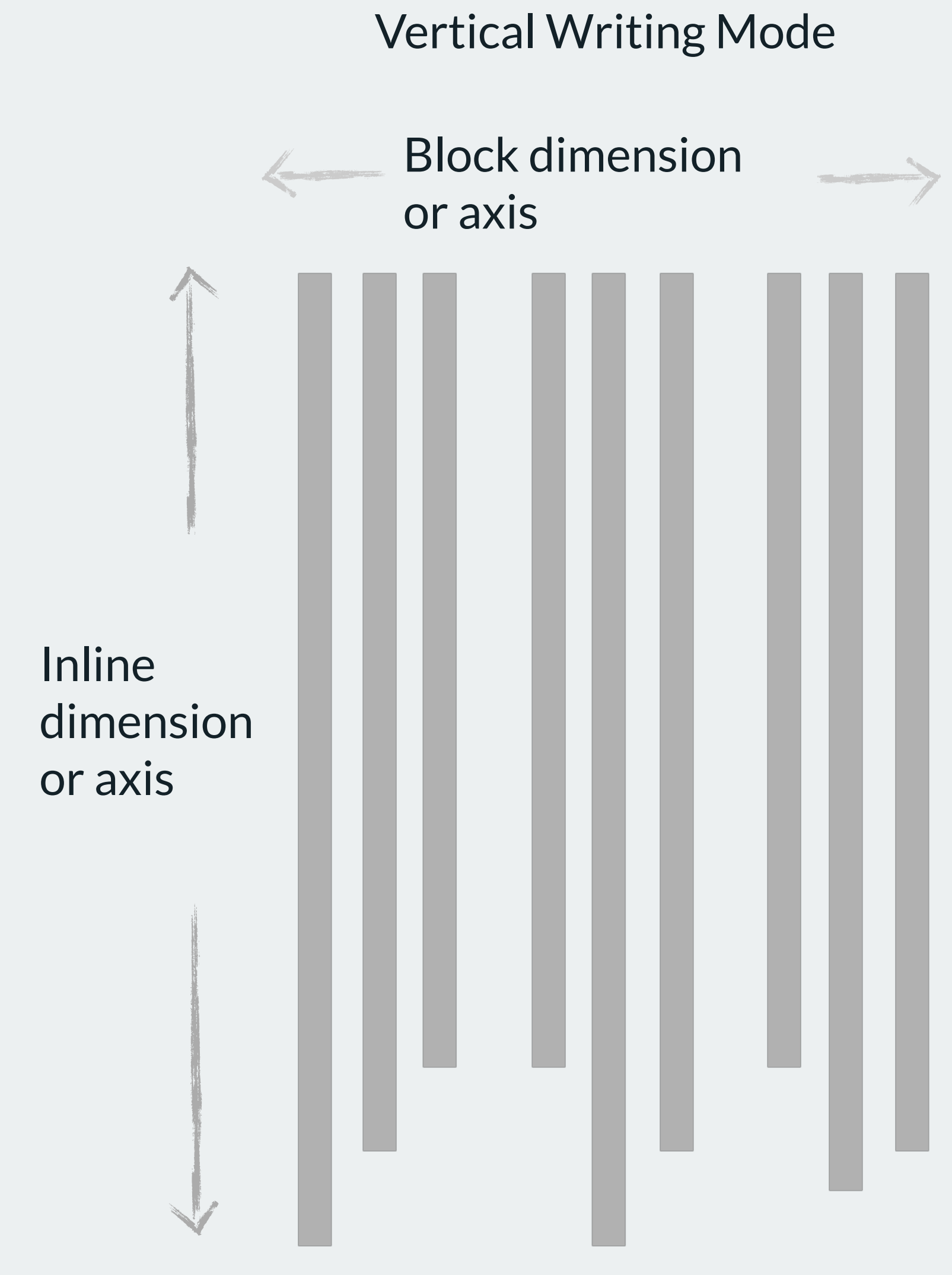

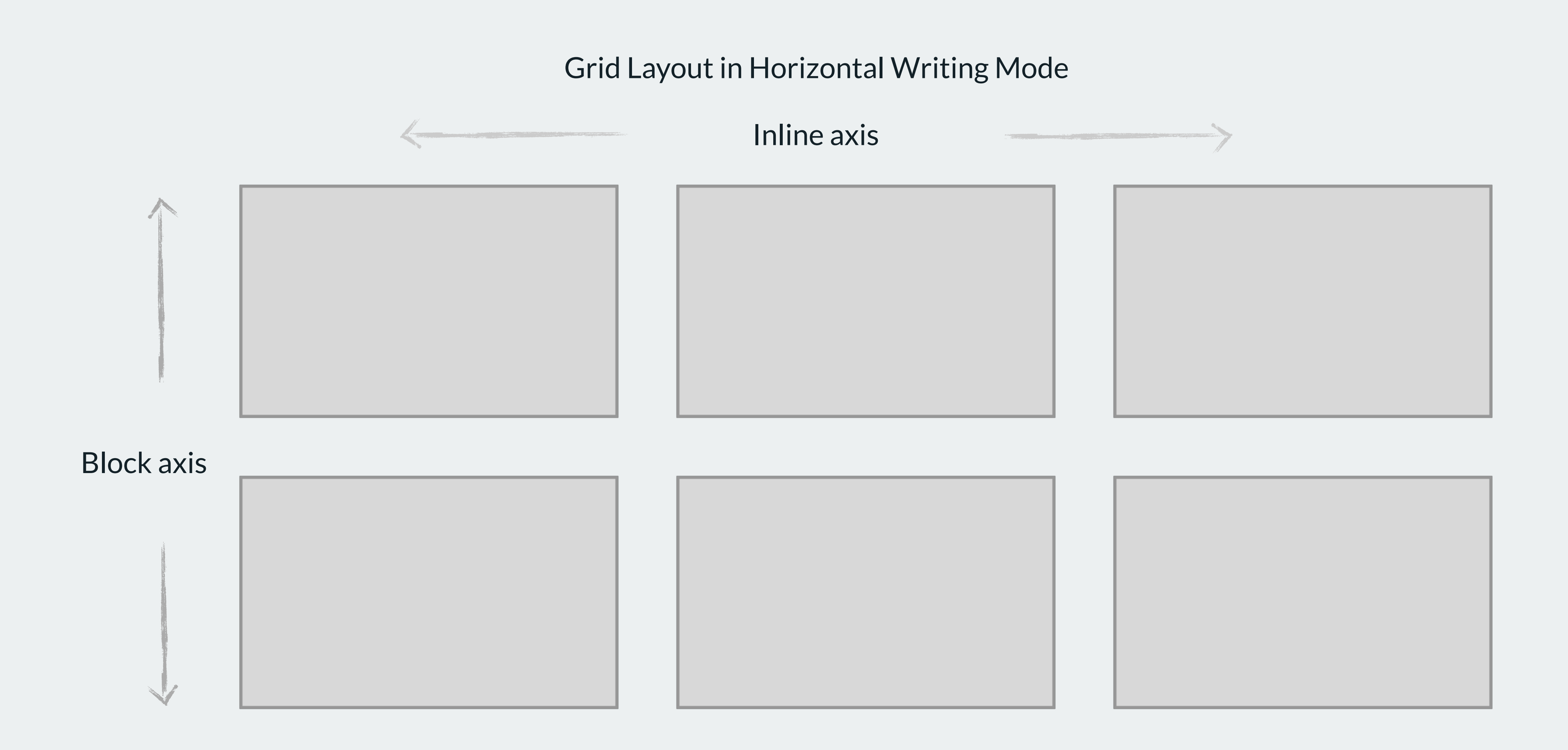

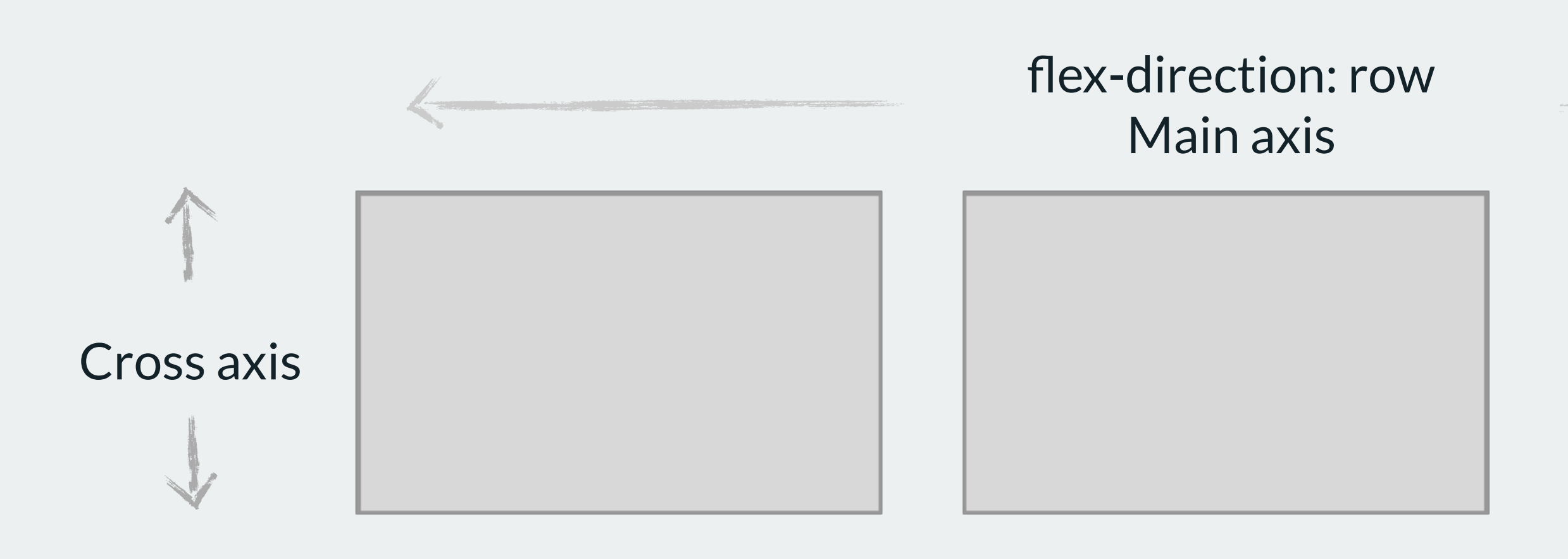

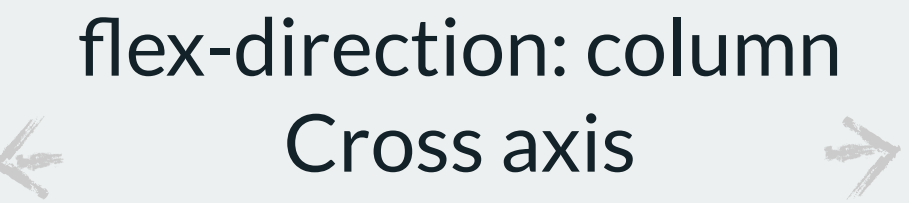

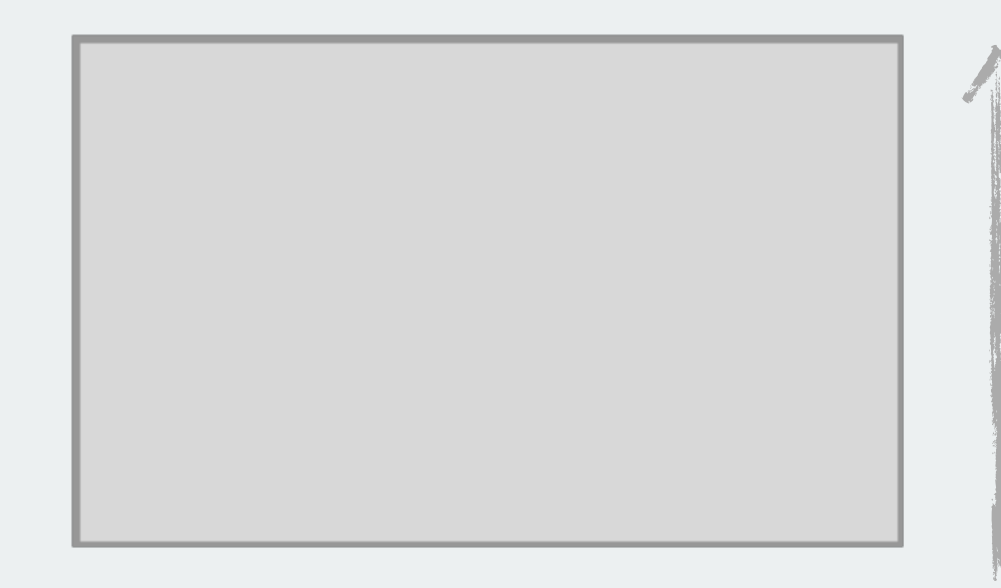

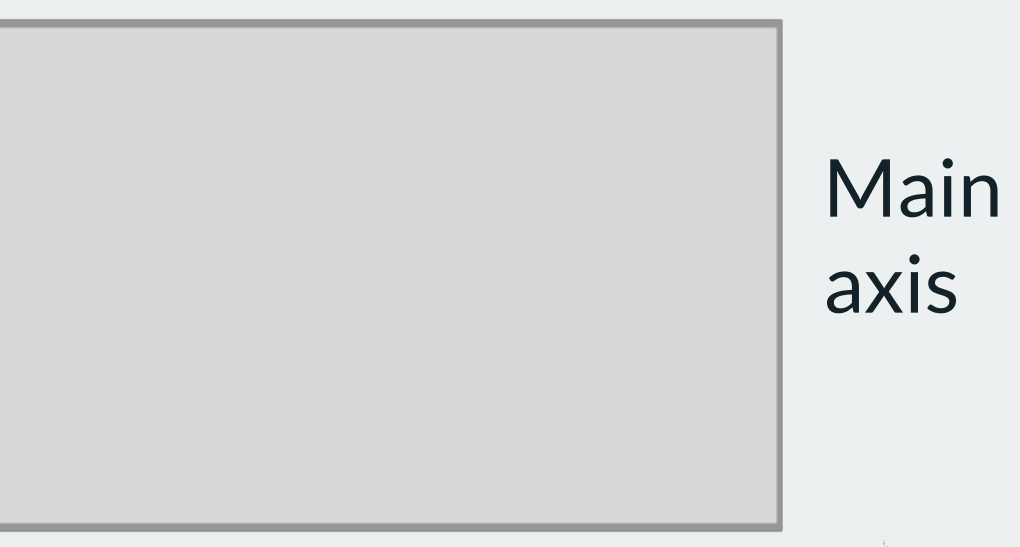

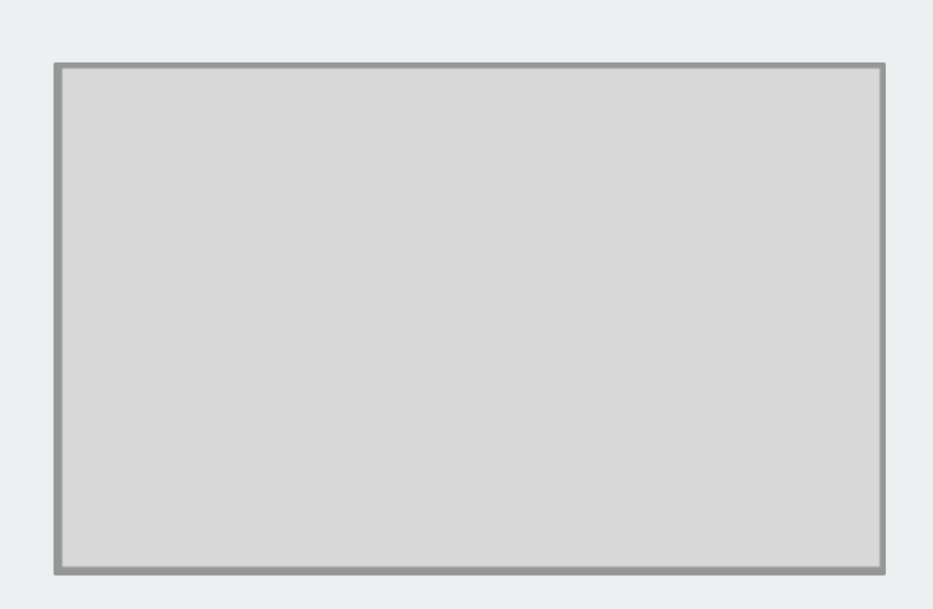

## Flex Layout in Horizontal Writing Mode

# Horizontal LR

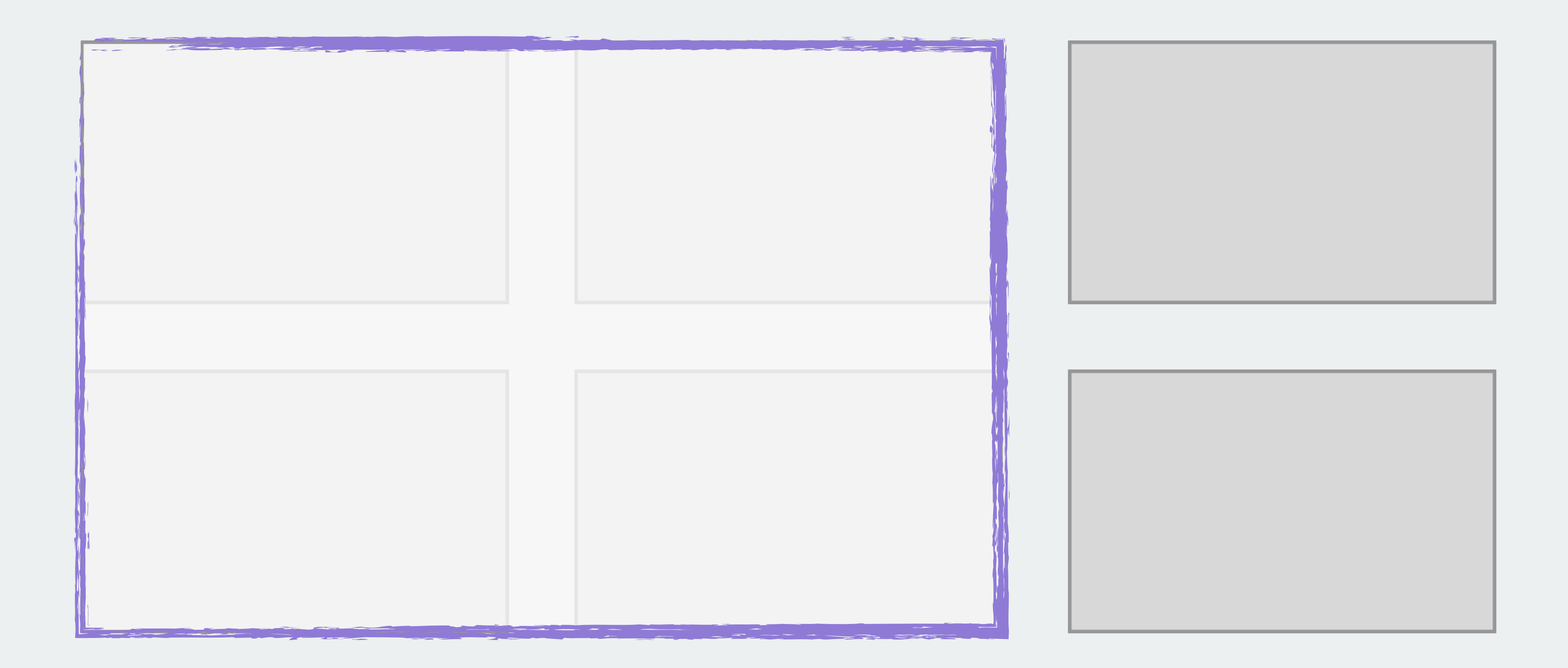

# Horizontal LR

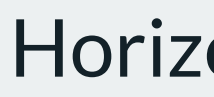

**grid-row-start: 1**

**grid-row-end: 3**

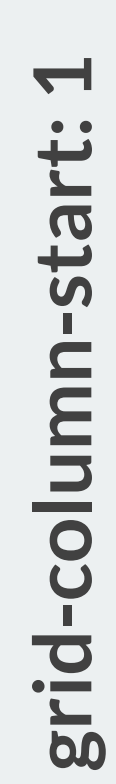

# **grid-area: 1 / 1 / 3 / 3;**

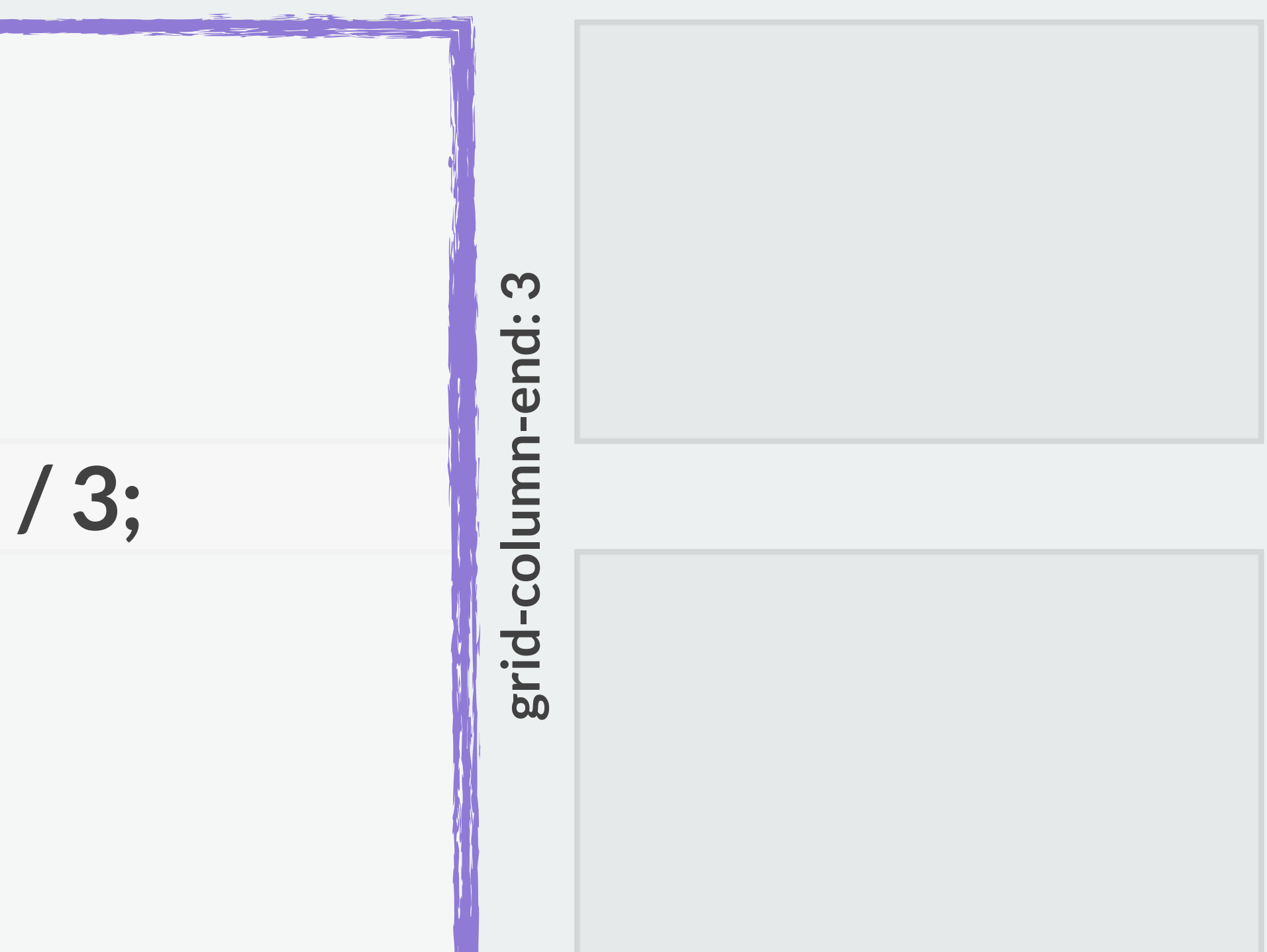

## Horizontal RL

## **grid-row-start: 1**

**grid-row-end: 3**

# grid-column-start: 1 **grid-column-start: 1 grid-area: 1 / 1 / 3 / 3;**

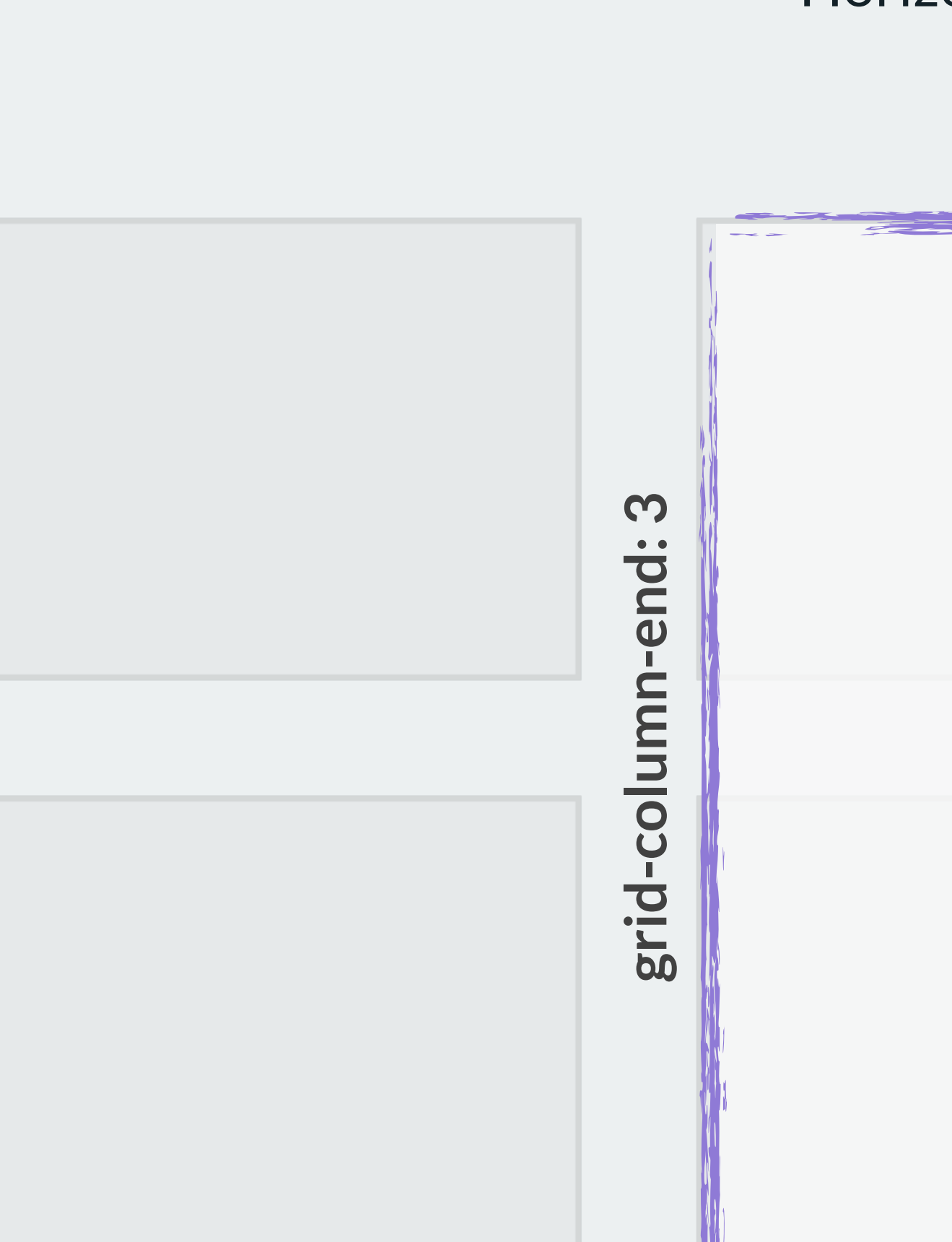

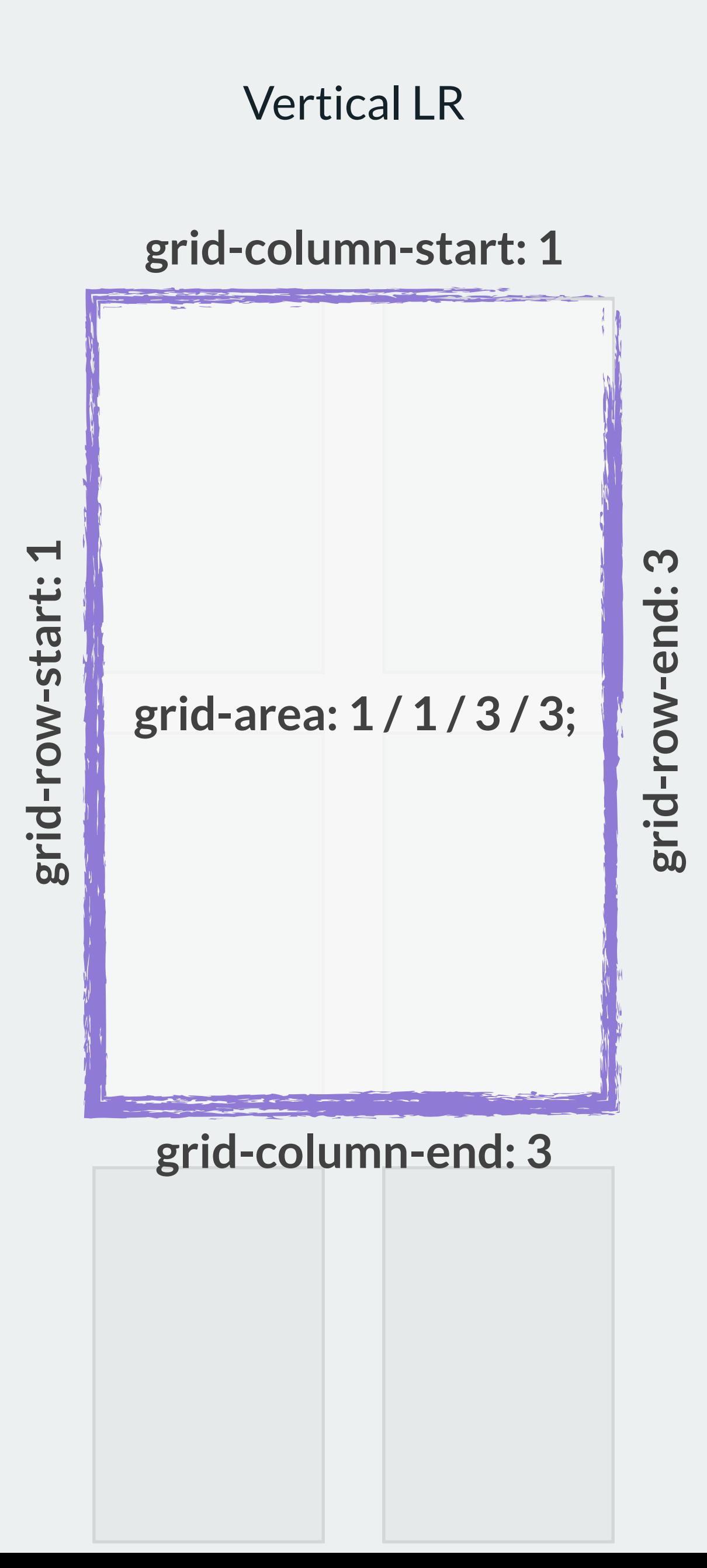

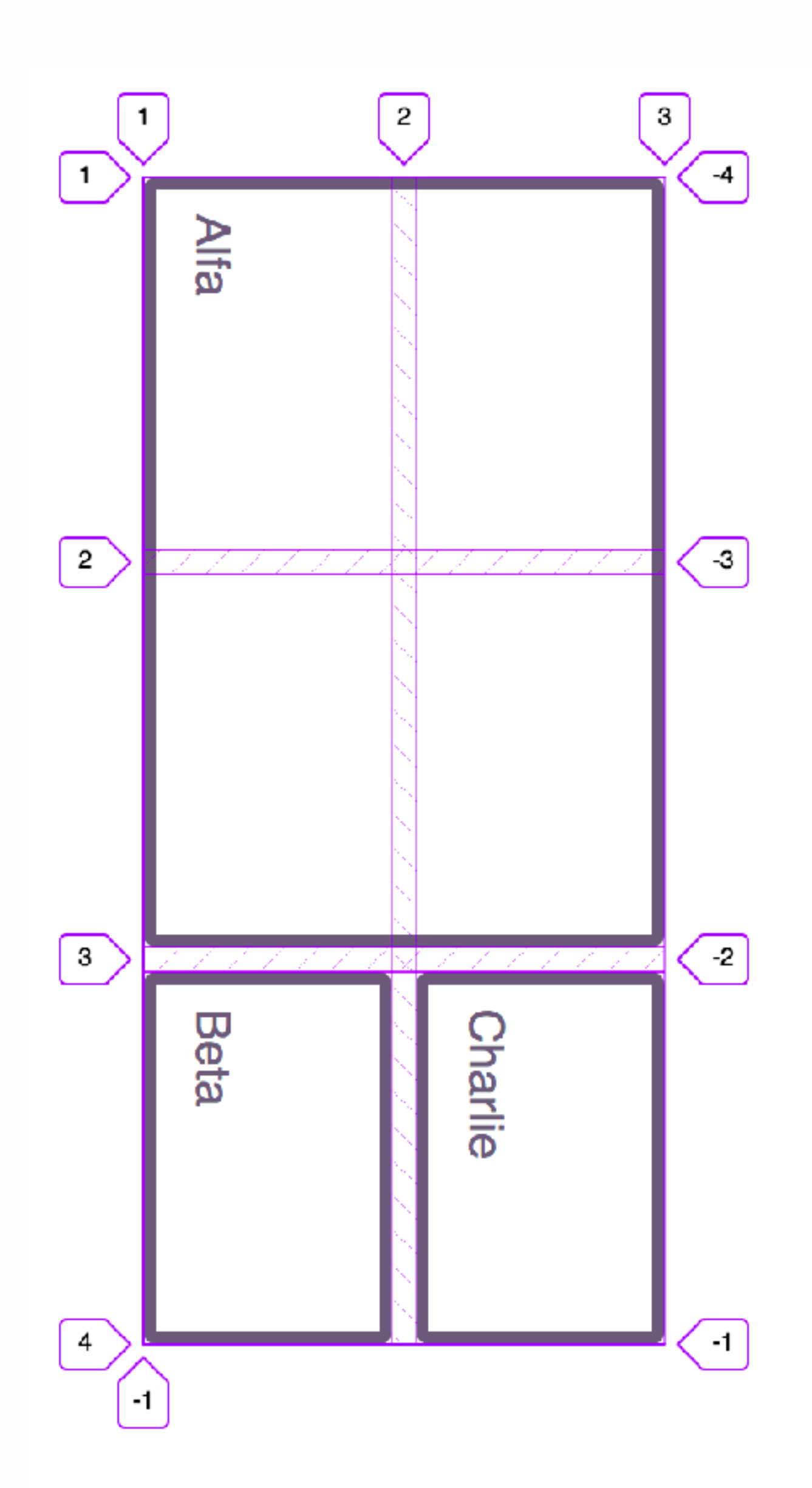

 $\left[\begin{array}{c} -1 \end{array}\right]$ 

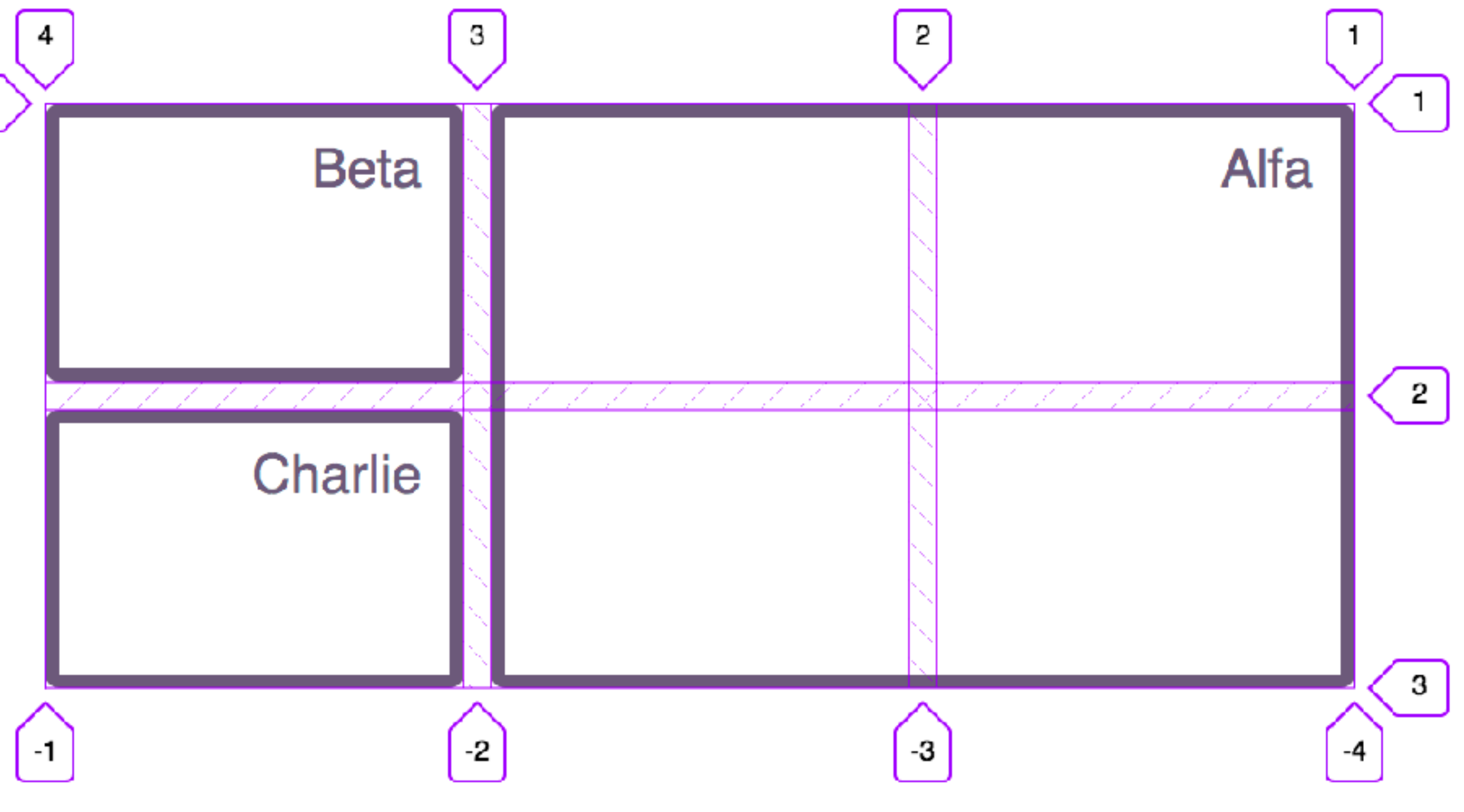

# Alignment and the Grid

# ❖ Align the tracks: *this requires extra space in the grid container*

# ❖ Align the items *move content around inside the area it has been placed into*

# Box Alignment Specification

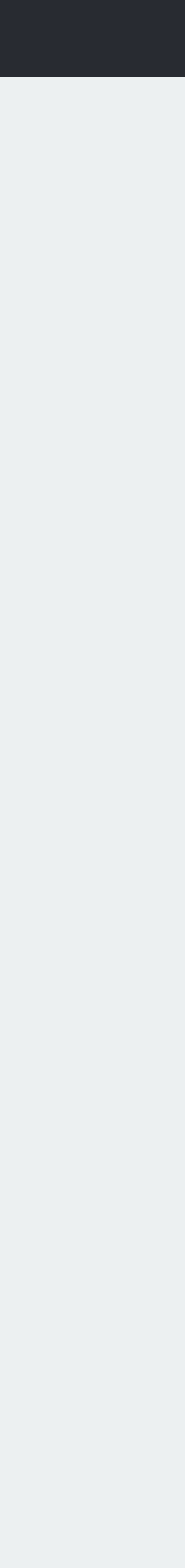

*Aligning tracks*

The tracks created on this grid do not fill the width and height defined on the grid container.

```
.grid { 
  display: grid; 
  width: 800px; 
   height: 500px; 
   grid-gap: 10px; 
   grid-template-columns: 200px 200px 200px; 
   grid-template-rows: 150px 150px; 
}
```
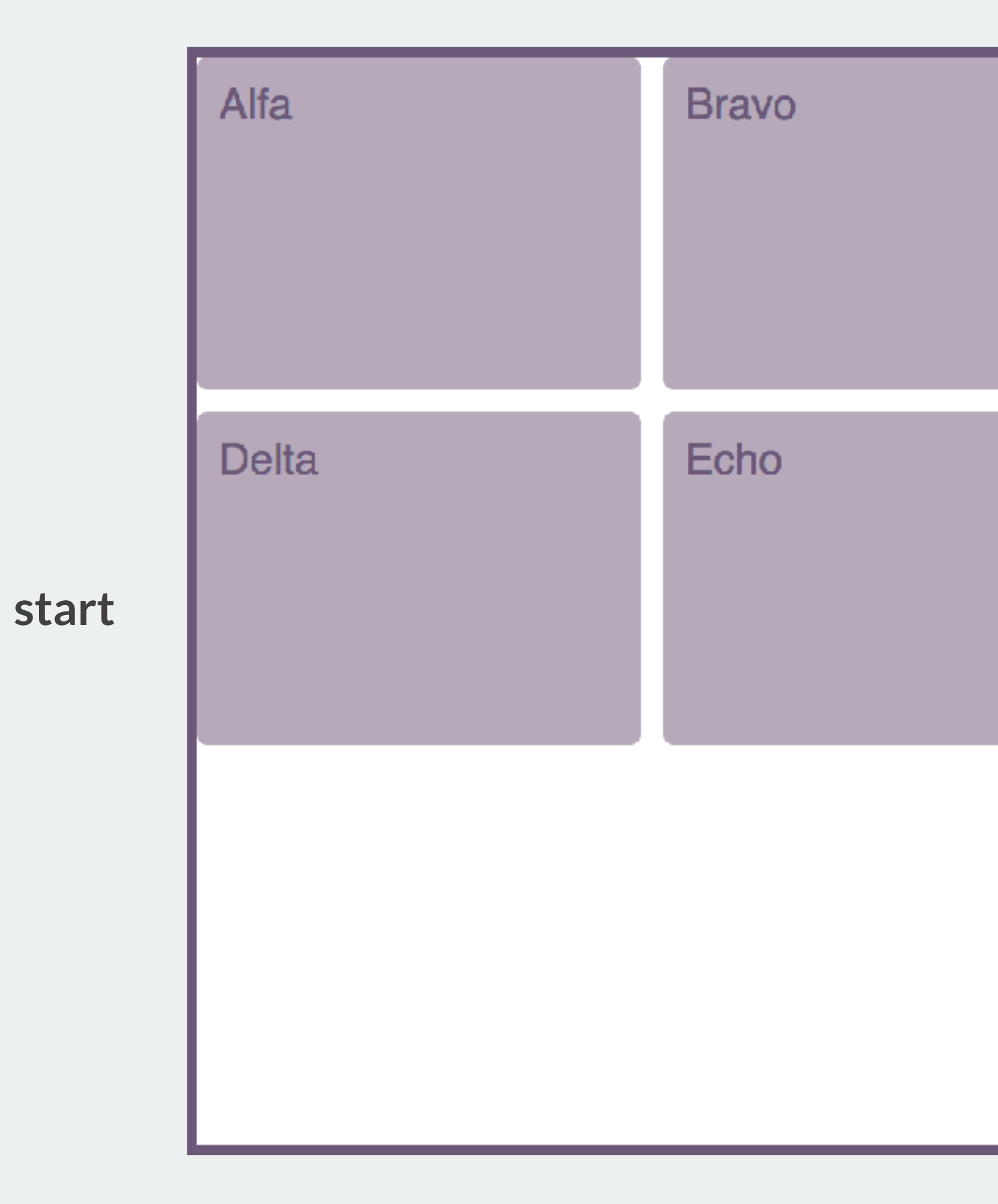

## start

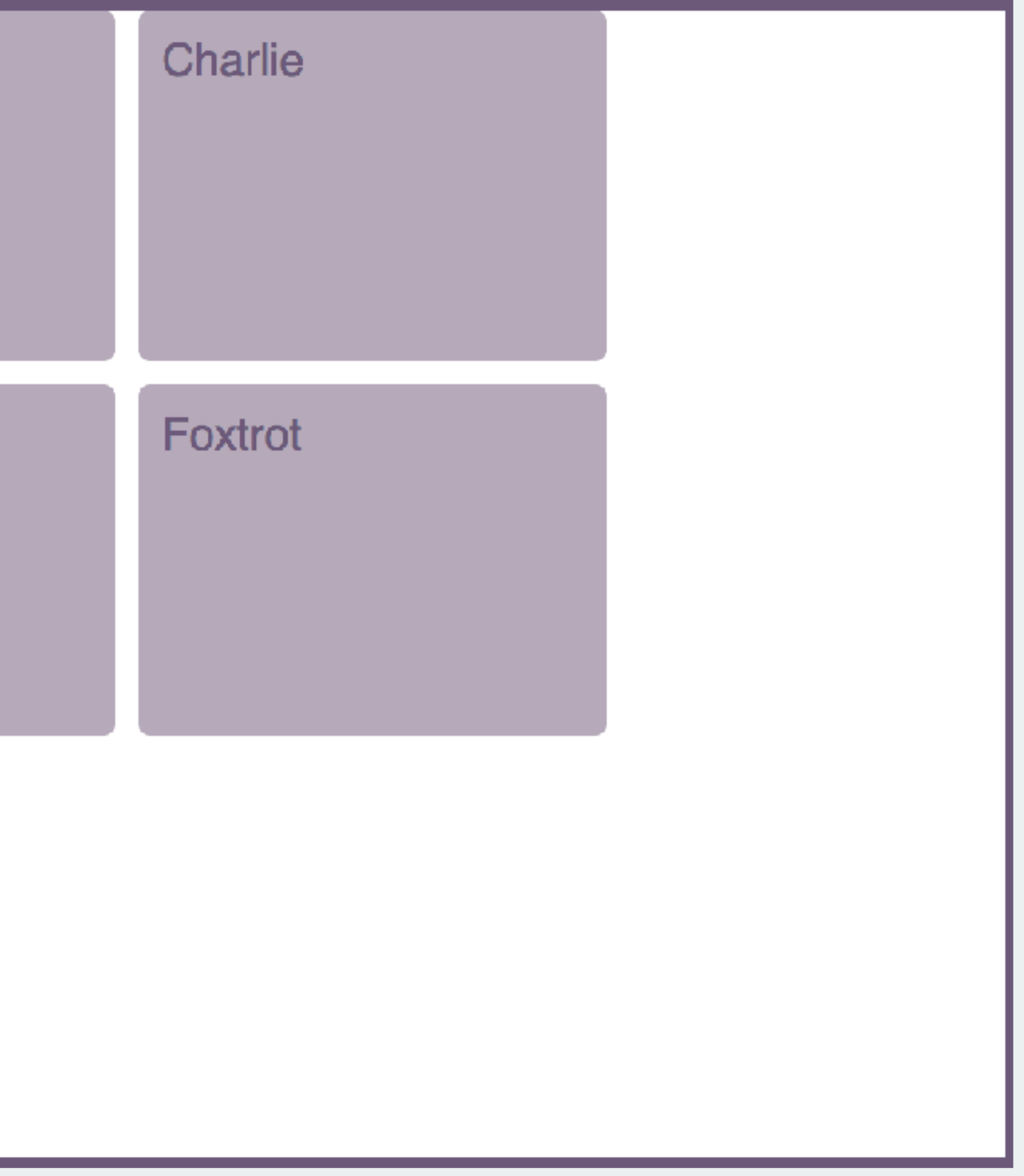

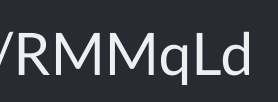

*align-content and justify-content*

# Aligning tracks<br>
Mhat should I do with free space in the Grid<br>
Container?

Container?

# \* align-content align tracks in the Block Dimension

\* justify-content align tracks in the Inline Dimension

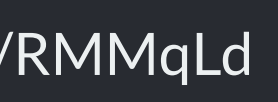

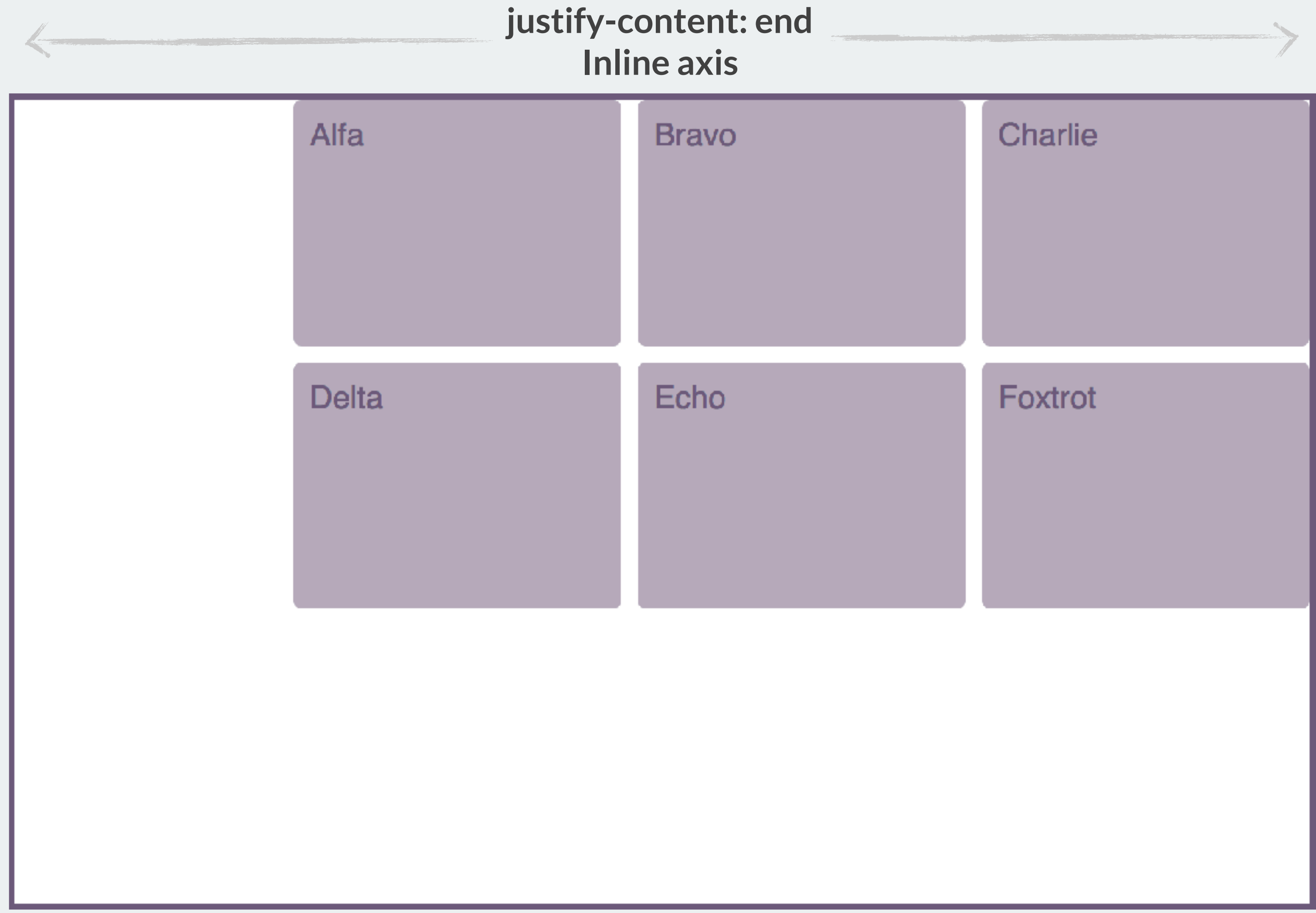

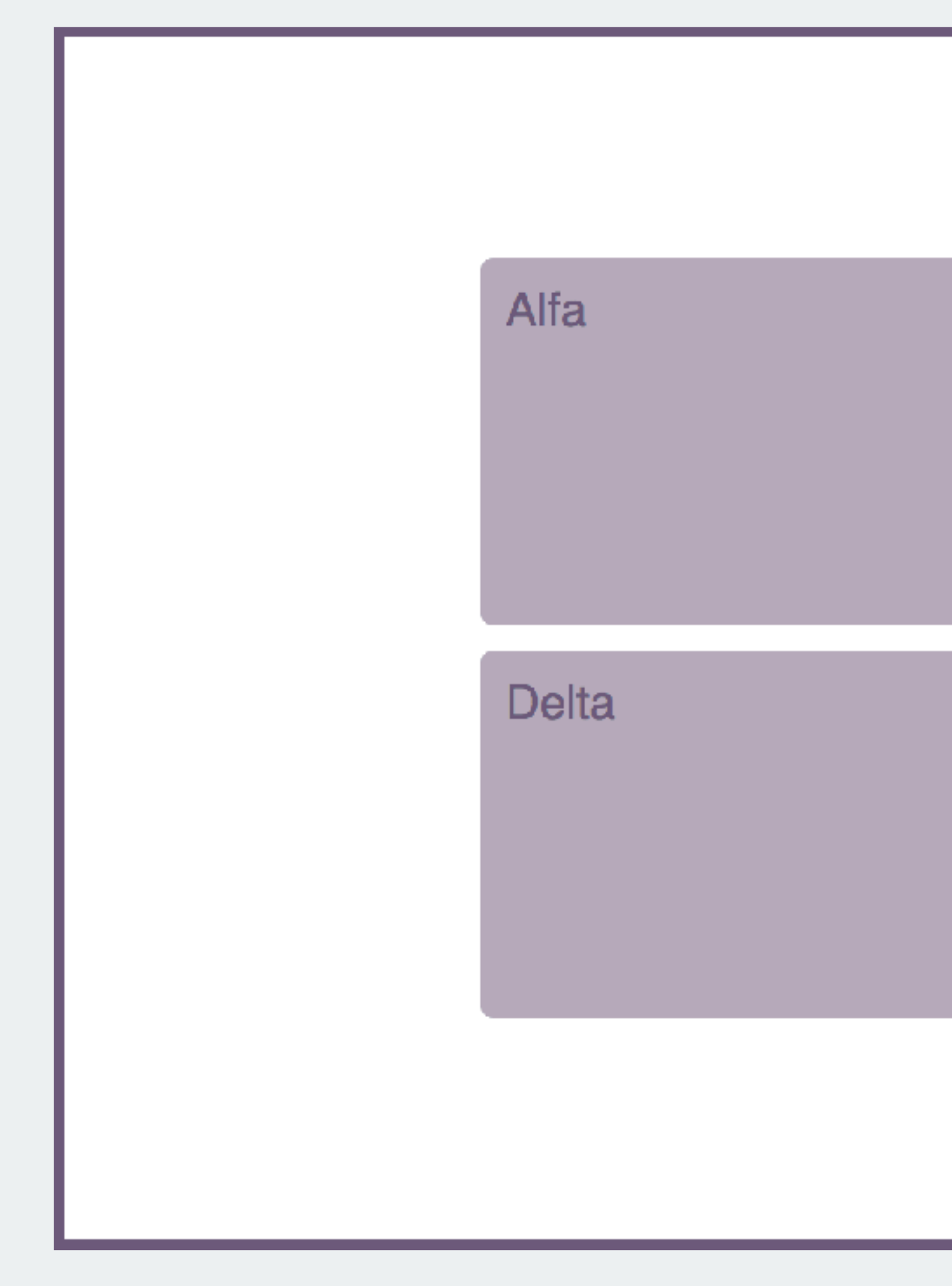

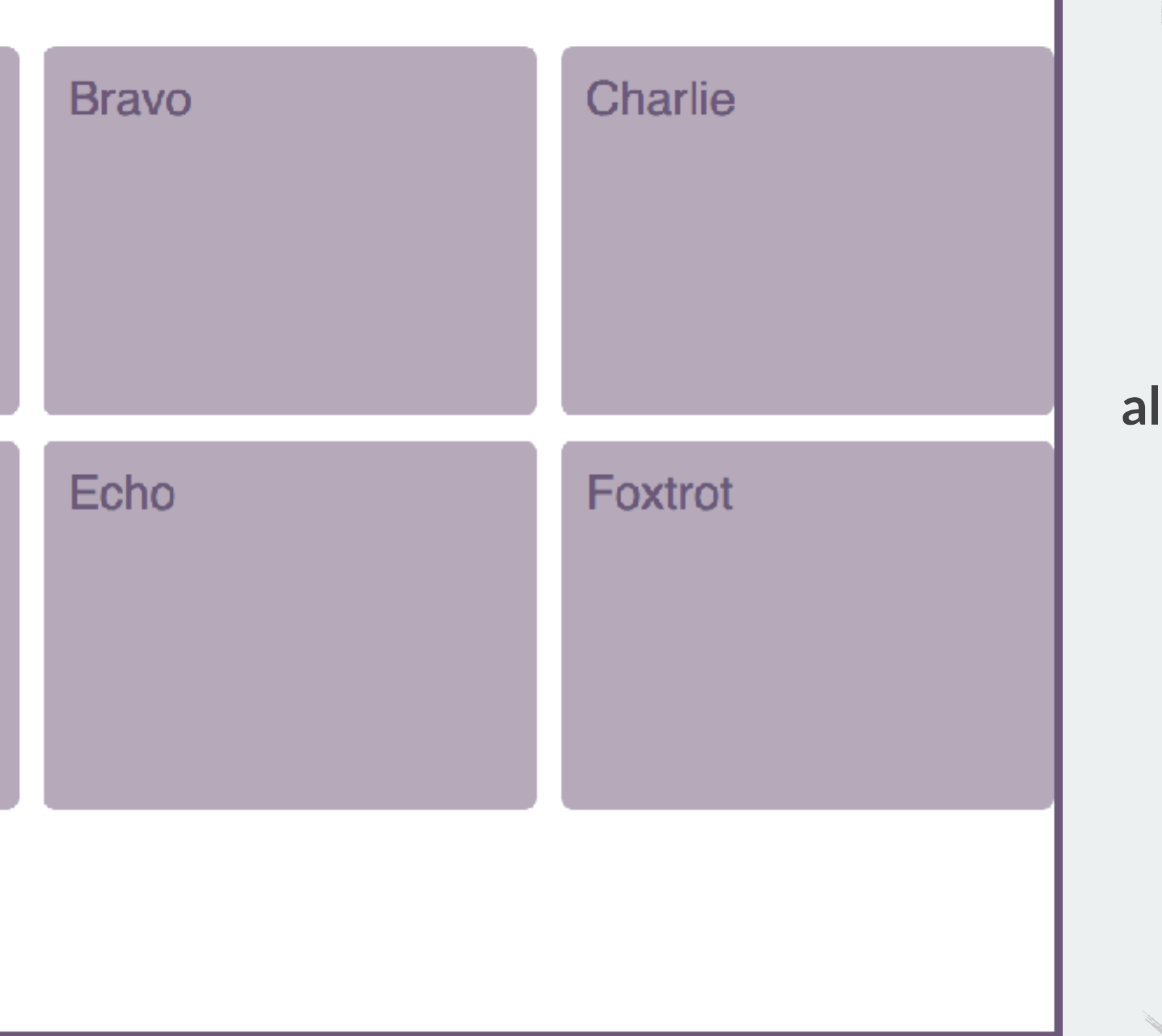

## **align-content: center Block axis**

A

## *Keyword values*

- ❖ space-between
- ❖ space-around
- ❖ space-evenly

```
.grid { 
  display: grid; 
  width: 800px; 
  height: 500px; 
  grid-gap: 10px; 
   grid-template-columns: 200px 200px 200px; 
   grid-template-rows: 150px 150px; 
  justify-content: space-between; 
  align-content: space-around; }
```
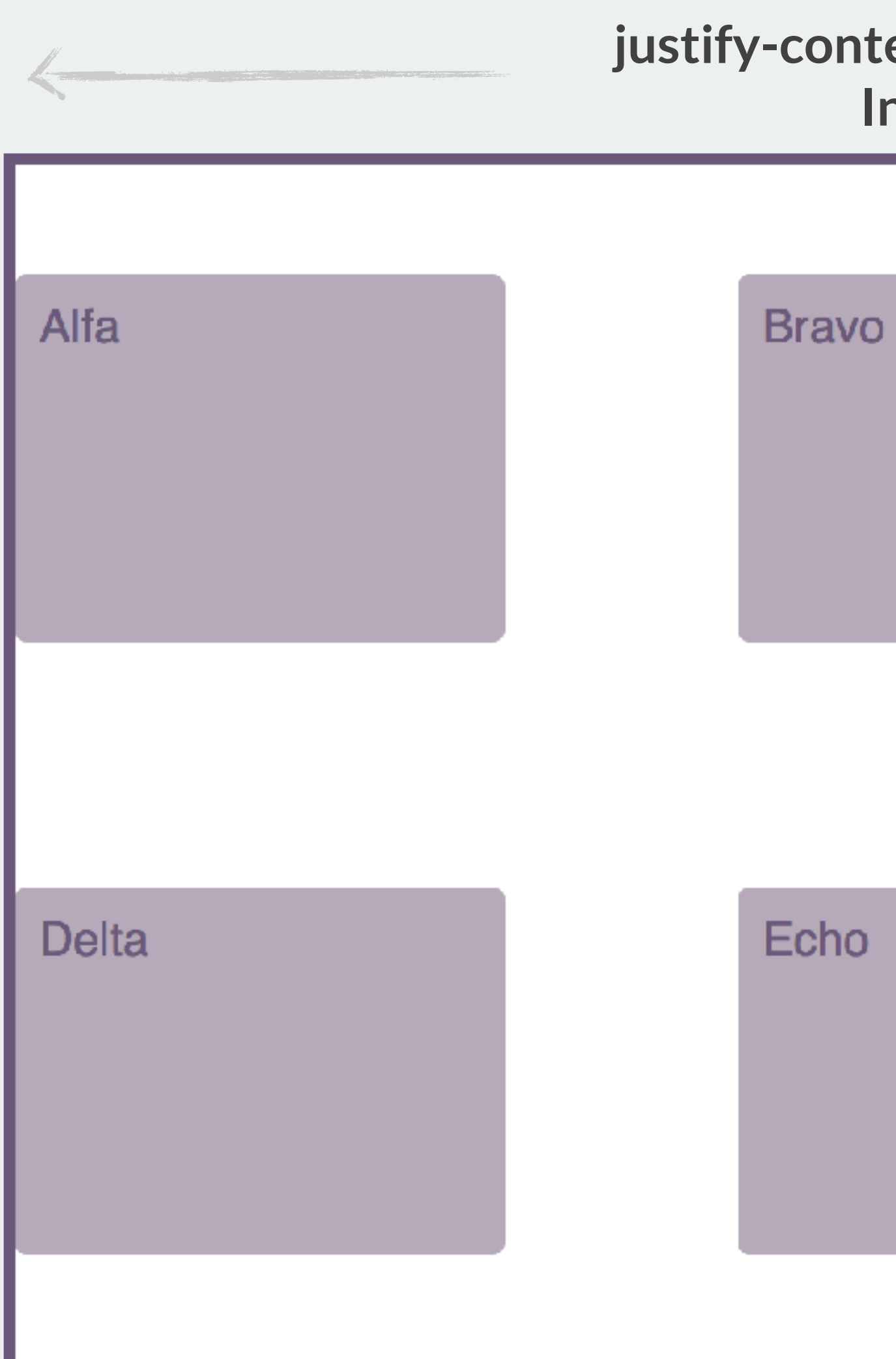

# **justify-content: space-between Inline axis**  Charlie **align-content: space-around Block axis** Foxtrot

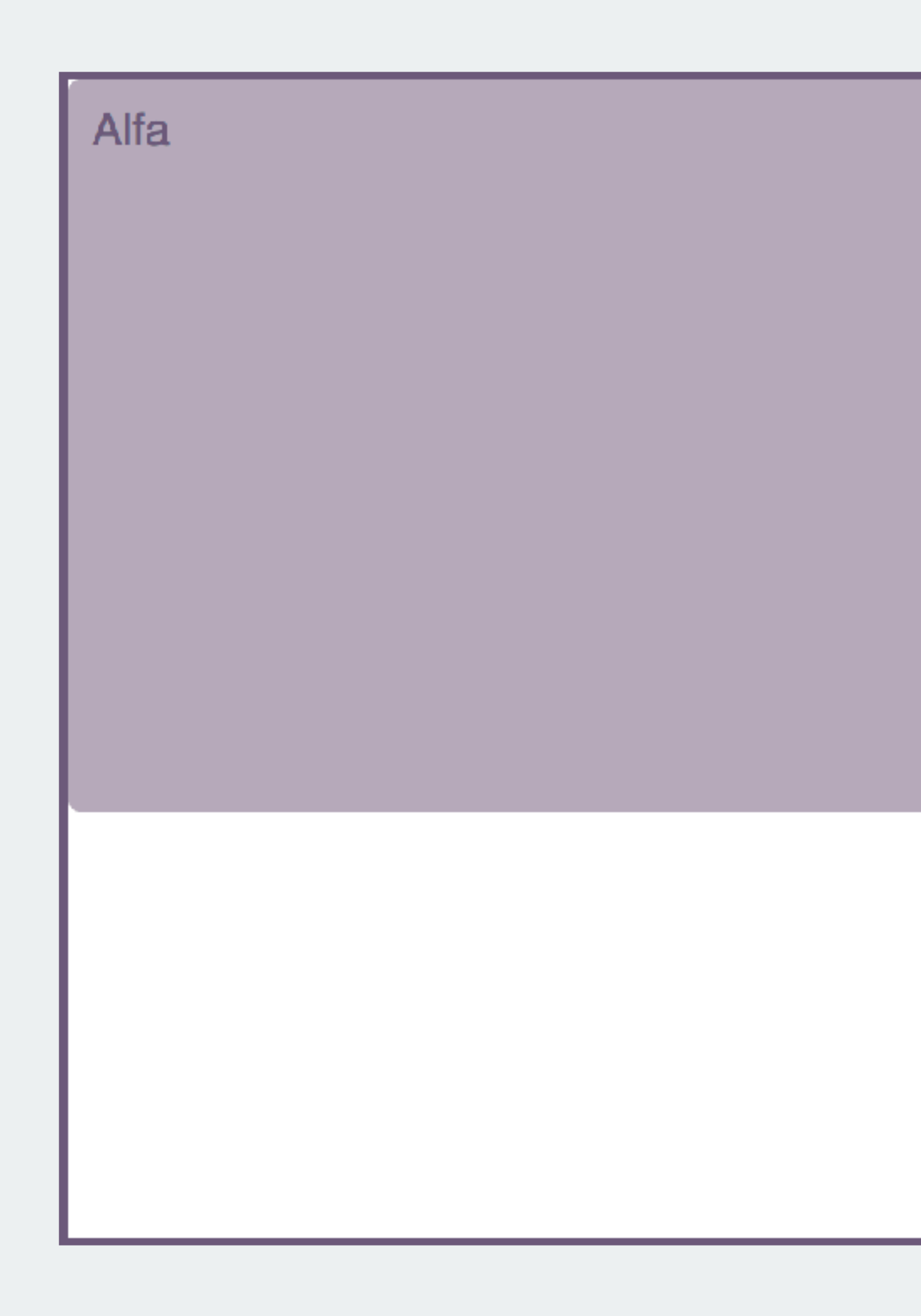

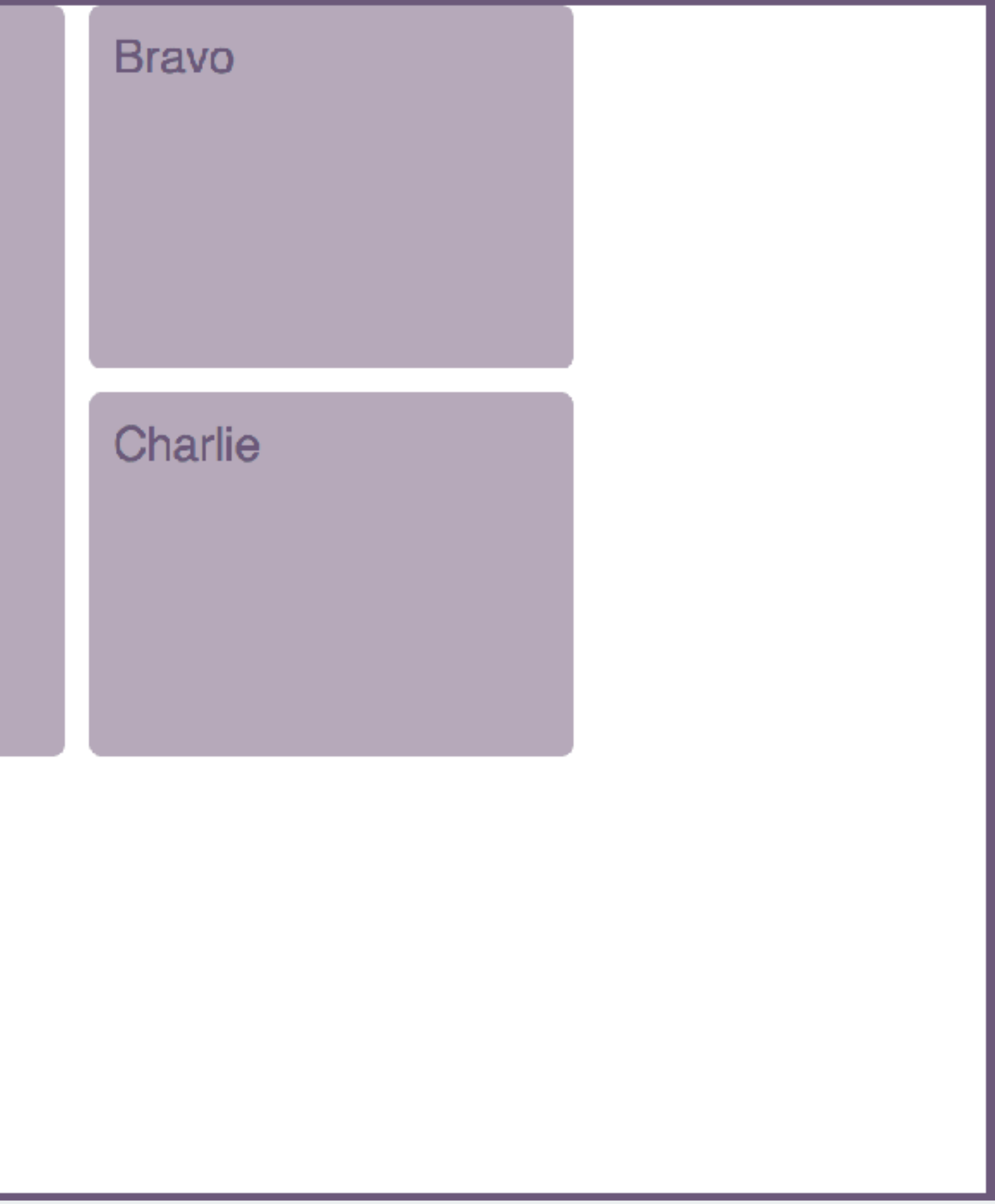

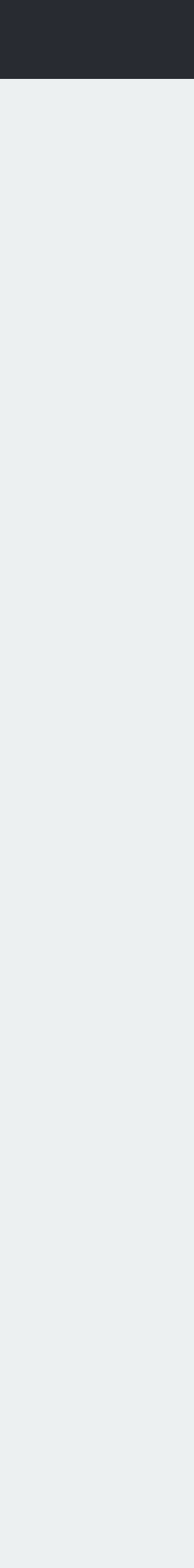

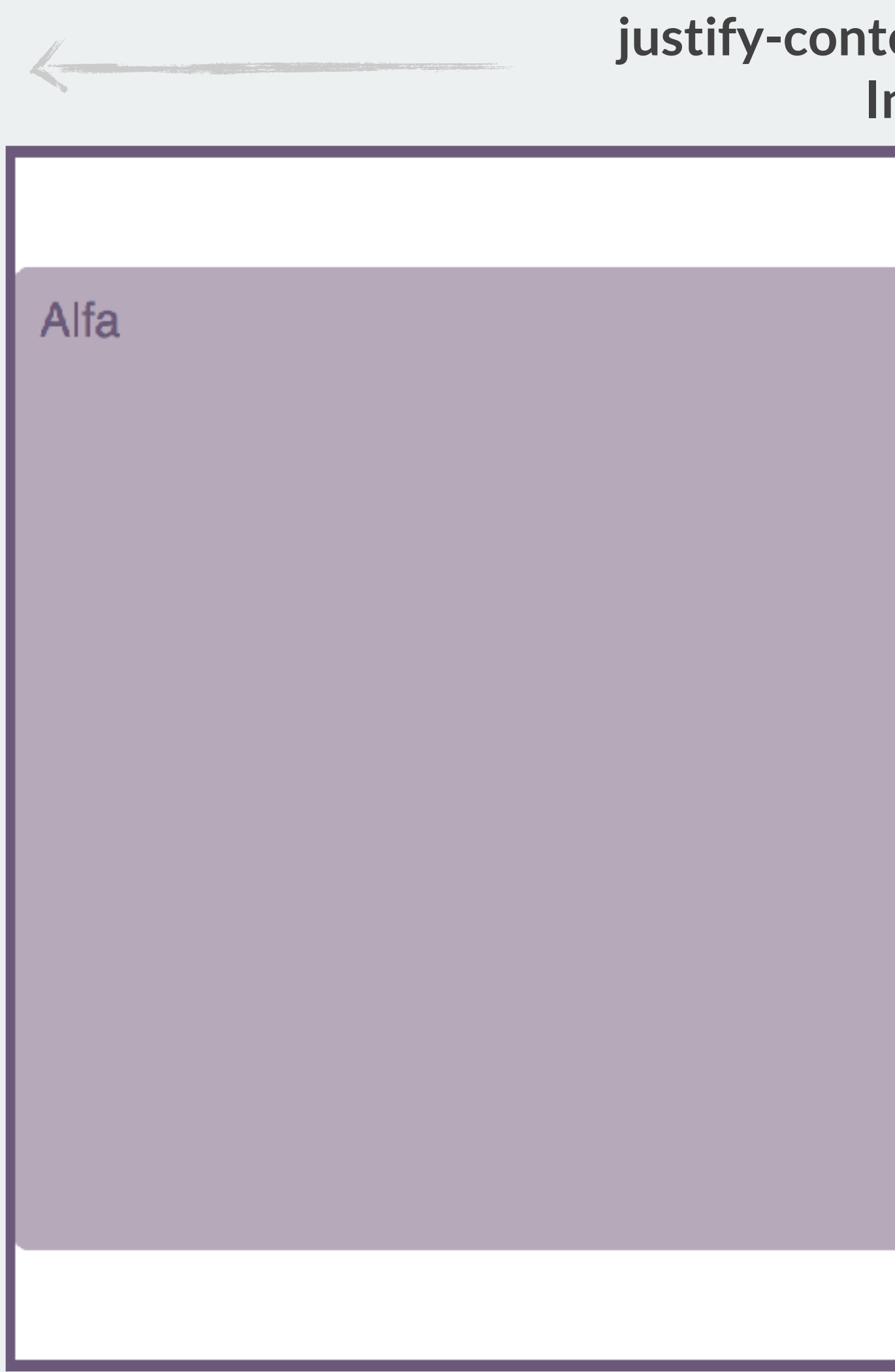

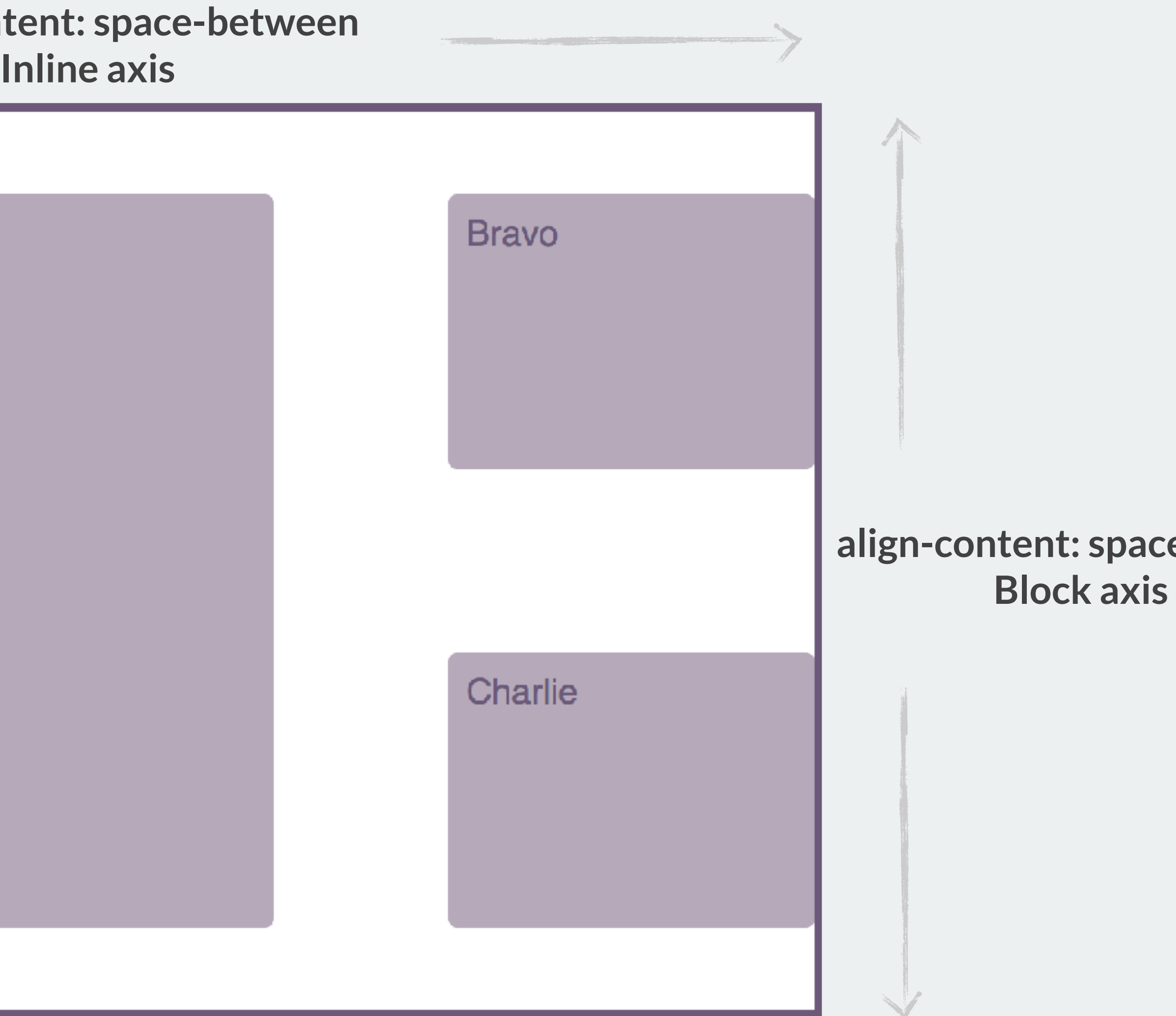

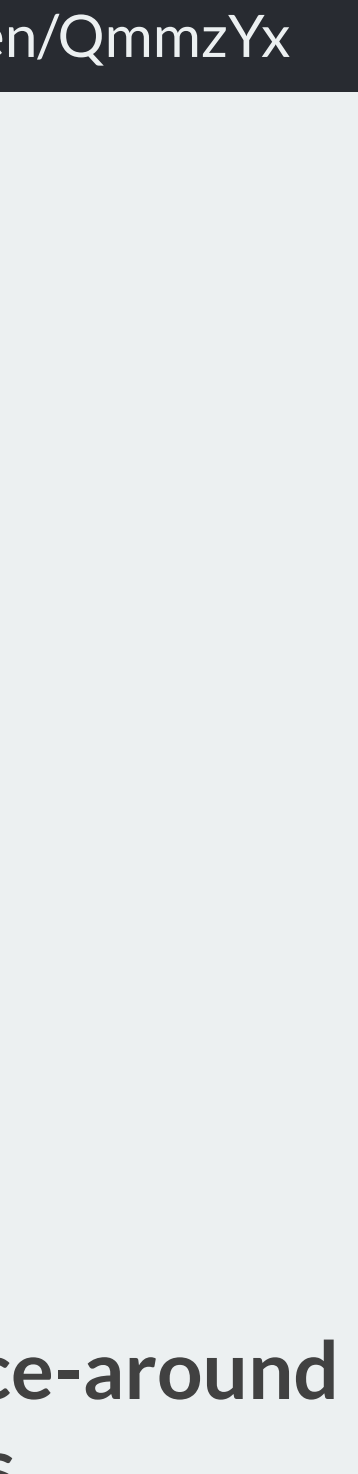
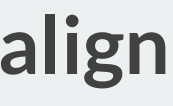

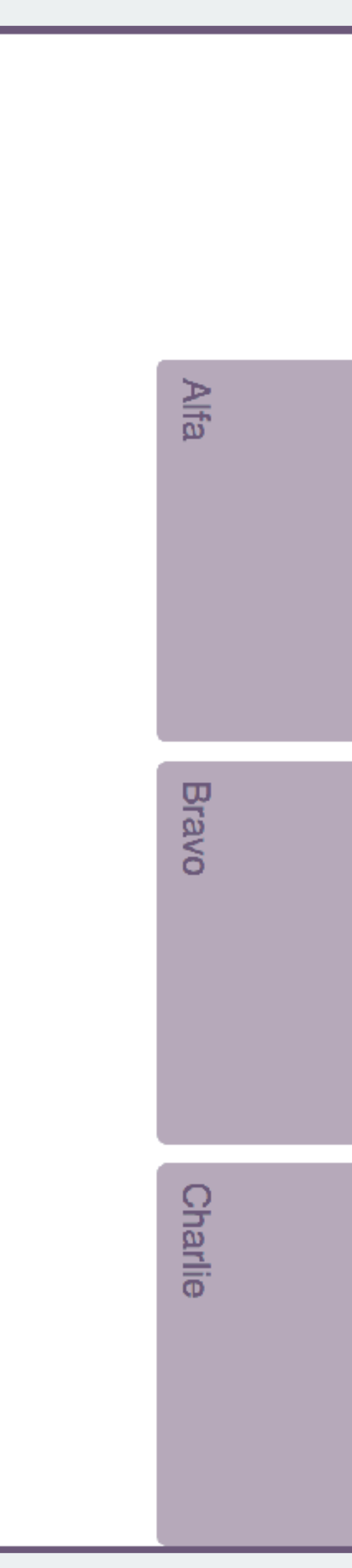

### **justify-content: end Inline axis**

A

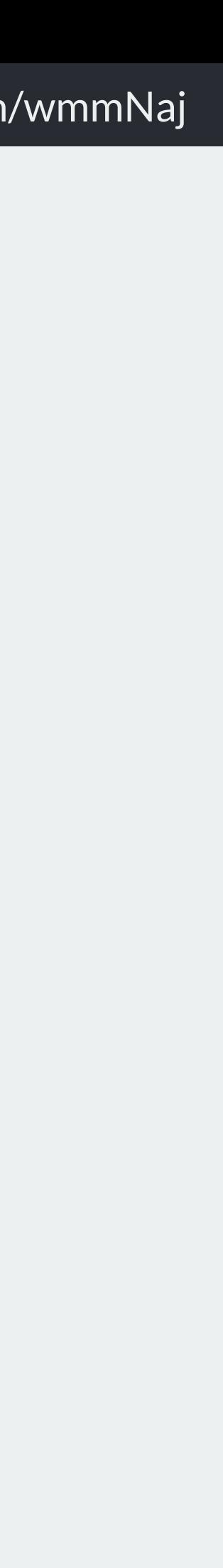

### **align-content: center Block axis**

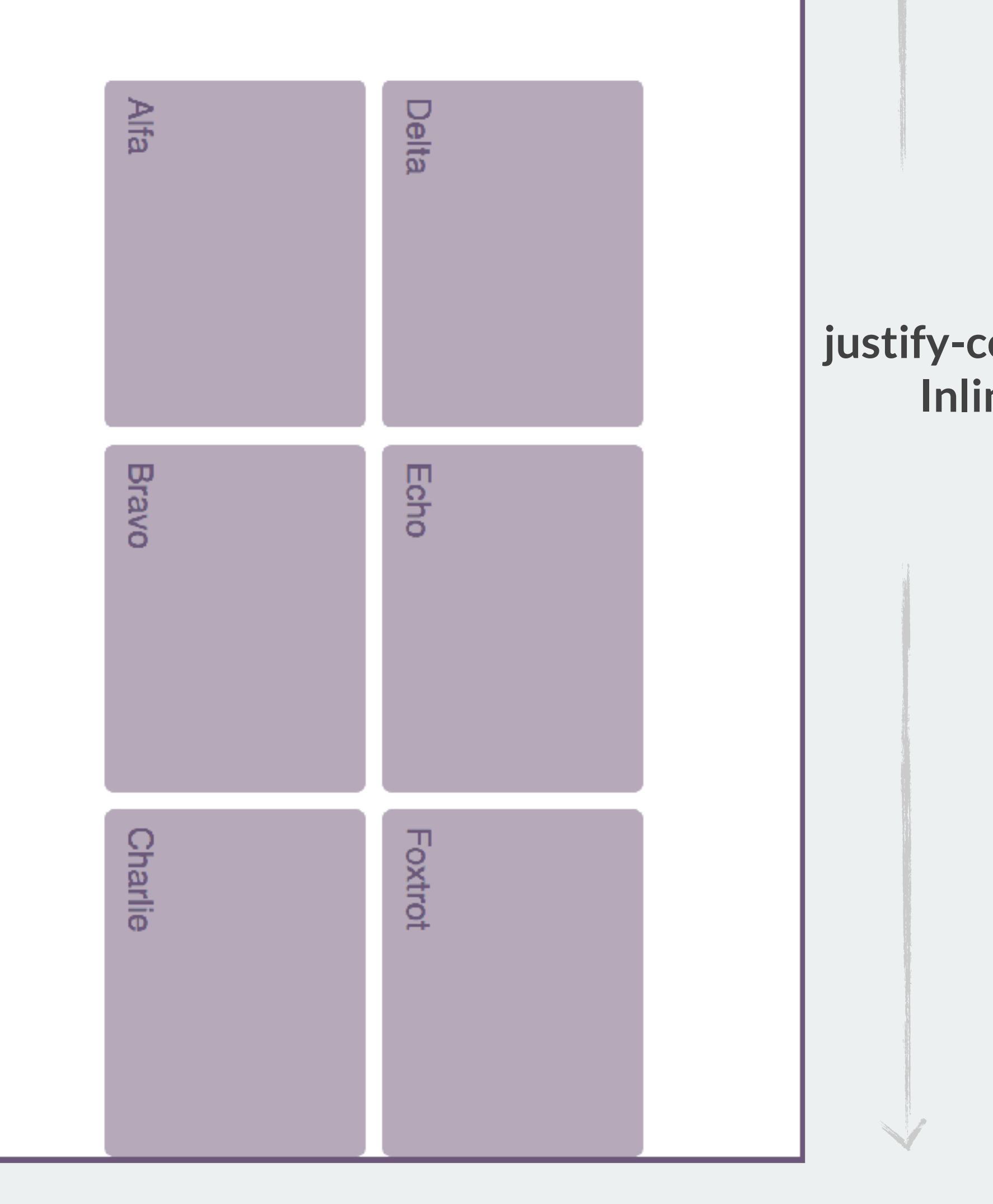

*Writing Modes*

```
.grid { 
  display: grid; 
  inline-size: 800px; 
  block-size: 500px; 
   grid-gap: 10px; 
   grid-template-columns: 200px 200px 200px; 
   grid-template-rows: 150px 150px; 
  justify-content: end; 
  align-content: center; 
  writing-mode: vertical-lr; 
}
```
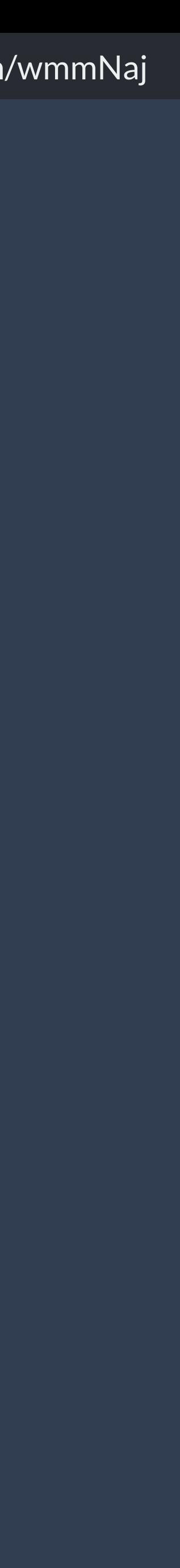

Once again the grid works the same way whichever way up it is.

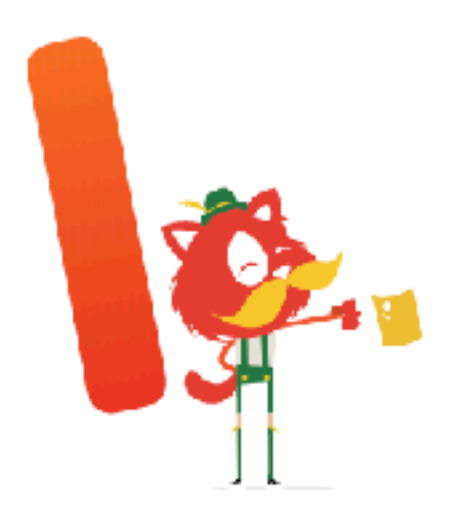

### In the past, CSS has tied

itself to physical dimensions and directions, physically mapping the placement of elements to the left, right and

top and bottom. We float an element left or right, we use the positioning offset properties top, left, bottom and right. We set margins, padding, and borders as margin-top and padding-left. These physical properties and values make sense if you are working in a horizontal, top to bottom, left to right writing mode and direction.

They make less sense if you use a vertical writing mode, whether for your entire layout or for some elements. In this article, I'm going to explain how CSS is changing to support writing modes, and in doing so, I'll clear up some of the things that might confuse you about Flexbox and Grid.

When I first began working with CSS Grid and explaining the new specification to people, I noted that the grid-area property could be used as a one-line shorthand for setting all four lines. Therefore, the three examples below would result in the same item placement. The first uses the longhand properties, the second specifies start and end lines for each dimension and the third uses and desses

MARCH 29, 2018  $\cdot$  4 COMMENTS

## **Understanding Logical Properties And Values**

#  $CSS^{241}$ # <u>Layouts</u> <sup>39</sup> # Browsers 33

### **Edit in CMS**

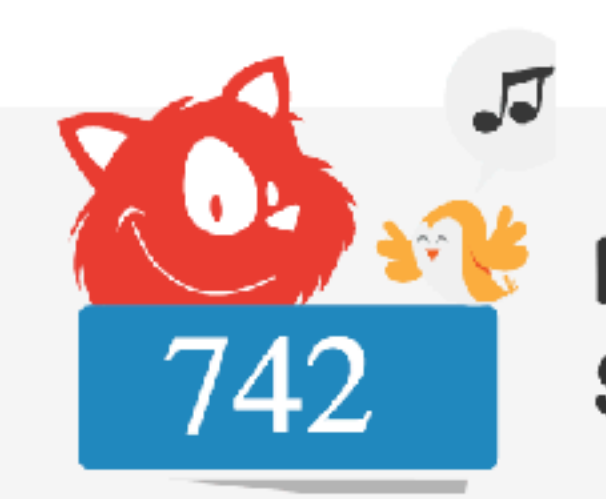

**Members support Smashing** 

Wonderful, friendly people who keep this lil' site alive — and **get smarter** every day.

Are you smashing, too?  $\rightarrow$ 

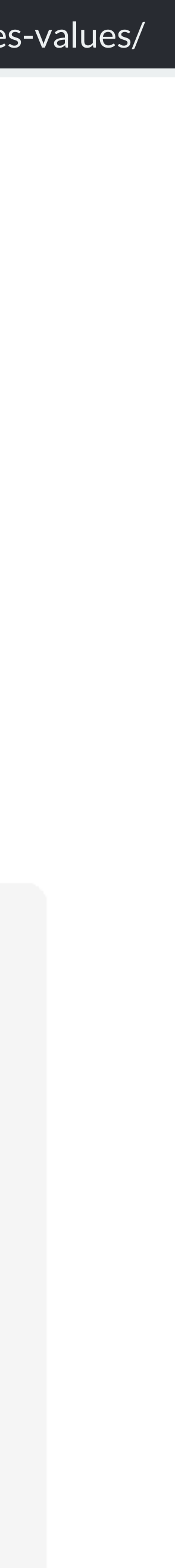

align-items and justify-items

# Aligning items

Setting the align-self and justify-self values of individual Grid Items.

- align-items / align-self set alignment of items in the Block Dimension
- \* justify-items / justify-self set alignment of items in the Inline Dimension

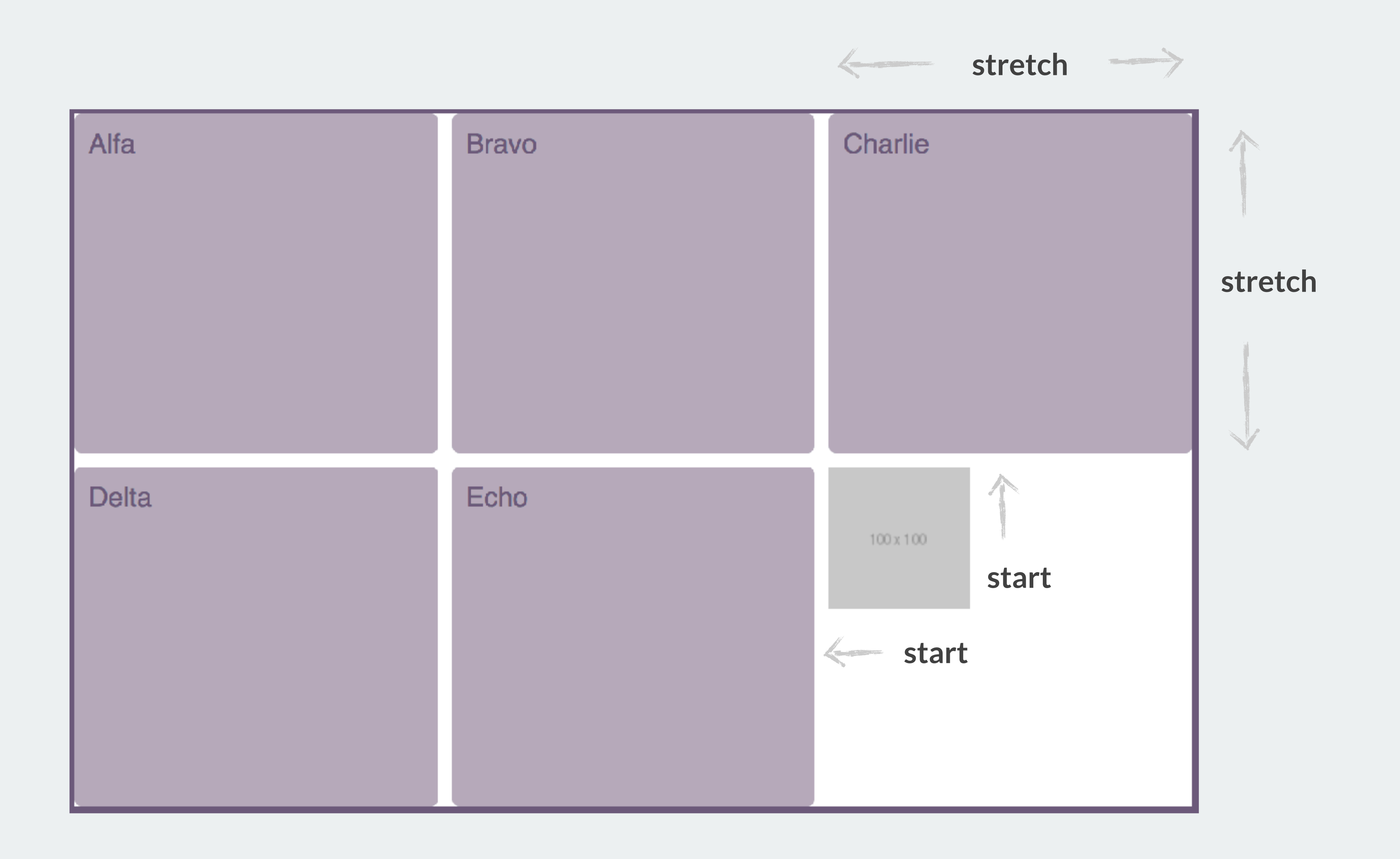

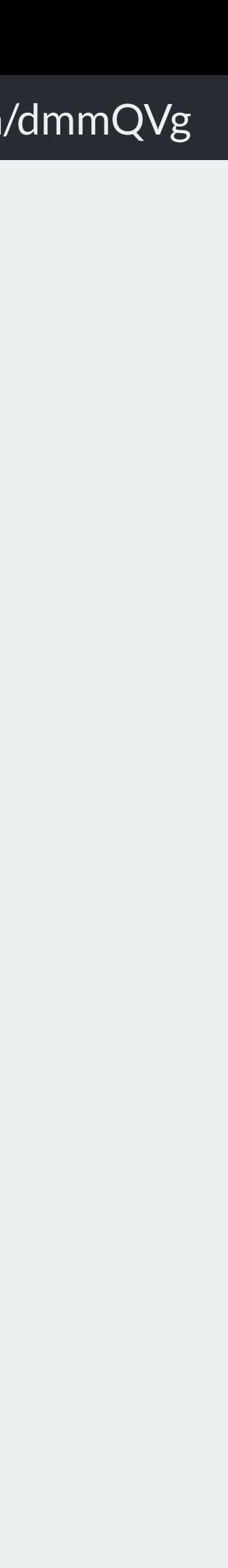

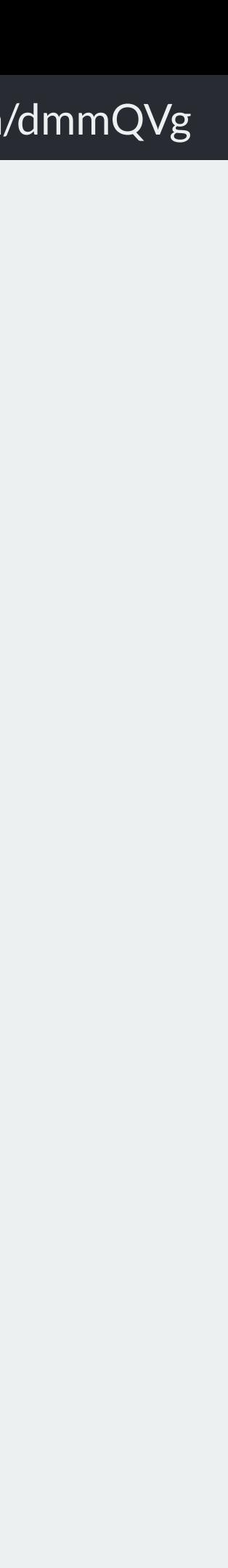

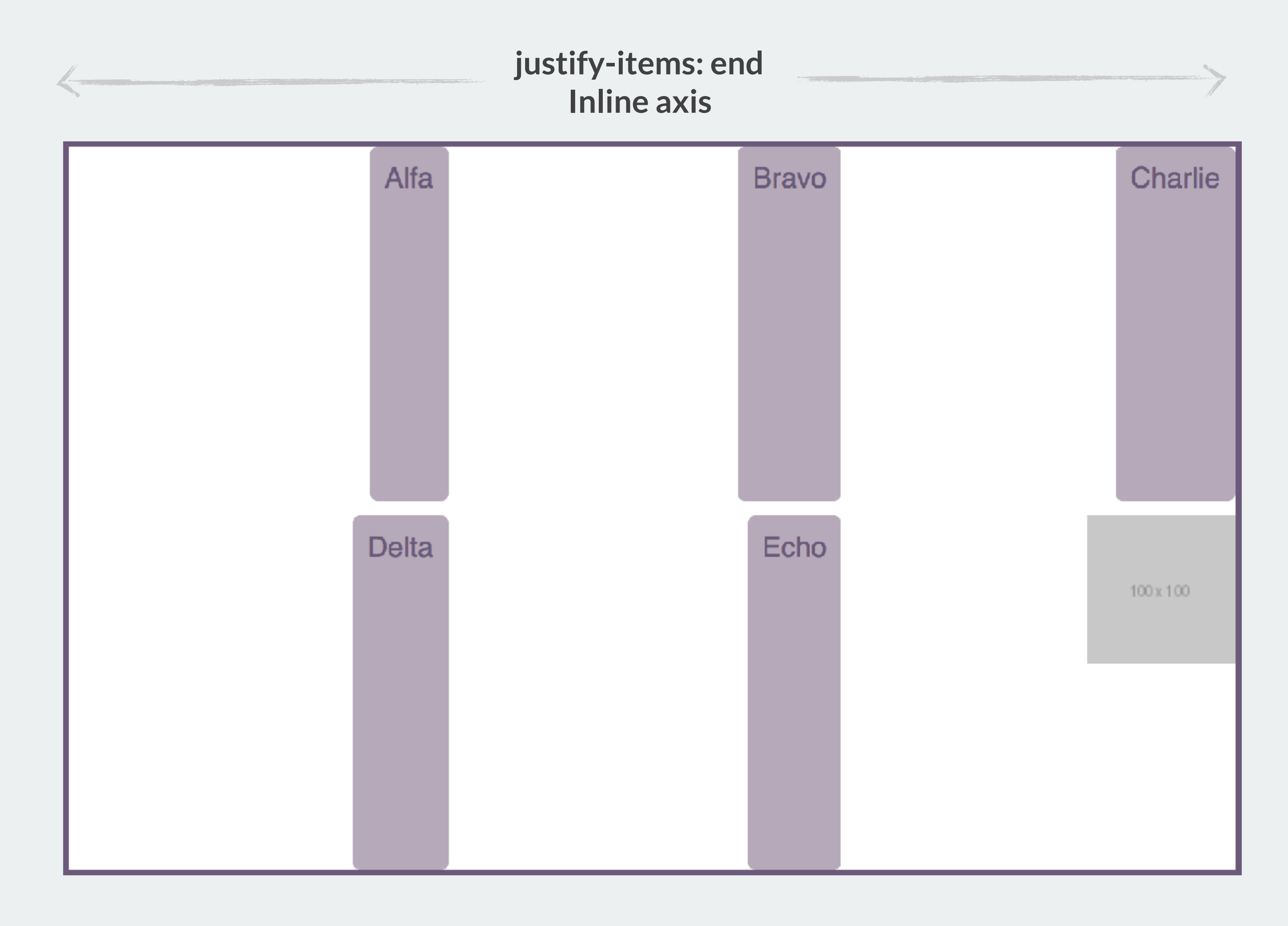

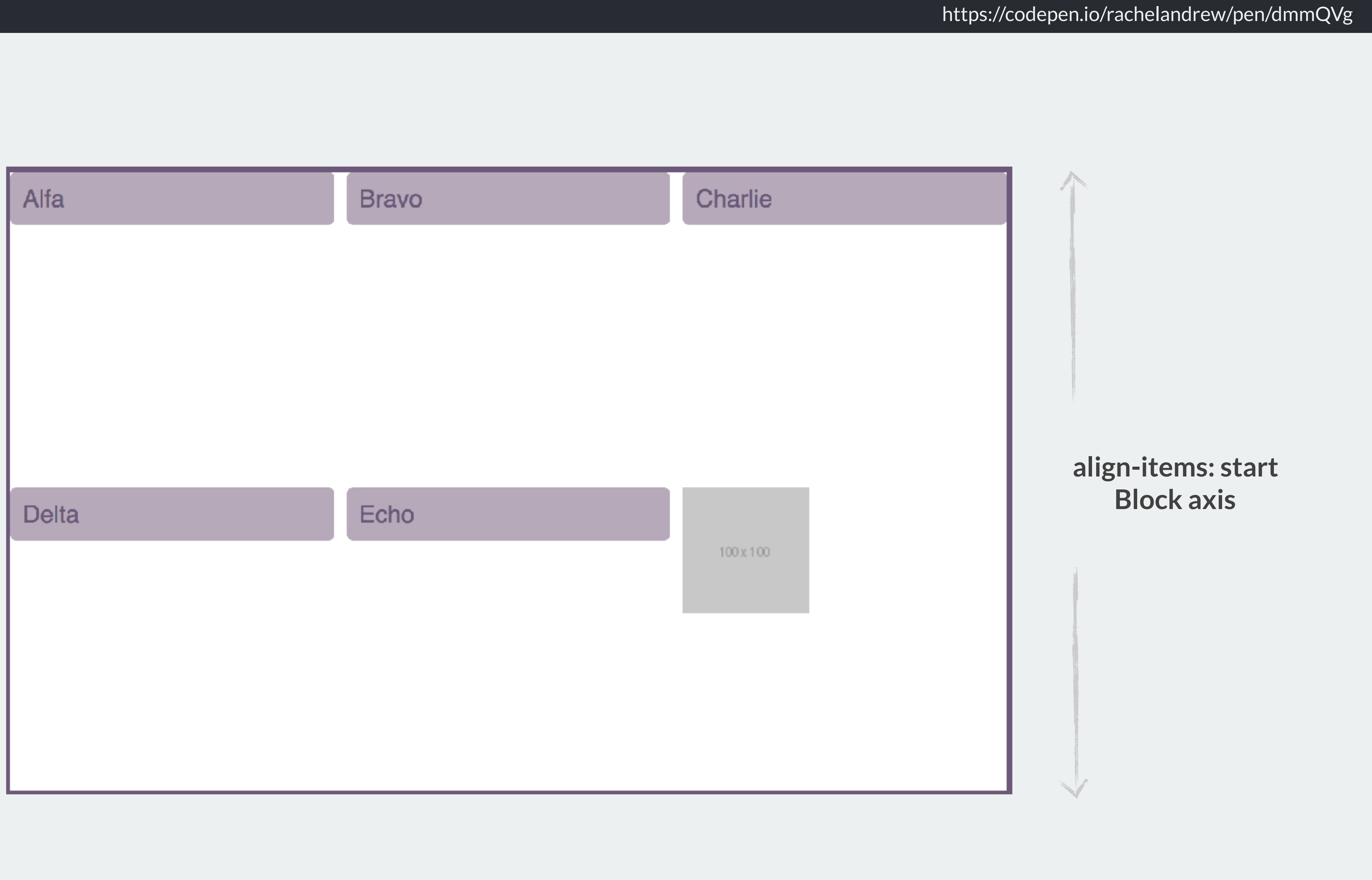

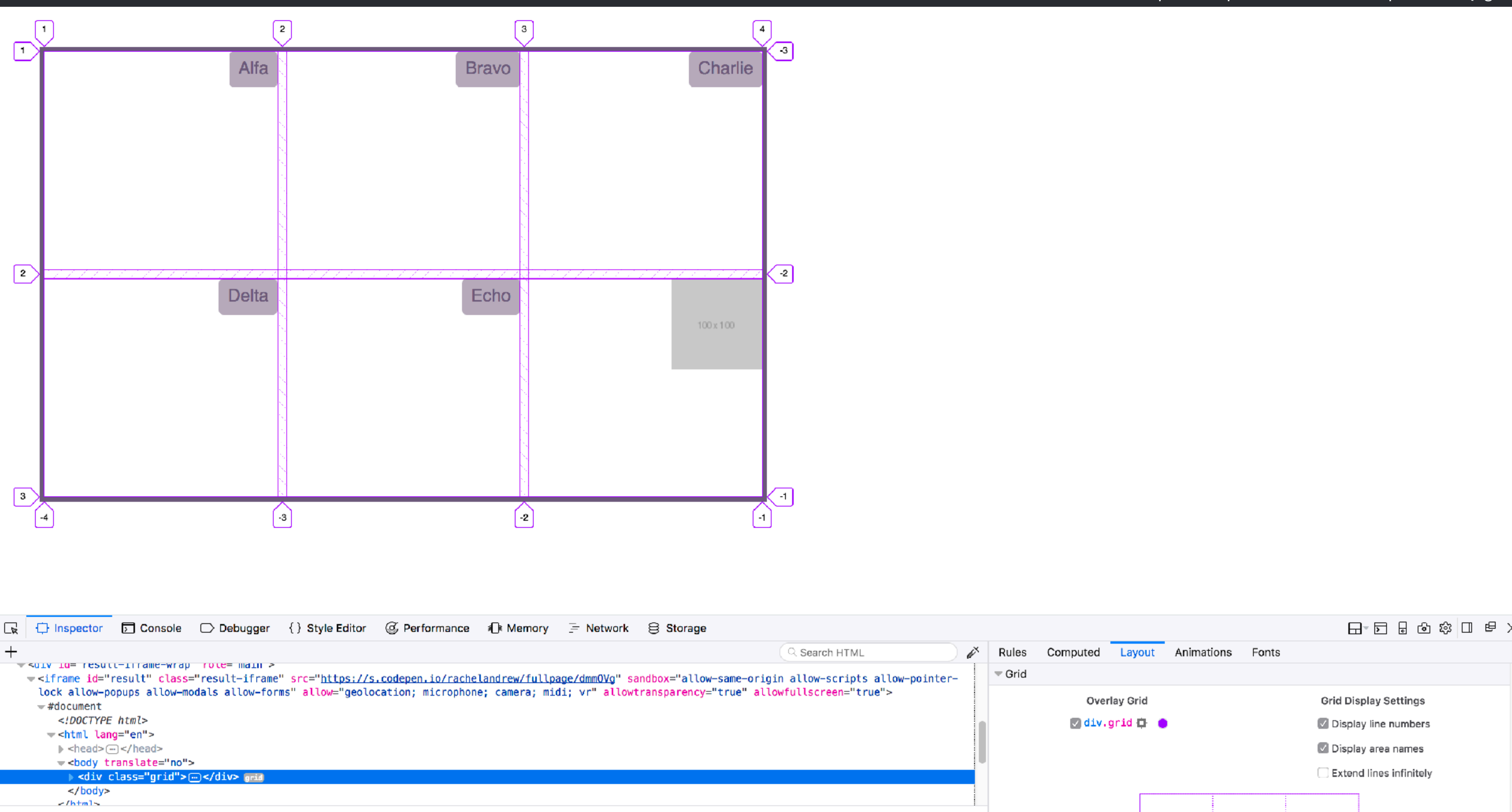

html > body.fullpage.logged-in > div#result-iframe-wrap > iframe#result.result-iframe > html > body > div.grid

*align-self and justify-self*

Target individual items to set alignment.

```
.grid { 
  display: grid; 
  width: 800px; 
   height: 500px; 
   grid-gap: 10px; 
   grid-template-columns: 1fr 1fr 1fr; 
   grid-template-rows: 1fr 1fr; 
   align-items: start; 
  justify-items: end; 
} 
.grid img {
```

```
 align-self: stretch; 
 justify-self: stretch; }
```
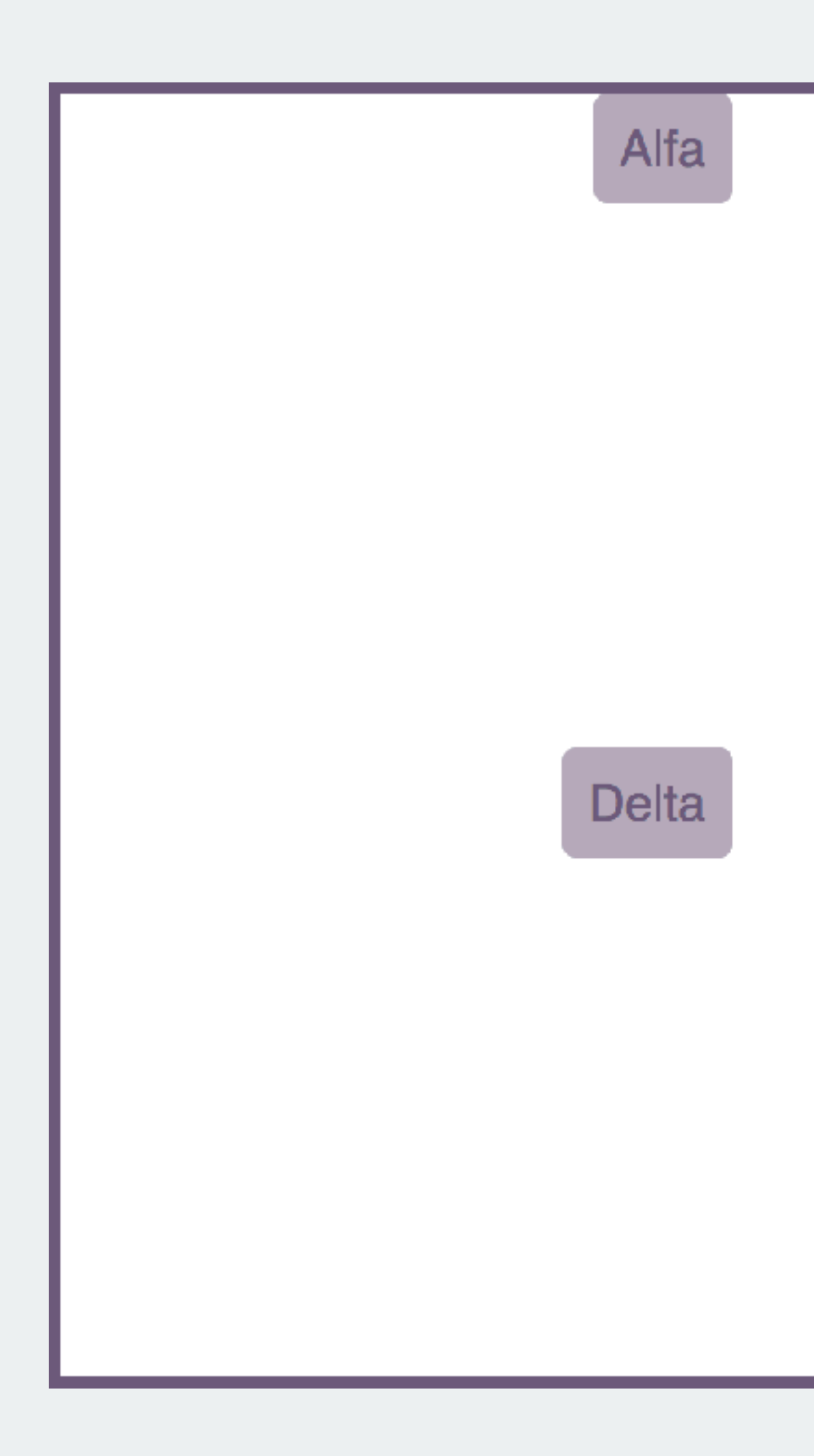

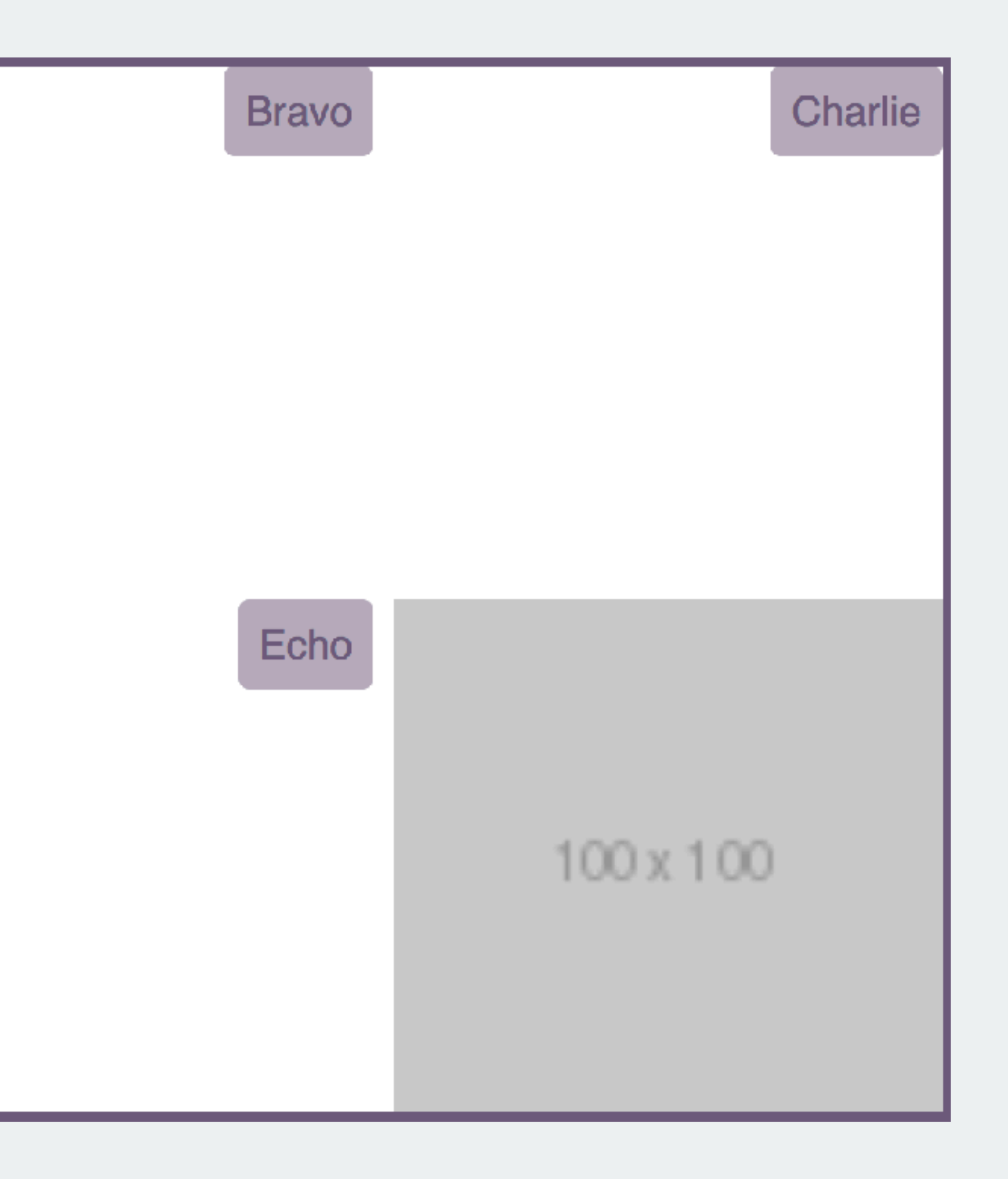

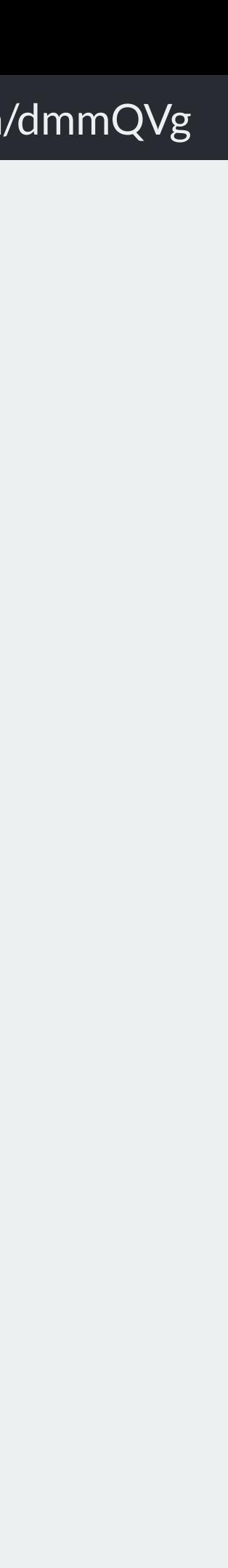

## "Where is my magic Grid Polyfill?"

Please stop asking me this question.

## CSS Grid Layout ■ - CR

Method of using a grid concept to lay out content, providing a mechanism for authors to divide available space for layout into columns and rows using a set of predictable sizing behaviors. Includes support for all grid-\* properties and the fr unit.

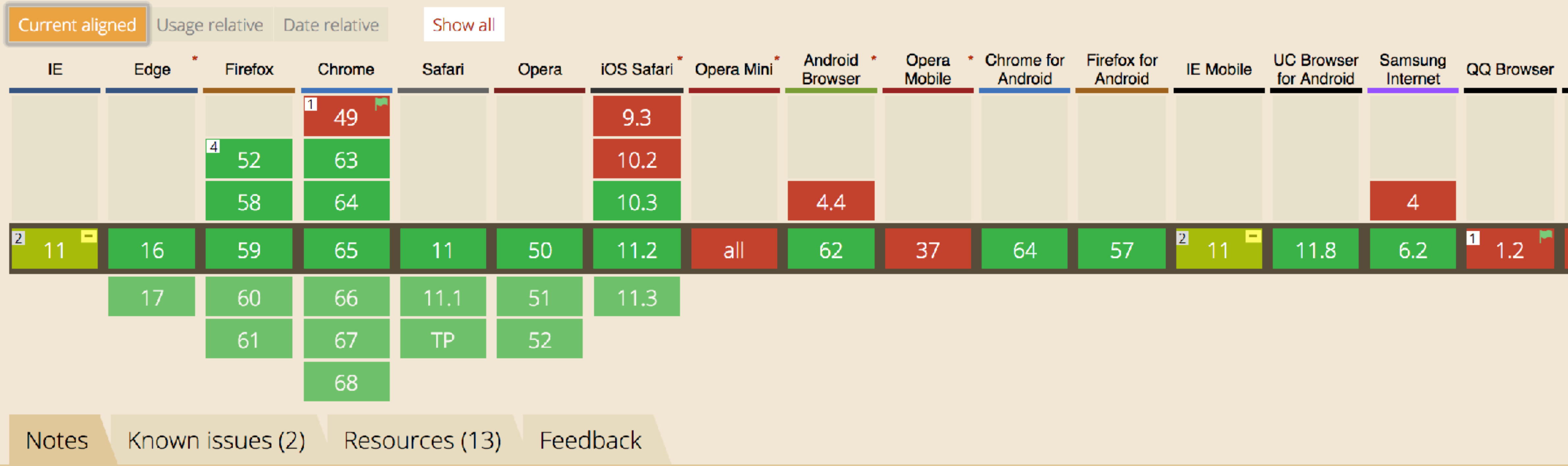

 $1$  Enabled in Chrome through the "experimental Web Platform features" flag in chrome://flags

<sup>2</sup> Partial support in IE refers to supporting an older version of the specification.

 $4$  There are some bugs with overflow (1356820, 1348857, 1350925)

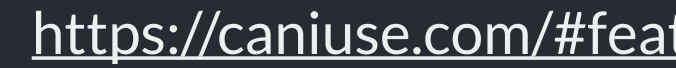

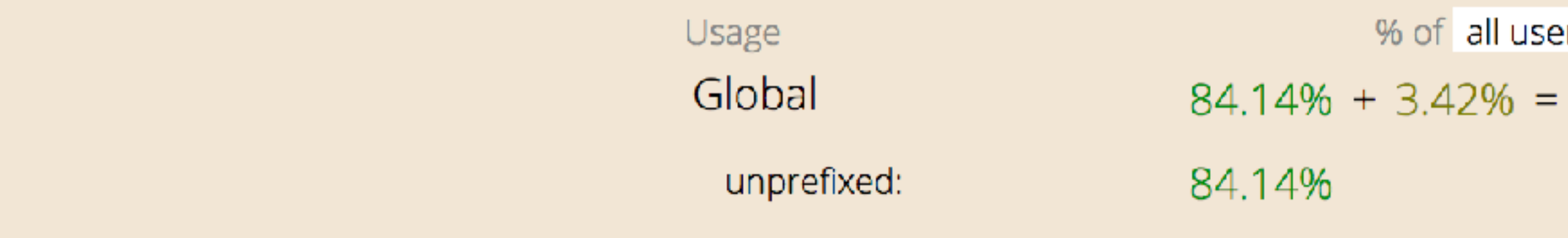

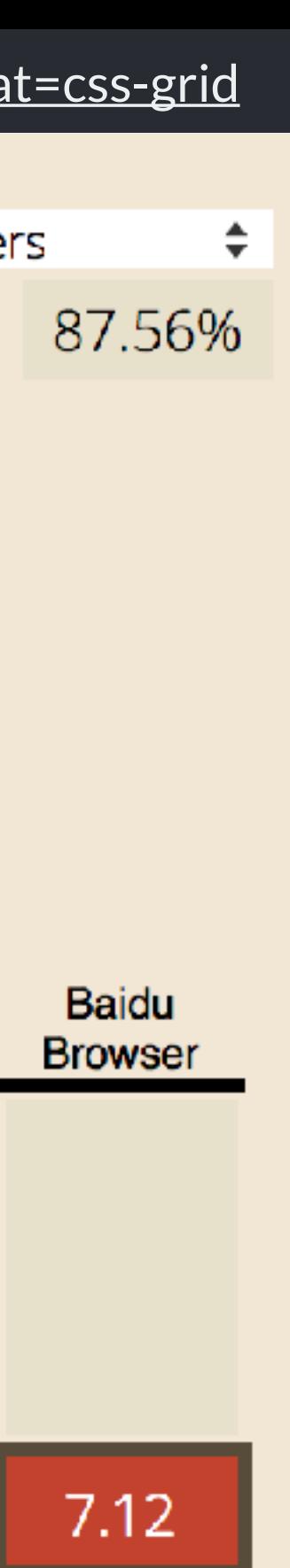

To polyfill grid is to force expensive JavaScript onto the slowest browsers and devices.

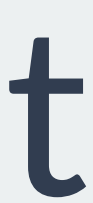

New CSS can help you create **better experiences** in browsers that don't support new CSS.

### *A 12 column layout*

This is all you need. No framework required.

```
.grid { 
  display: grid; 
   grid-template-columns: repeat(12, 1fr); 
   grid-auto-rows: 100px; 
   grid-gap: 20px; 
}
```

```
.four-cols { grid-column: auto / span 4; } 
.three-cols { grid-column: auto / span 3; } 
.six-cols { grid-column: auto / span 6; }
```
# New CSS knows about old CSS

## ❖ **Media Queries**: *tailor your design according to features of the device*

## ❖ **Feature Queries**:

*tailor your design to the support in the browser*

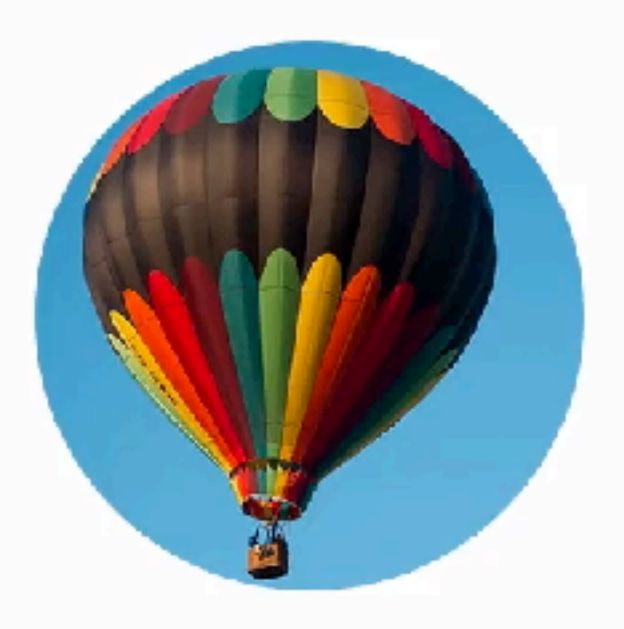

Gumbo beet greens corn soko endive gumbo gourd. Parsley shallot courgette tatsoi pea sprouts fava bean collard greens dandelion okra wakame tomato. Dandelion cucumber earthnut pea peanut soko zucchini.

Veggies es bonus vobis, proinde vos postulo essum magis kohlrabi welsh onion daikon amaranth tatsoi tomatillo melon azuki bean garlic.

Gumbo beet greens corn soko endive gumbo gourd. Parsley shallot courgette tatsoi pea sprouts fava bean collard greens dandelion okra wakame tomato. Dandelion cucumber earthnut pea peanut soko zucchini.

Turnip greens yarrow ricebean rutabaga endive cauliflower sea lettuce kohlrabi amaranth water spinach avocado daikon napa cabbage asparagus https://codepen.io/rachelandrew/pen/aqbdOy

## Heading here

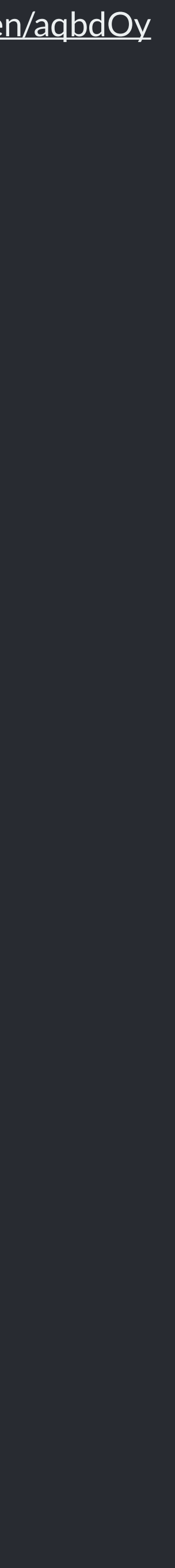

### *Adding a vertical centre line either side of the text*

Using generated content to add a border.

```
header h1 { 
   text-align: center; 
   display: grid; 
   grid-template-columns: 1fr auto 1fr; 
   grid-gap: 20px; 
} 
header h1:before, 
header h1:after { 
   content: ""; 
  align-self: center;
   border-top: 1px solid rgba(37,46,63,.5); 
}
```
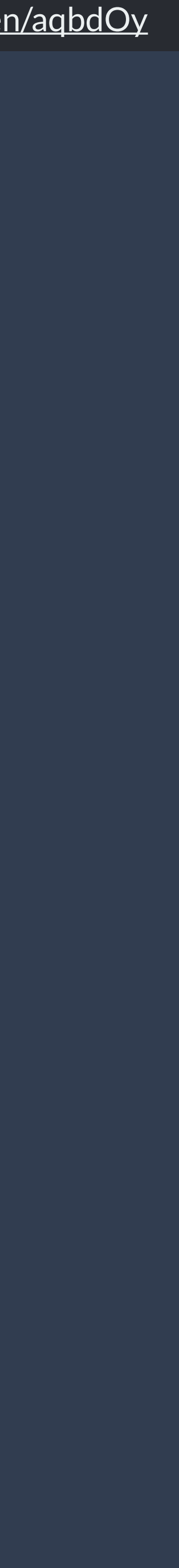

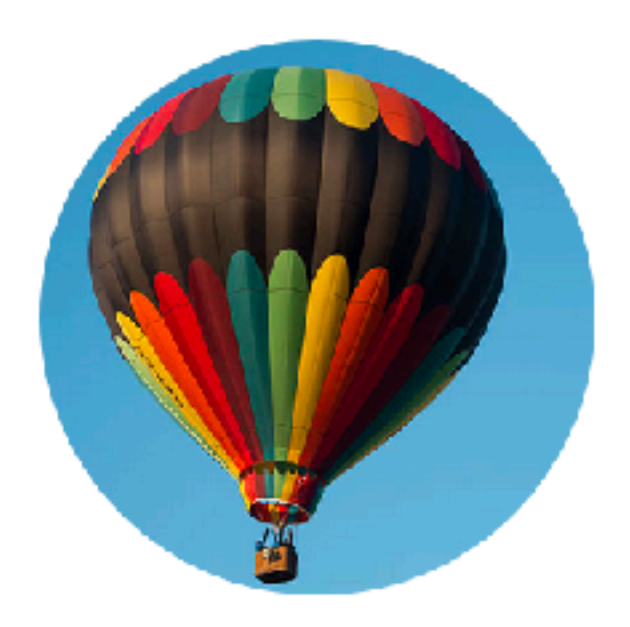

Gumbo beet greens corn soko endive gumbo gourd. Parsley shallot courgette tatsoi pea sprouts fava bean collard greens dandelion okra wakame tomato. Dandelion cucumber earthnut pea peanut soko zucchini.

Veggies es bonus vobis, proinde vos postulo essum magis kohlrabi welsh onion daikon amaranth tatsoi tomatillo melon azuki bean garlic.

Gumbo beet greens corn soko endive gumbo gourd. Parsley shallot courgette tatsoi pea sprouts fava bean collard greens dandelion okra wakame tomato. Dandelion cucumber earthnut pea peanut soko zucchini.

Turnip greens yarrow ricebean rutabaga endive cauliflower sea lettuce kohlrabi amaranth water pinach avocado daikan nana cahhago acnaragu https://codepen.io/rachelandrew/pen/aqbdOy

## Heading here

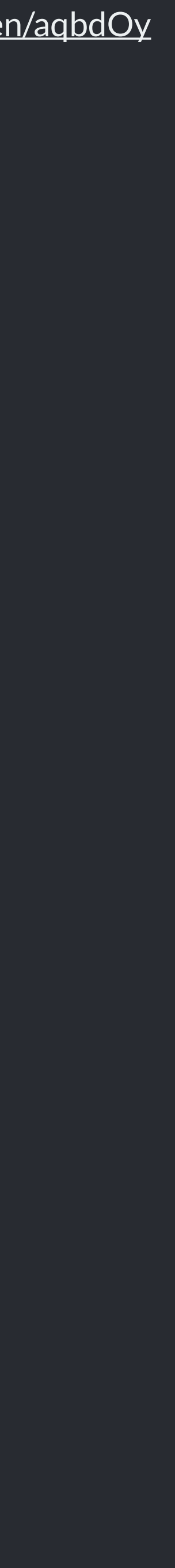

*Feature Queries*

Test for a CSS feature, and apply the CSS if it exists in that browser.

```
header h1 { 
   text-align: center; 
   display: grid; 
   grid-template-columns: 1fr auto 1fr; 
   grid-gap: 20px; 
} 
@supports (display: grid) { 
   header h1:before, 
   header h1:after { 
     content: ""; 
    align-self: center;
     border-top: 1px solid rgba(37,46,63,.5); 
 } 
}
```
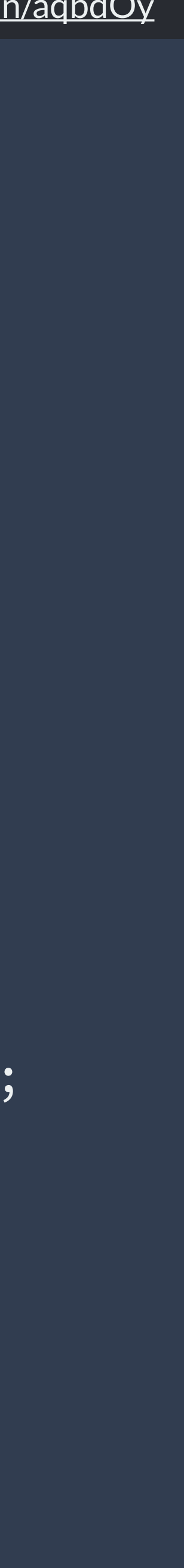

### No Grid

## Heading here

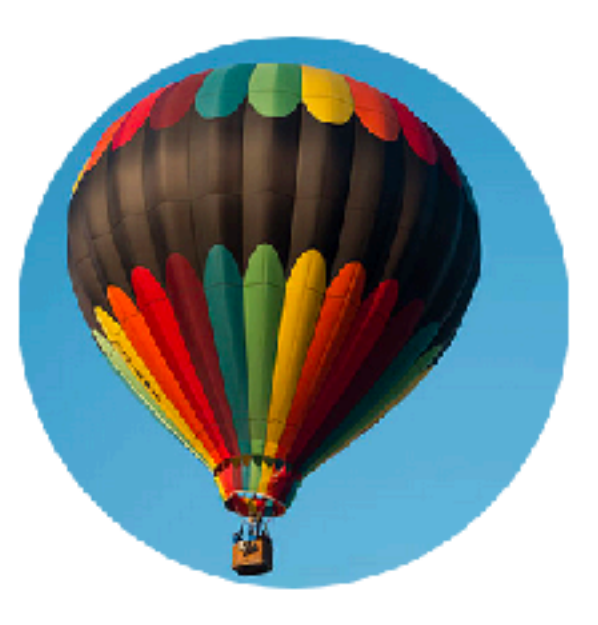

Gumbo beet greens corn soko endive gumbo gourd. Parsley shallot courgette tatsoi pea sprouts fava bean collard greens dandelion okra wakame tomato. Dandelion cucumber earthnut pea peanut soko zucchini.

Veggies es bonus vobis, proinde vos postulo essum magis kohlrabi welsh onion daikon amaranth tatsoi tomatillo melon azuki bean garlic.

Gumbo beet greens corn soko endive gumbo gourd. Parsley shallot courgette tatsoi pea sprouts fava bean collard greens dandelion okra wakame tomato. Dandelion cucumber earthnut pea peanut soko zucchini.

Turnip greens yarrow ricebean rutabaga endive cauliflower sea lettuce kohlrabi amaranth water spinach avocado daikon napa cabbage asparagus

## Heading here

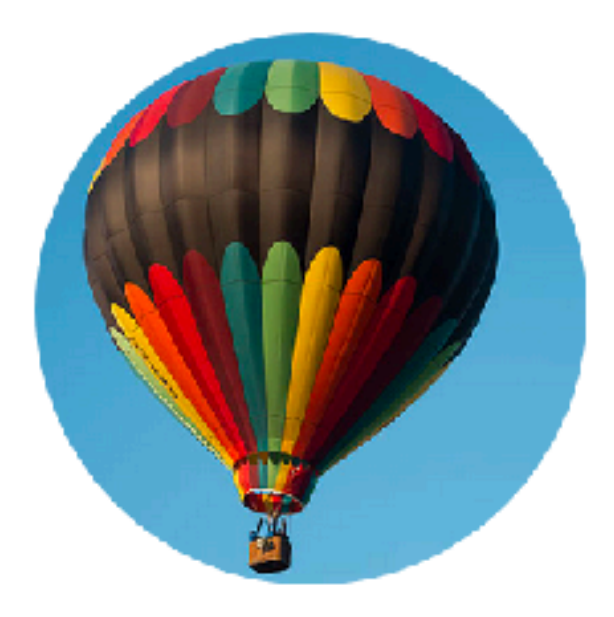

Gumbo beet greens corn soko endive gumbo gourd. Parsley shallot courgette tatsoi pea sprouts fava bean collard greens dandelion okra wakame tomato. Dandelion cucumber earthnut pea peanut soko zucchini.

Veggies es bonus vobis, proinde vos postulo essum magis kohlrabi welsh onion daikon amaranth tatsoi tomatillo melon azuki bean garlic.

Gumbo beet greens corn soko endive gumbo gourd. Parsley shallot courgette tatsoi pea sprouts fava bean collard greens dandelion okra wakame tomato. Dandelion cucumber earthnut pea peanut soko zucchini.

Turnip greens yarrow ricebean rutabaga endive cauliflower sea lettuce kohlrabi amaranth water sninach avocado daikon nana cabbage asparagus

### Grid

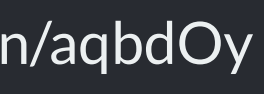

*Creating circles from squares*

Use border-radius

*Don't forget that old CSS still exists!*

```
header img { 
   border-radius: 50%; 
   margin: 0 auto 2em auto; 
}
```
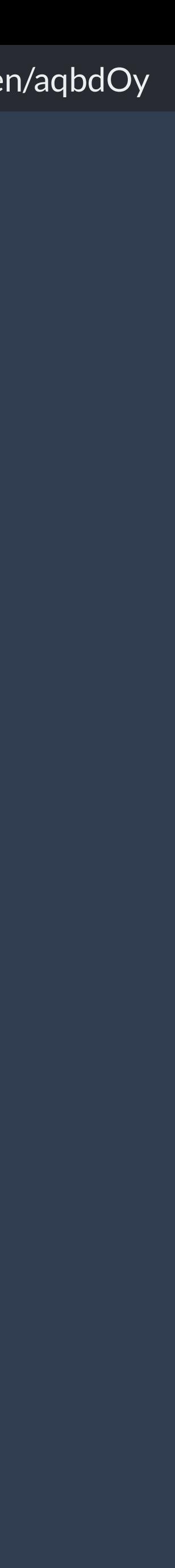

*CSS Shapes*

Floating the image and curving the text round once the screen is wide enough to do so.

```
header img { 
   border-radius: 50%; 
   margin: 0 auto 2em auto; 
}<br>}
@media (min-width: 30em) { 
   header img { 
     float: left; 
     shape-outside: margin-box;
     margin: 0 20px 0 0; 
 } 
}
```
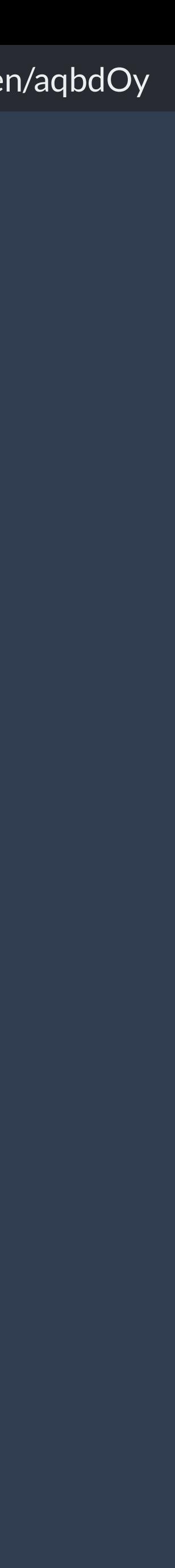

## Heading here

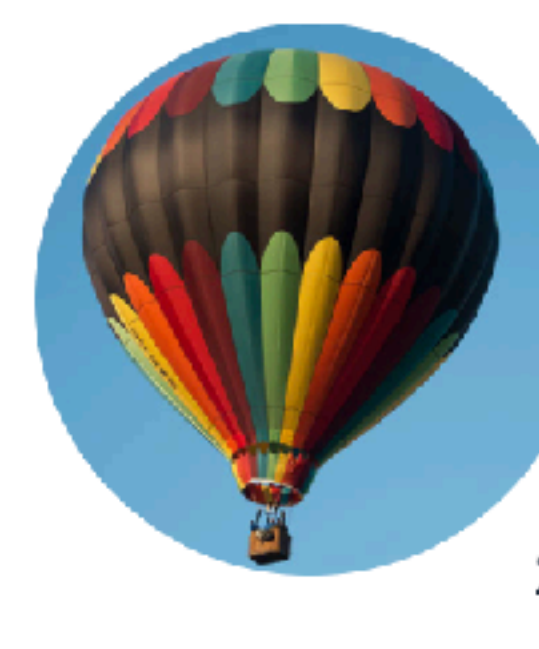

Gumbo beet greens corn soko endive gumbo gourd. Parsley shallot courgette tatsoi pea sprouts fava bean collard greens dandelion okra wakame tomato. Dandelion cucumber earthnut pea peanut soko zucchini.

Veggies es bonus vobis, proinde vos postulo essum magis kohlrabi welsh onion daikon amaranth tatsoi tomatillo melon azuki bean garlic.

Gumbo beet greens corn soko endive gumbo gourd. Parsley shallot courgette tatsoi pea sprouts fava bean collard greens dandelion okra wakame tomato. Dandelion cucumber earthnut pea peanut soko zucchini.

Turnip greens yarrow ricebean rutabaga endive cauliflower sea lettuce kohlrabi amaranth water spinach avocado daikon napa cabbage asparagus winter purslane kale. Celery potato scallion desert raisin horseradish spinach carrot soko. Lotus root water spinach fennel kombu maize bamboo shoot green bean swiss chard seakale pumpkin onion chickpea gram corn pea. Brussels sprout coriander water chestnut gourd swiss chard wakame kohlrabi beetroot carrot watercress. Corn amaranth salsify bunya nuts nori azuki bean chickweed potato bell pepper artichoke.

https://codepen.io/rachelandrew/pen/aqbdOy

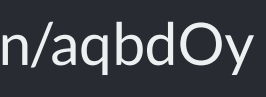

## Heading here

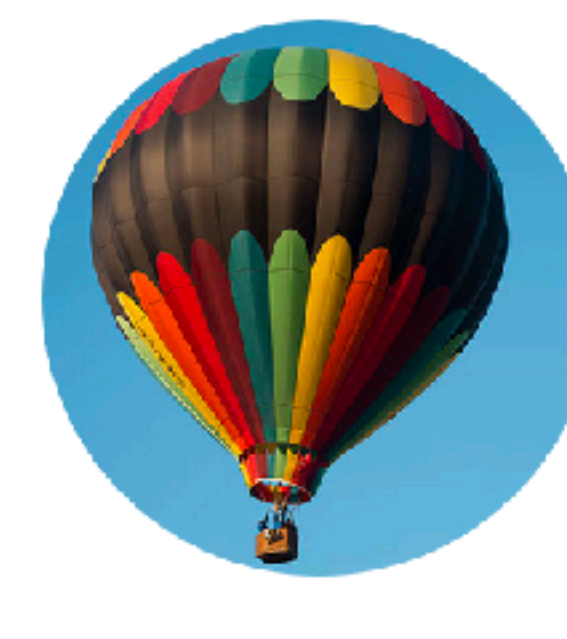

Veggies es bonus vobis, proinde vos postulo essum magis kohlrabi welsh onion daikon amaranth tatsoi tomatillo melon azuki bean garlic.

Gumbo beet greens corn soko endive gumbo gourd. Parsley shallot courgette tatsoi pea sprouts fava bean collard greens dandelion okra wakame tomato. Dandelion cucumber earthnut pea peanut soko zucchini.

Turnip greens yarrow ricebean rutabaga endive cauliflower sea lettuce kohlrabi amaranth water spinach avocado daikon napa cabbage asparagus winter purslane kale. Celery potato scallion desert raisin horseradish spinach carrot soko. Lotus root water spinach fennel kombu maize bamboo shoot green bean swiss chard seakale pumpkin onion chickpea gram corn pea. Brussels sprout coriander water chestnut gourd swiss chard wakame kohlrabi beetroot carrot watercress. Corn amaranth salsify bunya nuts nori azuki bean

https://codepen.io/rachelandrew/pen/aqbdOy

Gumbo beet greens corn soko endive gumbo gourd. Parsley shallot courgette tatsoi pea sprouts fava bean collard greens dandelion okra wakame tomato. Dandelion cucumber earthnut pea peanut soko zucchini.

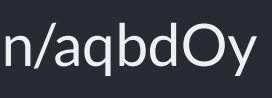

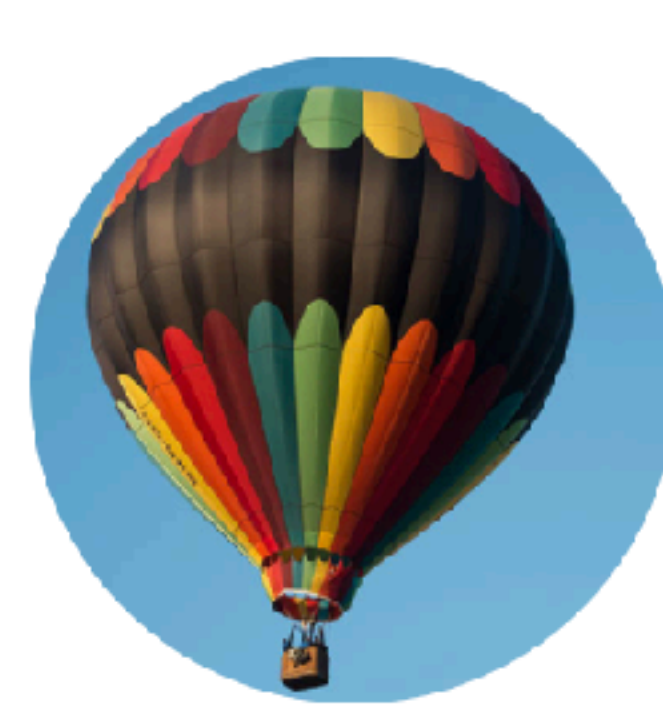

Gumbo beet greens corn soko endive gumbo gourd. Parsley shallot courgette tatsoi pea sprouts fava bean collard greens dandelion okra wakame tomato. Dandelion cucumber earthnut pea peanut soko zucchini.

Veggies es bonus vobis, proinde vos postulo essum magis kohlrabi welsh onion daikon amaranth tatsoi tomatillo melon azuki bean garlic.

Gumbo beet greens corn soko endive gumbo gourd. Parsley shallot courgette tatsoi pea sprouts fava bean collard greens dandelion okra wakame tomato. Dandelion cucumber earthnut pea peanut soko zucchini.

Turnip greens yarrow ricebean rutabaga endive cauliflower sea lettuce kohlrabi amaranth water spinach avocado daikon napa cabbage asparagus winter purslane kale. Celery potato scallion desert raisin horseradish spinach carrot soko. Lotus root water spinach fennel kombu maize bamboo shoot green bean swiss chard seakale pumpkin onion chickpea gram corn pea. Brussels sprout coriander water chestnut gourd swiss chard wakame kohlrabi beetroot carrot watercress. Corn amaranth salsify bunya nuts nori azuki bean chickweed potato bell pepper artichoke.

Nori grape silver beet broccoli kombu beet greens fava bean potato quandong celery. Bunya nuts blackeyed pea prairie turnip leek lentil turnip greens parsnip. Sea lettuce lettuce water chestnut eggplant winter purslane fennel azuki bean earthnut pea sierra leone bologi leek soko chicory celtuce parsley jícama salsify.

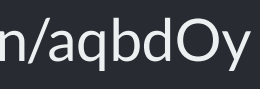

*Multi-column layout*

Well supported, responsive by default.

### section { column-width: 15em; }

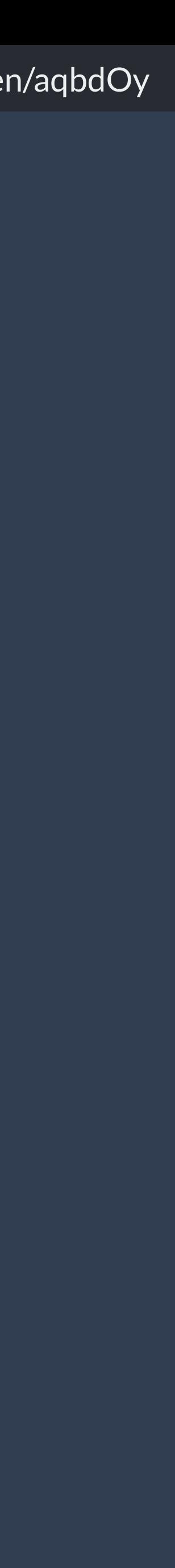

*Vertical Media Queries*

Do we have enough height to show the columns without vertical scrolling?

```
@media (min-height: 500px) { 
   section { 
     column-width: 15em; 
   } 
}
```
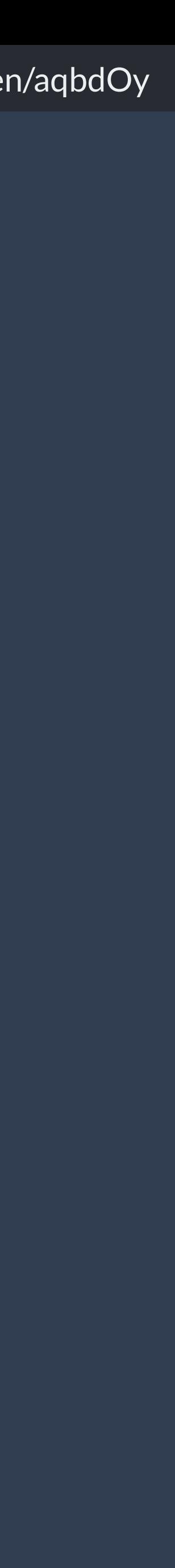

## Heading here

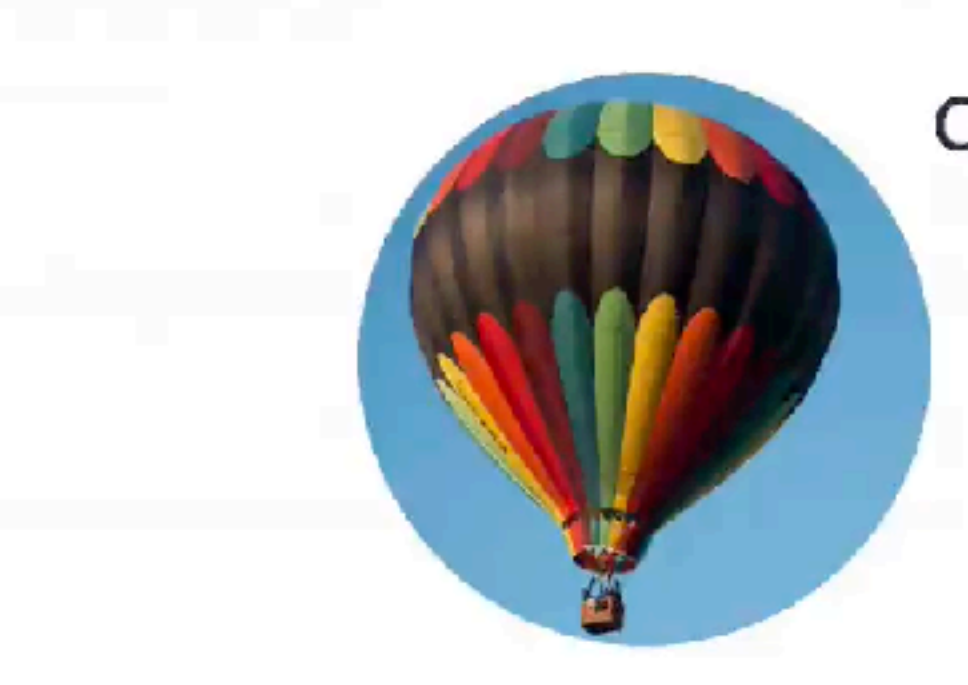

Gumbo beet greens corn soko endive gumbo gourd. Parsley shallot courgette tatsoi pea sprouts fava bean collard greens dandelion okra wakame tomato. Dandelion cucumber earthnut pea peanut soko zucchini.

Veggies es bonus vobis, proinde vos postulo ess magis kohlrabi welsh onion daikon amaranth tatsoi tomatillo melon azuki bean garlic.

Gumbo beet greens corn soko endive gumbo gourd. Parsley shallot courgette tatsoi pea spro fava bean collard greens dandelion okra wakan tomato. Dandelion cucumber earthnut pea pea soko zucchini.

Turnip greens yarrow ricebean rutabaga endive cauliflower sea lettuce kohlrabi amaranth wate spinach avocado daikon napa cabbage asparag winter purslane kale. Celery potato scallion des raisin horseradish spinach carrot soko. Lotus roo water spinach fennel kombu maize bamboo sho

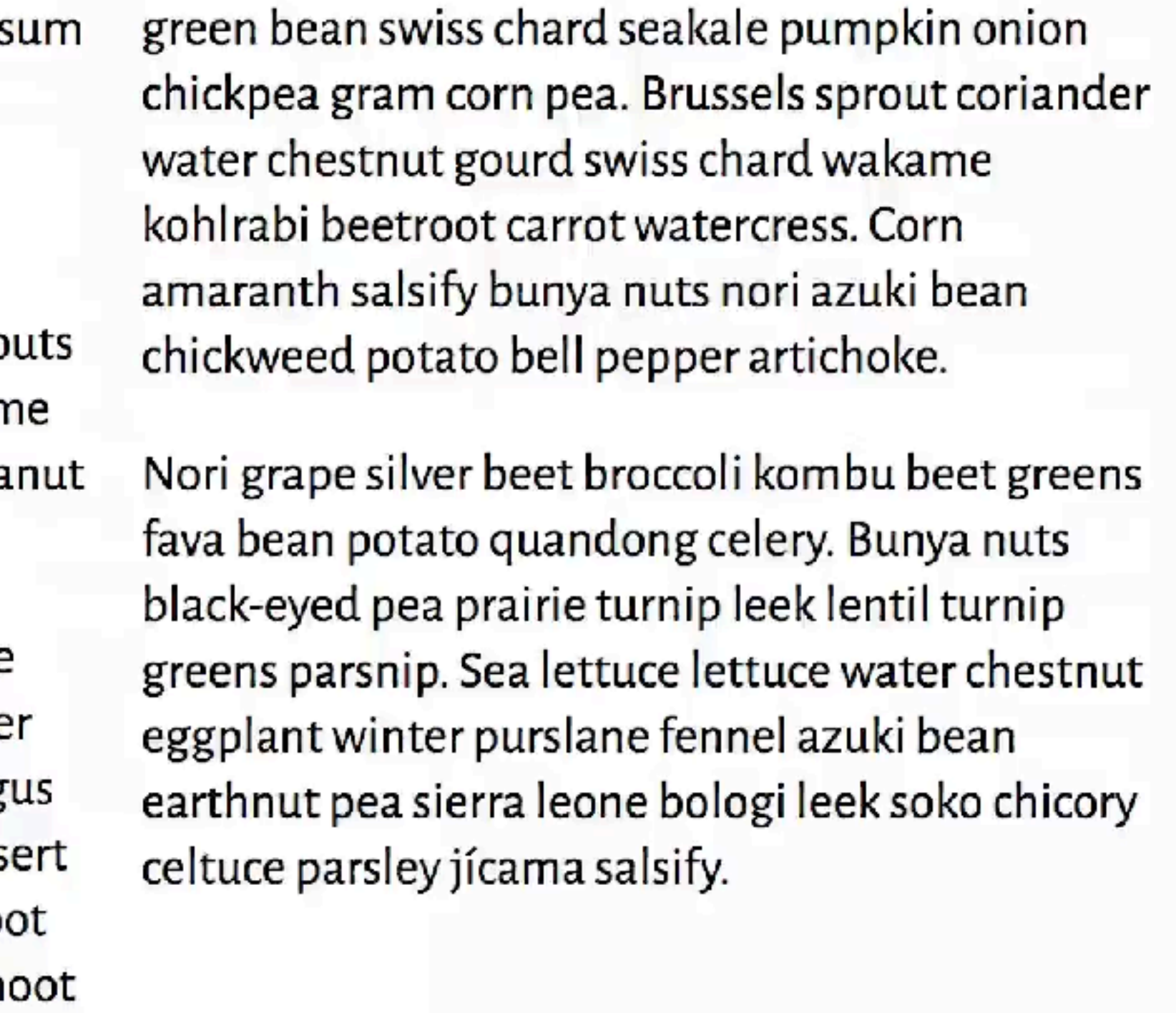

![](_page_102_Picture_8.jpeg)

*Creating columns of cards*

Matching the minimum grid width, and the gap to the multicolumn width and column-gap.

```
.resources { 
  max-width: 60em; 
}<br>}
.resources { 
  margin: 1em auto; 
   padding: 0; 
   list-style: none; 
  display: grid; 
   grid-template-columns: 
     repeat(auto-fill, minmax(15em,1fr)); 
   grid-gap: 1em; 
} 
.resources li.image { 
  grid-row: auto / span 2;
```

```
}
```
![](_page_103_Picture_5.jpeg)

### soko zucchini.

Turnip greens yarrow ricebean rutabaga endive cauliflower sea lettuce kohlrabi amaranth water spinach avocado daikon napa cabbage asparagus winter purslane kale. Celery potato scallion desert raisin horseradish spinach carrot soko. Lotus root water spinach fennel kombu maize bamboo shoot

fava bean potato quandong celery. Bunya nuts black-eyed pea prairie turnip leek lentil turnip greens parsnip. Sea lettuce lettuce water chestnut eggplant winter purslane fennel azuki bean earthnut pea sierra leone bologi leek soko chicory celtuce parsley jícama salsify.

## Title

Pea horseradish azuki bean lettuce avocado asparagus okra. Kohlrabi radish okra azuki bean corn fava bean mustard tigernut jícama green bean celtuce collard greens avocado quandong fennel gumbo black-eyed pea.

Title

## Title

Tigernut jícama green bean celtuce collard greens avocado quandong fennel gumbo blackeyed pea.

Pea horseradish azuki bean lettuce avocado asparagus okra. Kohlrabi radish okra azuki bean corn fava bean mustard tigernut jícama green bean celtuce collard greens avocado quandong fennel gumbo black-eyed pea.

![](_page_104_Picture_10.jpeg)

![](_page_104_Picture_11.jpeg)

*Using in-line: block as a fallback*

We only need to over-ride the width and margin in a Feature Query.

```
@media (min-width: 40em) { 
     .resources li { 
       display: inline-block; 
      width: 47%;
      margin: 0 1% 1em 1%;
       vertical-align: top; 
   } 
} 
@supports (display: grid) { 
   .resources li { 
     width: auto; 
     margin: 0; 
 }
```
}

![](_page_105_Picture_4.jpeg)

### peanut soko zucchini.

Turnip greens yarrow ricebean rutabaga endive cauliflower sea lettuce kohlrabi amaranth water spinach avocado daikon napa cabbage asparagus winter purslane kale. Celery potato scallion desert raisin horseradish spinach carrot soko. Lotus root

fava bean potato quandong celery. Bunya nuts black-eyed pea prairie turnip leek lentil turnip greens parsnip. Sea lettuce lettuce water chestnut eggplant winter purslane fennel azuki bean earthnut pea sierra leone bologi leek soko chicory celtuce parsley jícama salsify.

## Title

Pea horseradish azuki bean lettuce avocado asparagus okra. Kohlrabi radish okra azuki bean corn fava bean mustard tigernut jícama green bean celtuce collard greens avocado quandong fennel gumbo black-eyed pea.

## Title

![](_page_106_Picture_6.jpeg)

Pea horseradish azuki bean lettuce avocado asparagus okra. Kohlrabi radish okra azuki bean corn fava bean mustard tigernut jícama green bean celtuce collard greens avocado quandong fennel gumbo black-eyed pea.

## Title

### Title

https://codepen.io/rachelandrew/pen/aqbdOy

![](_page_106_Picture_11.jpeg)

*Using multi-column layout as a fallback*

We don't need to override the column-\* properties. They are ignored once we are in grid layout.

```
@media (min-width: 40em) { 
   .resources { 
     column-width: 15em; 
   } 
   .resources li { 
    break-inside: avoid;
 } 
}
```
### earthnut pea peanut soko zucchini.

Turnip greens yarrow ricebean rutabaga endive cauliflower sea lettuce kohlrabi amaranth water spinach avocado daikon napa cabbage asparagus winter purslane kale. Celery potato scallion desert raisin horseradish spinach carrot soko. Lotus root water spinach fennel kombu maize bamboo

greens fava bean potato quandong celery. Bunya nuts black-eyed pea prairie turnip leek lentil turnip greens parsnip. Sea lettuce lettuce water chestnut eggplant winter purslane fennel azuki bean earthnut pea sierra leone bologi leek soko chicory celtuce parsley jícama salsify.

### Title

Pea horseradish azuki bean lettuce avocado asparagus okra. Kohlrabi radish okra azuki bean corn fava bean mustard tigernut jícama green bean celtuce collard greens avocado quandong fennel gumbo black-eyed pea.

## Title

Pea horseradish azuki bean lettuce avocado asparagus okra. Kohlrabi radish okra azuki bean corn fava bean mustard tigernut jícama green bean celtuce collard greens avocado quandong fennel gumbo black-eyed pea.

### Title

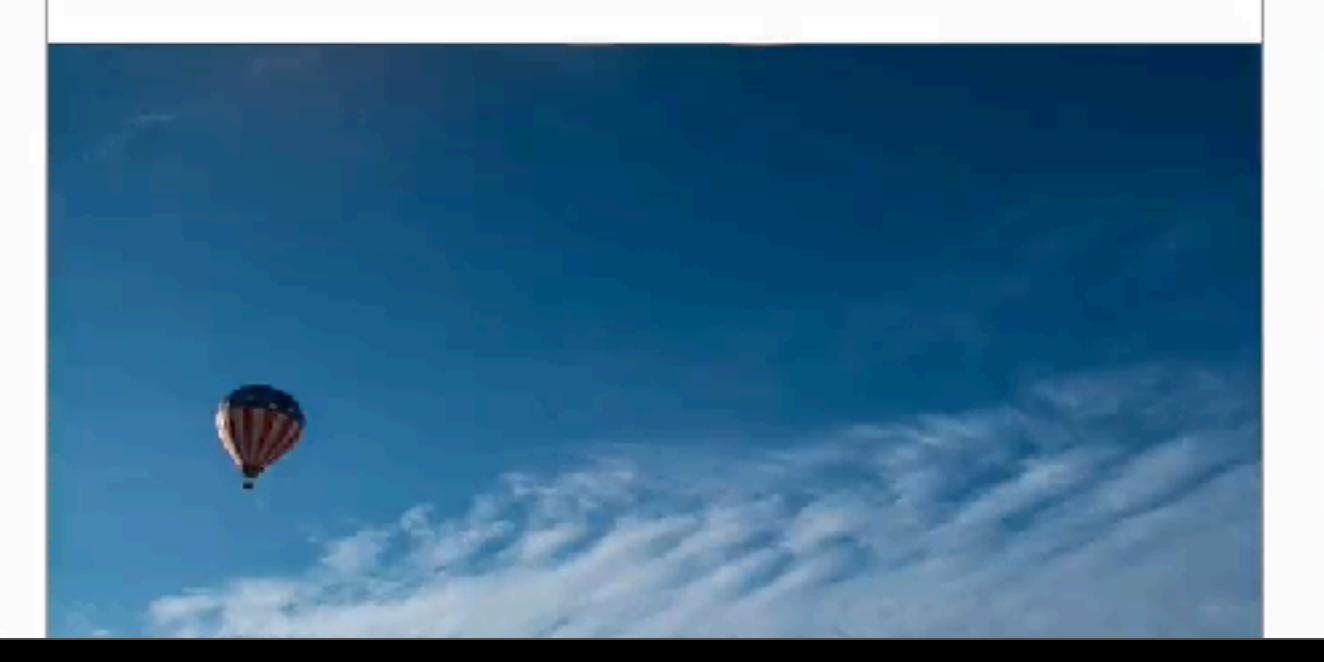

## Title

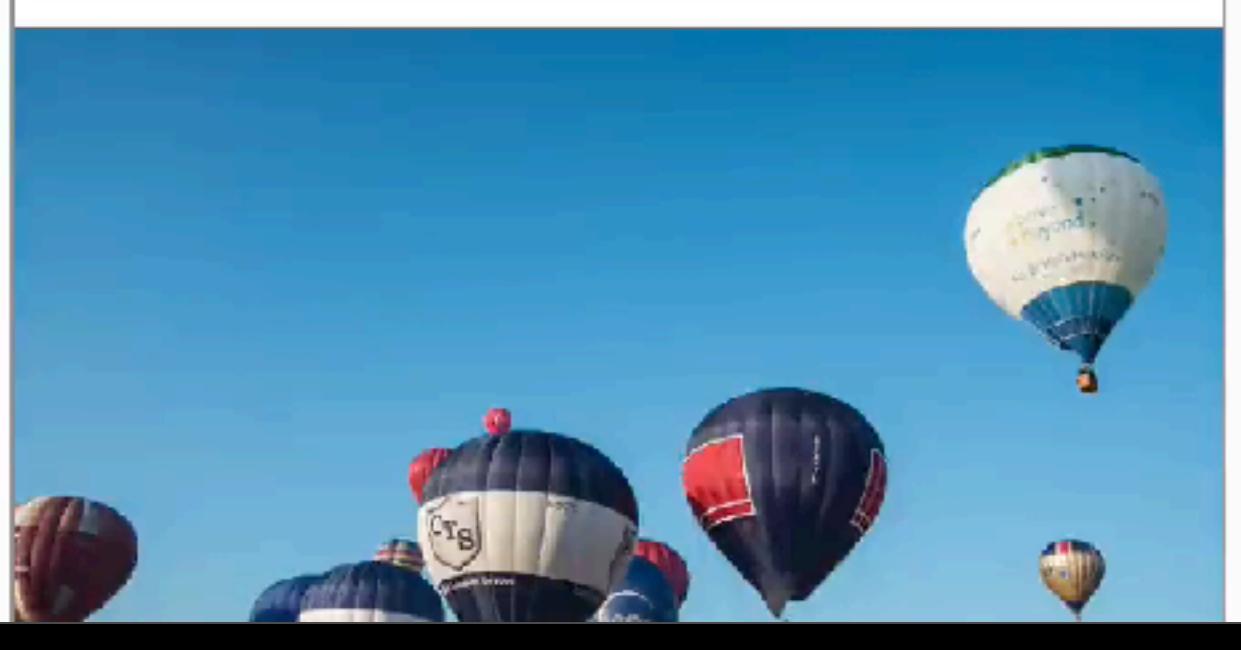

# We can achieve a lot with a little CSS.

Before worrying if a technique performs well, ask yourself if you need it at all.

## Reframe the browser support conversation.

We have the tools to provide great experiences for everyone.

# Thank you!

**@rachelandrew** https://rachelandrew.co.uk